# Оглавление

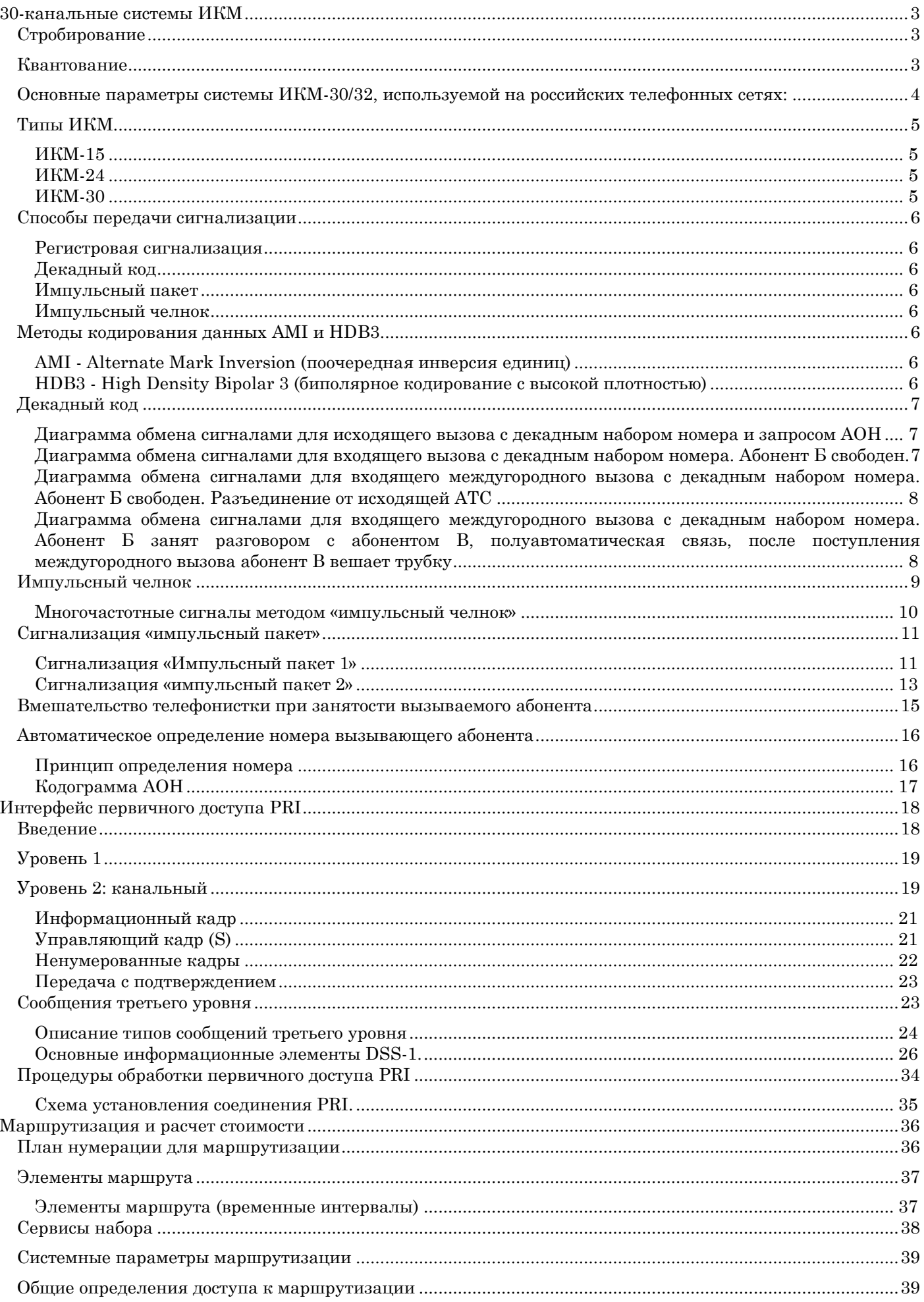

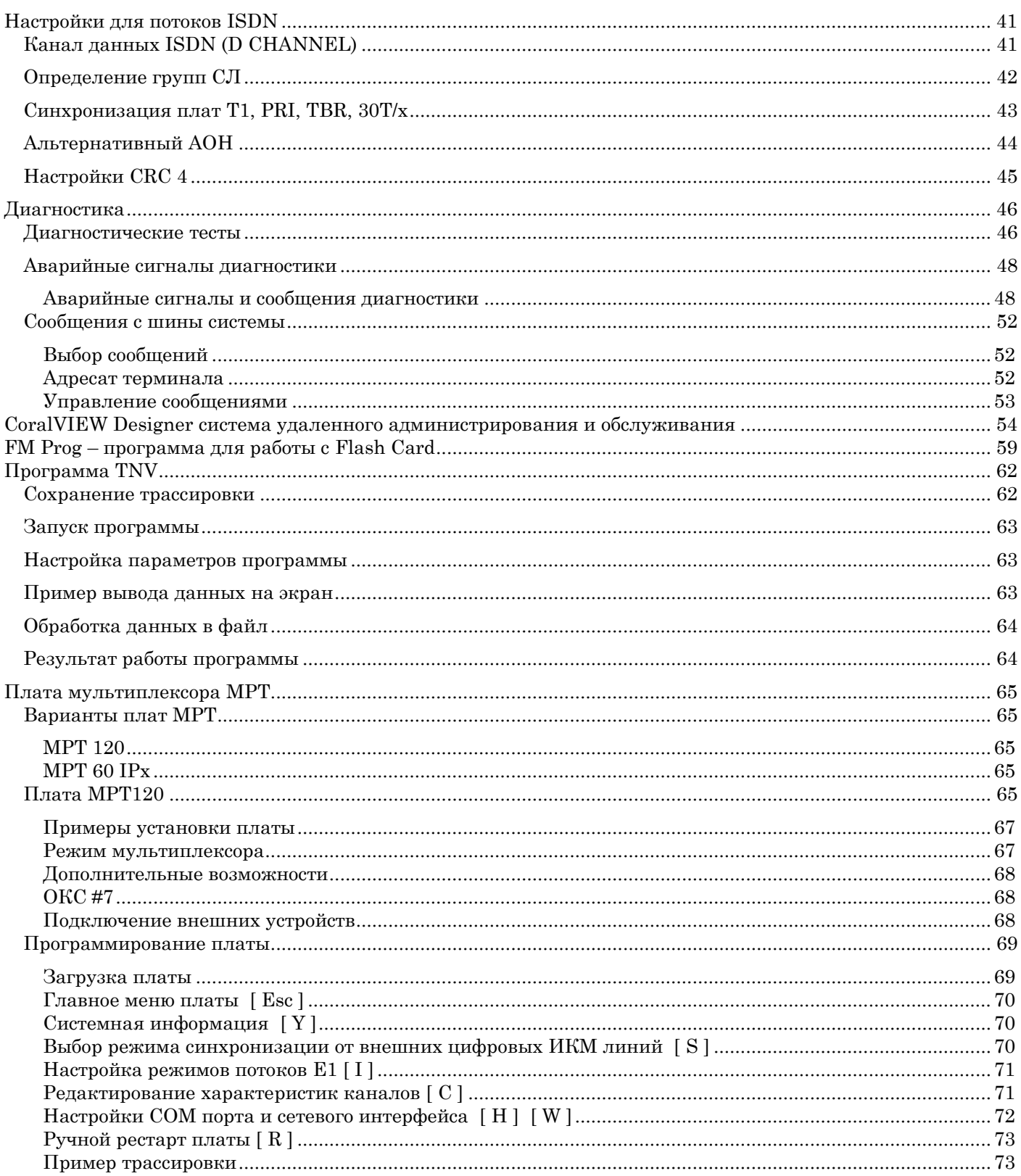

# 30-канальные системы ИКМ

Сигнализация по двум выделенным сигнальным каналам (2ВСК)

#### <span id="page-2-0"></span>**30-канальные системы ИКМ**

#### <span id="page-2-1"></span>**Стробирование**

Стробирование заключается в замене аналогового сигнала последовательностью его мгновенных значений, отсчитываемых с определенной частотой. Согласно теореме Шеннона-Котельникова, значение сигнала будет точно воспроизведено, если частота стробирования, по крайней мере, в 2 раза выше, чем частота самого сигнала. Для речевого сигнала, ограниченного при телефонной передаче частотой 3400 Гц, частота стробирования принята равной 8000 имп/с, и, следовательно, период стробирования, т. е. интервал между соседними сканированиями, равняется 125 мкс (1 с/8000=125 мкс). Точность восстановления сигнала не зависит от ширины строба. Следовательно, по одному тракту можно передавать стробы нескольких независимых друг от друга сигналов. Это и есть амплитудно-импульсная модуляция (АИМ).

Последовательность импульсов АИМ не может быть передана по линии, так как на приемной стороне из-за амплитудных искажений невозможно будет восстановить модулированный сигнал. Из теории информации следует, что для восстановления на приемной стороне модулированного сигнала с необходимой точностью достаточно располагать определенным конечным числом значений амплитуды. В системе ИКМ используется 256 уровней. Имея конечное число уровней, их можно пронумеровать и переслать по линии номер уровня. Это и составляет сущность импульсно-кодовой модуляции.

#### <span id="page-2-2"></span>**Квантование**

**Квантование** - это процесс сопоставления значений амплитуды взятого дискрета (сигнала АИМ) ближайшему выделенному уровню, т. е. одному из 256 так называемых **уровней квантования***.* Номер каждого уровня выражается в двоичной системе счисления.

**Кодирование** основано на замене значения квантованного дискрета восьмиразрядным словом. Квантование и кодирование осуществляются с помощью кодера. Воспроизводимый в приемнике сигнал не совпадает в точности с передаваемым сигналом, поскольку, ввиду конечного числа уровней квантования (256), вершина дискрета может занимать произвольное положение внутри интервала, который определяется величиной шага **квантования***,* т. е. расстоянием между последовательными уровнями квантования. Поэтому в приемнике значение восстановленного сигнала располагается в середине интервала квантования. Таким образом, на приемной стороне принимаются два сигнала: сигнал, идентичный переданному, и разностный сигнал (разность между переданным и восстановленным сигналами), который называется **шумом квантования***.*

Такая последовательность операций обеспечивает возможность представления сериями 8-битовых кодов любых аналоговых сигналов. Эти 8-битовые коды из различных разговорных каналов размещаются в соответствующих временных интервалах и собираются в блоки для передачи. Методика называется временным разделением каналов (ВРК). Структура временных интервалов зависит от применяемых стандартов: ИКМ-30, ИКМ-24, ИКМ-15, ИКМ-12 и т.п.

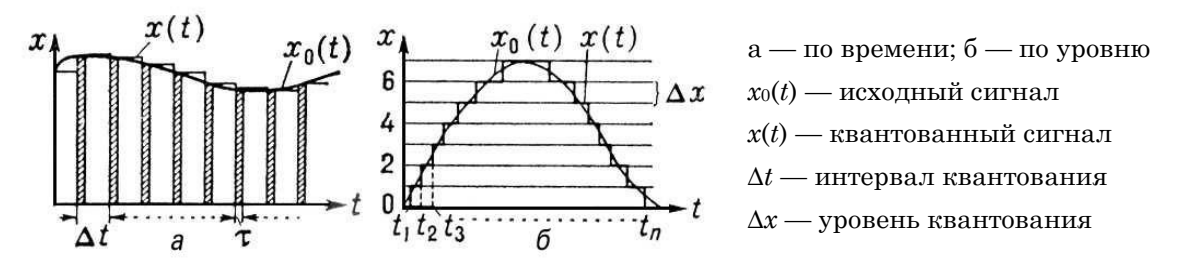

<span id="page-3-0"></span>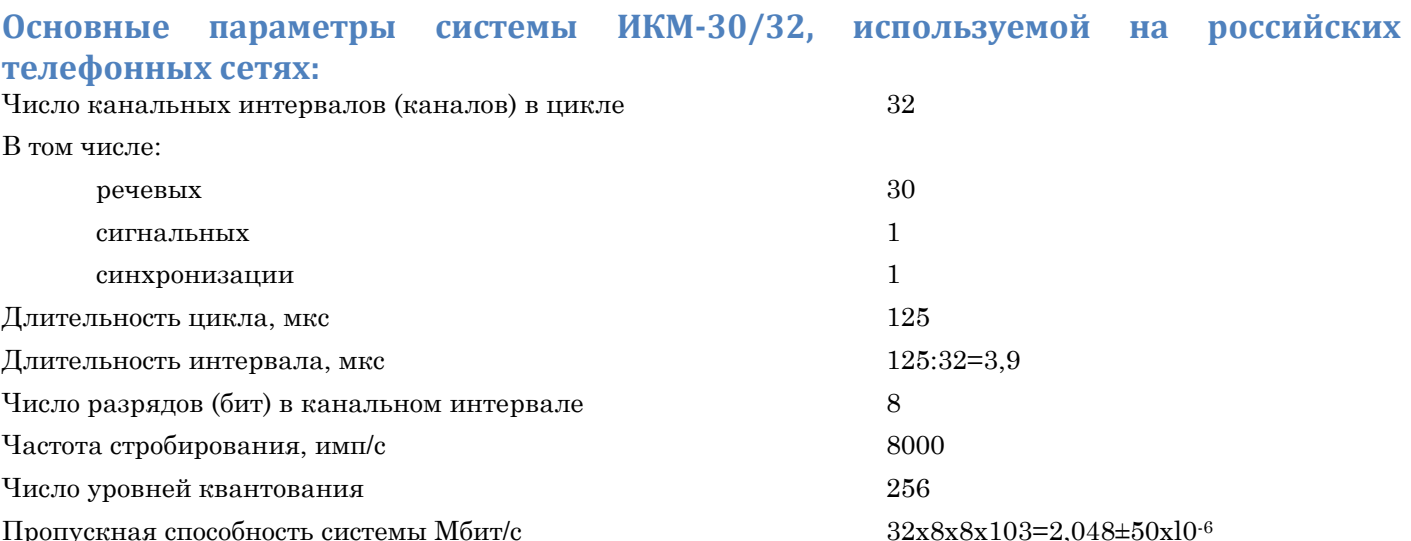

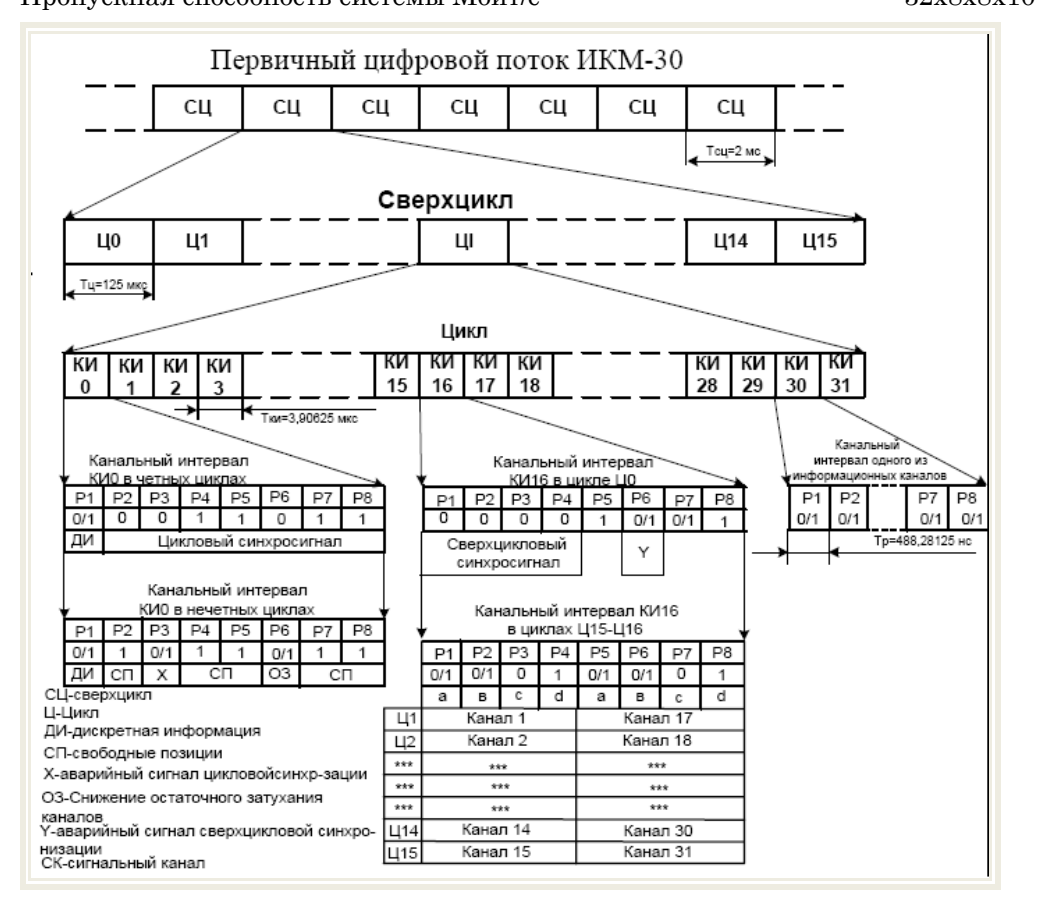

*Импульснокодовая модуляция* (**ИКМ или PCM — Pulse Code Modulation** ) - это метод преобразования информации из аналоговой формы в цифровую для коммутации и передачи, запатентованный А.Х. Ривесом в 1938г. Метод включает в себя стробирование аналоговых сигналов в полосе 0.3 - 3.4 кГц, квантование и кодирование результатов в цифровой форме.

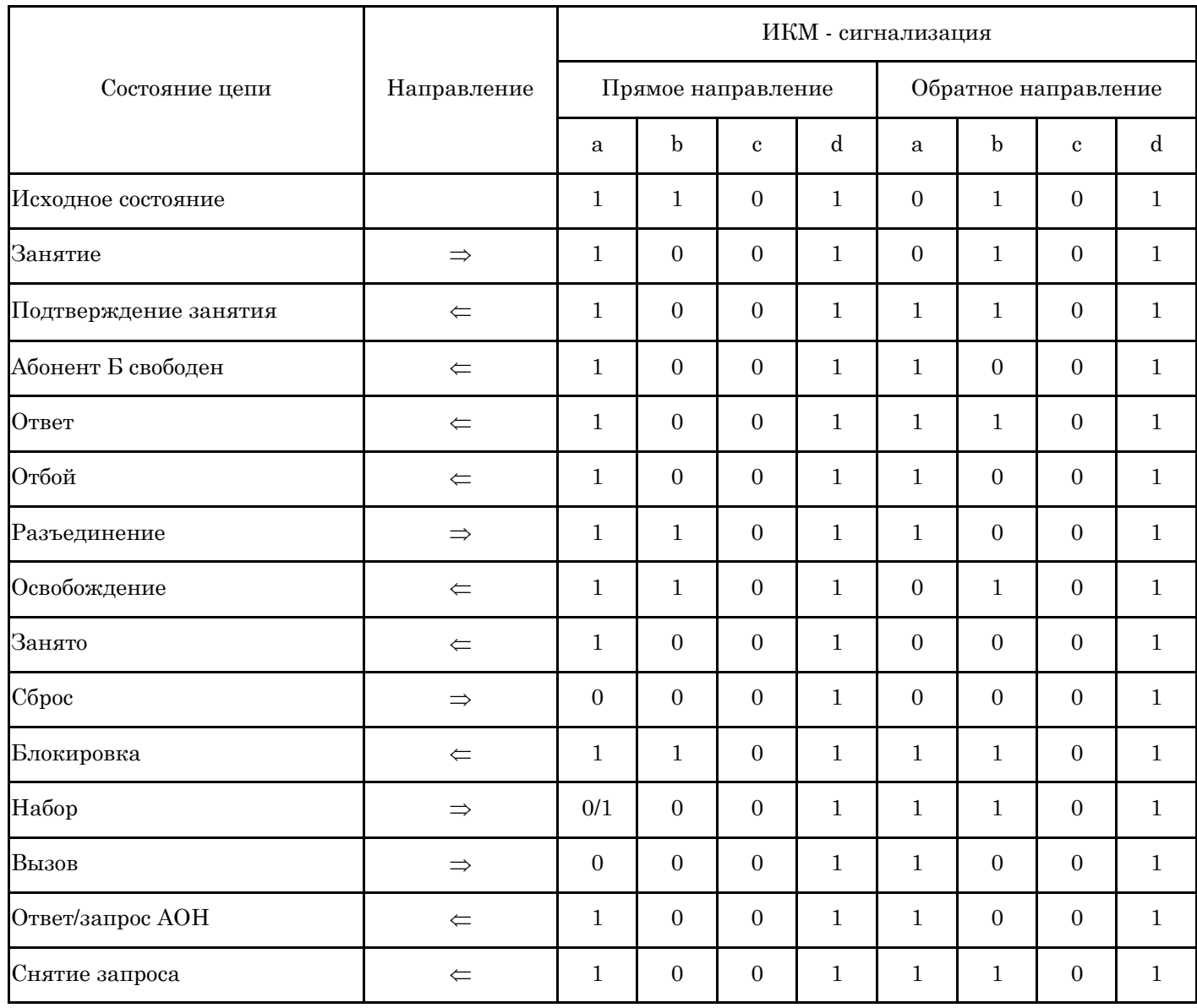

# <span id="page-4-0"></span>**Типы ИКМ**

<span id="page-4-1"></span>**ИКМ-15** - "Импульсно-кодовая модуляция по 15 каналам". Стандарт цифровых линий, аналогичный E1, но поддерживающий передачу только 15 голосовых каналов (64 Кбит/с каждый) и по 2 вспомогательных (0,5 Кбит/c) на каждый голосовой. Применяется в российских сельских сетях, где низкая плотность телефонизации делает нерентабельным применение E1.

<span id="page-4-2"></span>**ИКМ-24** - "Импульсно-кодовая модуляция по 24 каналам". Название цифровых линий T1, принятое у российских связистов.

<span id="page-4-3"></span>**ИКМ-30** - "Импульсно-кодовая модуляция по 30 каналам". Название цифровых линий E1, принятое у российских связистов.

#### <span id="page-5-0"></span>**Способы передачи сигнализации**

<span id="page-5-1"></span>**Регистровая сигнализация** - Address signaling. Сигналы, предназначенные для передачи номера вызываемого или вызывающего абонента при установлении соединения по линии. Например, в аналоговых абонентских линиях такими сигналами являются периодическое замыкание линии или тоны DTMF, а в межстанционном протоколе 2ВСК используется декадный код или "многочастотный импульсный челнок". Различают сквозной метод передачи регистровых сигналов и эстафетный метод.

<span id="page-5-2"></span>**Декадный код** - Регистровая сигнализация, основанная на кодировании цифр сериями периодического включения и выключения некоторого сигнала - тона одно- или двухчастотной сигнализации, бита в выделенном сигнальном канале (ВСК) - число раз, соответствующее передаваемой цифре. Типичная скорость - 10 импульсов в секунду, то есть до секунды на каждую цифру, поэтому декадный код характеризуется очень низкой скоростью передачи номера.

<span id="page-5-3"></span>**Импульсный пакет** - Метод передачи серии многочастотных тоновых сигналов, заключающийся в передаче их последовательно с паузами. В результате, каждый из сигналов в пакете отделён от предыдущего, что позволяет избежать "склеивания" двух одинаковых последовательных сигналов. Ответные сигналы, подтверждающие прием отдельных сигналов, отсутствуют. Регистровая сигнализация "**Импульсный пакет 1**" или "**Импульсный пакет 2**", используемая для исходящих звонков по линиям, соединяющим городские АТС с междугородной АТС. В составе пакета вместе с вызываемым междугородным номером передаётся 7-значный номер вызывающего абонента. В протоколе "Импульсный пакет 2" предусмотрены ответные сигналы для повторного запроса всего пакета.

<span id="page-5-4"></span>**Импульсный челнок** - Метод передачи серии многочастотных тоновых сигналов, заключающийся в передаче их последовательно с паузами, причем принимающая АТС подтверждает прием или требует повторной передачи с помощью ответных сигналов, передаваемых в этих паузах. Таким образом, две АТС обмениваются сигналами поочередно, что напоминает прямые и обратные движения ткацкого челнока. В результате каждый из сигналов отделён от предыдущего, что позволяет избежать "склеивания" двух одинаковых последовательных сигналов, а за счёт механизма подтверждения достигается относительно высокая надежность передачи при приемлемой скорости. Наиболее распространённая в российских местных сетях регистровая сигнализация по цифровым соединительным линиям, известная также под названием "R1.5".

#### <span id="page-5-5"></span>**Методы кодирования данных AMI и HDB3**

#### <span id="page-5-6"></span>**AMI - Alternate Mark Inversion (поочередная инверсия единиц)**

Этот метод кодирования использует следующие представления битов:

биты '0' представляются нулевым напряжением (0 В);

биты '1' представляются поочередно значениями +V и -V.

Недостатком метода AMI является ограничение на «плотность» нулей в потоке данных, поскольку длинные последовательности '0' ведут к потере синхронизации

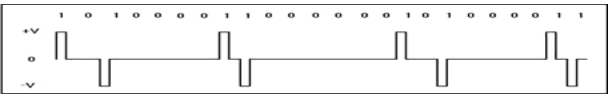

#### <span id="page-5-7"></span>**HDB3 - High Density Bipolar 3 (биполярное кодирование с высокой плотностью)**

Представление битов в методе HDB3 лишь незначительно отличается от представления, используемого алгоритмом AMI: При наличии в потоке данных 4 последовательных битов '0' последовательность изменяется на 000V, где полярность бита V такая же, как для предшествующего ненулевого импульса (в отличие от кодирования битов '1', для которых знак сигнала V изменяется поочередно для каждой единицы в потоке данных). Этот алгоритм снимает ограничения на плотность '0', присущие кодированию AMI, но порождает взамен новую проблему – в линии появляется отличный от нуля уровень постоянного напряжения за счет того, что полярность отличных от нуля импульсов совпадает. Для решения этой проблемы полярность бита V изменяется по сравнению с полярностью предшествующего бита V. Когда это происходит, битовый поток изменяется на B00V, где полярность бита B совпадает с полярностью бита V. Когда приемник получает бит B, он думает, что этот сигнал соответствует значению '1', но после получения бита V (с такой же полярностью) приемник может корректно трактовать биты B и V как '0'. Метод HDB3 удовлетворяет всем требованиям, предъявляемым к алгоритмам цифрового кодирования.

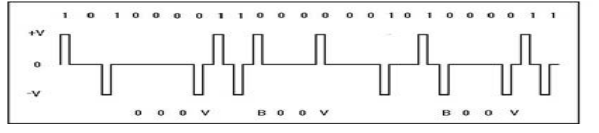

# <span id="page-6-0"></span>**Декадный код**

<span id="page-6-1"></span>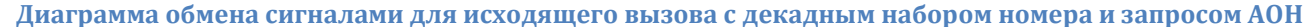

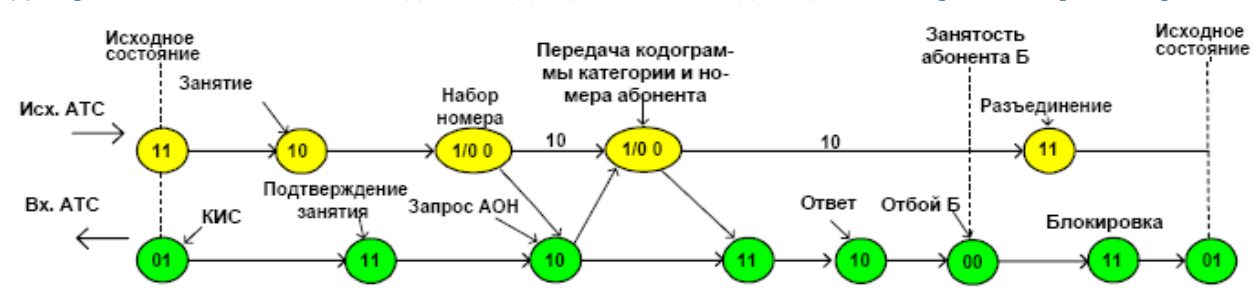

Как видно на диаграмме, после получения сигнала «Подтверждение занятия» (11) осуществляется процесс передачи цифр номера вызываемого абонента. В данном примере фигурирует передача номера с помощью декадного набора (в зависимости от типа встречной АТС можно передавать номер так же и методом многочастотной сигнализации в коде «2 из 6» методом «импульсный челнок»). Трансляция каждой цифры (включая и первую цифру номера) начинается с межцифрового интервала. Длительность его –700 мс. После этого трансляция импульсов и пауз набора номера осуществляется длительностью 50 мс. После передачи цифр набора номера ожидается сигнал «Ответ» (10). Этот линейный сигнал может являться составной частью запроса о номере и категории вызывающего абонента (запроса АОН). Поэтому исходящая АТС должна включить приемник 500 Гц на предмет выяснения ситуации: является ли данный сигнал реальным ответом абонента Б или запросом АОН. Если это запрос АОН, то входящая АТС снимает «Ответ» и выставляет сигнал «Подтверждение занятия» (11) и происходит переход в предответное состояние, т.е. исходящая АТС ожидает новый сигнал «Ответ». После его получения наступает разговорное состояние и длится до тех пор, пока входящий абонент не положит трубку, что приведет посылке сигнала «Отбой Б» (00) , получив который исходящая АТС передает сигнал «Разъединение» (11). В ответ на этот сигнал входящая АТС передает сигнал «Блокировка» (11) и «КИС» (01).

<span id="page-6-2"></span>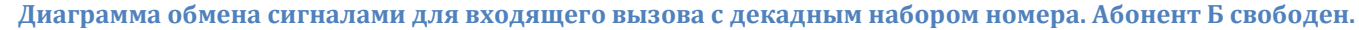

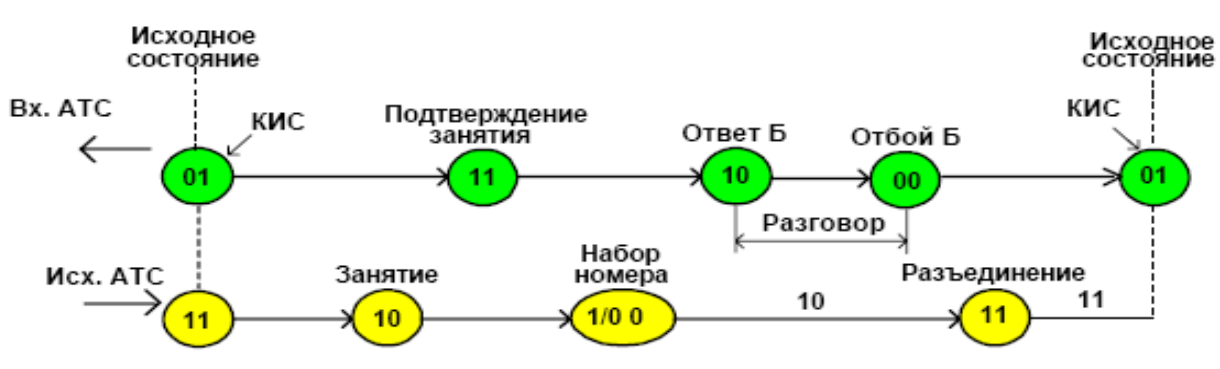

В исходном состоянии ожидается появление единственного линейного сигнала «Занятие» (10). При приеме этого сигнала в линию для декадного способа передачи цифр номера устанавливается тайм-аут 20 с, ограничивающий ожидание первого импульса набора номера и отправляется линейный сигнал «Подтверждение занятия» (11).

При приеме линейного сигнала «Импульс» (00) сбрасывается тайм- аут 20 с и происходит прием импульсов набора номера с анализом длительности импульсов и пауз. Если длительность импульса превышает допуск, то происходит формирование линейного сигнала «Занятость/Отбой Б» (00) от входящей АТС. При этом сигнал «Занятость» (00) обязательно сопровождается зуммером «Занято».

При приеме линейного сигнала «Пауза» (10) анализируется ее длительность. Если она превышает 150 мс, то это сигнализирует о начале межцифрового интервала. В этом случае анализируется счетчик числа уже принятых импульсов на предмет определения переданной цифры номера. Если число принятых импульсов больше 10, то это означает ошибку и осуществляется посылка сигнала «Занятость» (00) и система переходит в состояние разъединения, т.е. входящая АТС ожидает линейный сигнал «Разъединение» (11). В ответ на него входящая АТС посылает линейный сигнал «КИС» (01) и система переходит в исходное состояние. В разговорном состоянии, если формируется команда «Запрос АОН) после формирования сигнала «Ответ» и одновременной передачи 500 Гц в разговорном тракте, происходит его снятие и передача сигнала «Подтверждение занятия» (11). Процесс возвращается в предответное состояние.

<span id="page-7-0"></span>**Диаграмма обмена сигналами для входящего междугородного вызова с декадным набором номера. Абонент Б свободен. Разъединение от исходящей АТС**

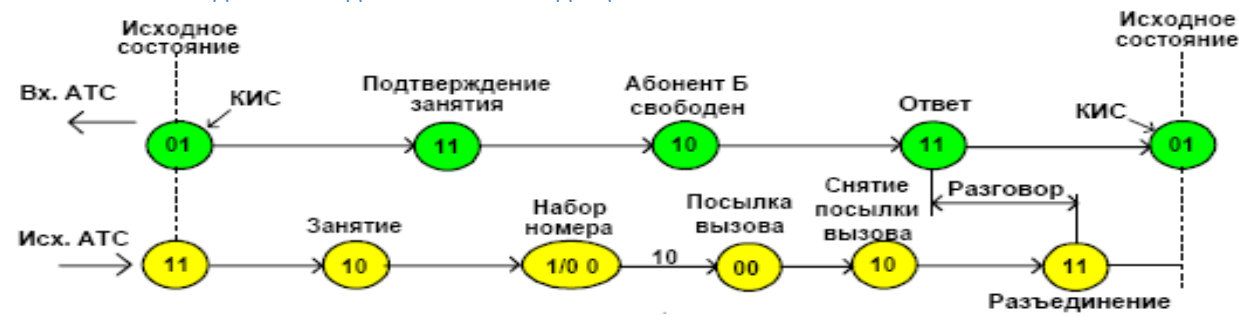

Процесс обработки входящего междугородного вызова в исходном состоянии ожидает появление линейного сигнала «Занятие» (10). При приеме этого сигнала для декадного способа передачи импульсов набора номера устанавливается тайм-аут, равный 20 с, ограничивающий время ожидания первого импульса набора номера и направляется линейный сигнал «Подтверждение занятия» (11).

После получения линейного сигнала «Импульс» (00) производится анализ его длительности , а также сбрасывается тайм – аут 20 с. Далее производится прием цифр номера вызываемого абонента. При этом анализируется временной интервал ожидания следующей цифры, который должен быть не более 20 с. После приема цифр номера возможны две ситуации: вызываемый абонент Б свободен или занят. В первом случае вызываемому абоненту посылается немедленный вызывной сигнал, а в соединительную линию к АМТС направляется линейный сигнал «Абонент свободен» (10).

#### <span id="page-7-1"></span>**Диаграмма обмена сигналами для входящего междугородного вызова с декадным набором номера. Абонент Б занят разговором с абонентом В, полуавтоматическая связь, после поступления междугородного вызова абонент В вешает трубку**

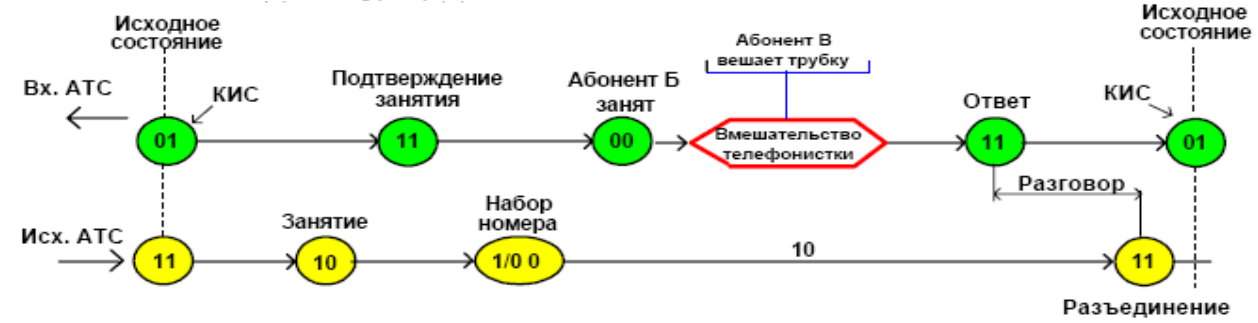

В случае занятости абонента Б к исходящей АМТС направляется линейный сигнал «Занятость» (00), однако при занятости вызываемого абонента другим местным соединением этот линейный сигнал не сопровождается акустическим сигналом «Занято». При занятости абонента другим междугородным или приоритетным вызовом, а также при его недоступности; при исчерпании тайм-аута 20 с; при ошибке в многочастотном обмене (для сигнализации методом «импульсный челнок); при сбое в декадном наборе этот же линейный сигнал «Занятость» (00) сопровождается акустическим сигналом «Занято» и входящая АТС ожидает линейный сигнал «Разъединение» (11), в ответ на который направляется сигнал «Контроль исходного состояния» (01), и система переходит в исходное состояние.

Когда абонент Б занят местным соединением в этом случае передается линейный сигнал «Б занят» , а телефонистка МТС подключается к занятому абоненту, затем абонент В вешает трубку первым (абоненту Б не посылается зуммер «Занято») и процесс переходит в состояние «Ответ».

#### <span id="page-8-0"></span>Импульсный челнок

При создании первой советской координатной АТС было решено использовать для передачи адресной информации тот же челночный принцип многочастотной сигнализации. Но реализация протокола R2 в полном объеме показалась дорогой, и, чтобы не делать 12 различных частотных фильтров, советские конструкторы отклонили идею использования различных частот в прямом и обратном направлениях и, следовательно, отклонили процедуру «рукопожатия», обеспечивающую высокую надежность протокола R2.

Вместо этого были выбраны одинаковые для прямого и обратного направлений частоты, используемые в других рекомендованных ITU-T протоколах сигнализации N<sub>2</sub>5 и R1. При этом логика обмена сигналами не соответствовала протоколу R1 и более тяготела к протоколу R2.

В появившемся таким образом гибридном протоколе сигнализации запрос и ответ должны быть разделены во времени, так как они используют одинаковые частоты. Протокол получил название «многочастотный импульсный челнок», хотя не менее распространено более остроумное фольклорное наименование этого протокола «R полтора» или «R1.5».

Идея протокола R1.5 (протокола многочастотной сигнализации методом «импульсный челнок») следующая. Каждый сигнал является комбинацией частот кода «2 из 6» с постоянным весом. Количество сигналов в каждом направлении определяется числом сочетаний из 6 различных частот по 2, что вычисляется по следующей формуле при m=6, n=2:

$$
C_m^n = \frac{m!}{n!(m-n)!} = 15
$$

Таким образом, всего имеется 15 комбинаций. В состав каждого сигнала входят две из шести следующих частот:

$$
f_0 = 700 \text{ F}_{\text{H}}
$$
  $f_1 = 900 \text{ F}_{\text{H}}$   $f_2 = 1100 \text{ F}_{\text{H}}$   
 $f_3 = 1300 \text{ F}_{\text{H}}$   $f_4 = 1300 \text{ F}_{\text{H}}$   $f_7 = 1500 \text{ F}_{\text{H}}$   $f_{11} = 1700 \text{ F}_{\text{H}}$ 

Длительность сигнала составляет 45±5 мс.

Протокол относится к самопроверяющимся и предусматривает возможность повышения надежности передаваемой информации. Почти любому сигналу в обратном направлении отвечают сигналы в прямом направлении, как показано на рис.1. Если имеется какое-либо сомнение в отношении принятого сигнала, запрашивается повторение ранее переданного сигнала, принятого с искажениями. Количество таких запросов ограничивается либо количеством возможных попыток, либо посредством таймера. Пример сценария обмена сигналами в случае обнаружения искаженных сигналов показан на рис. 2

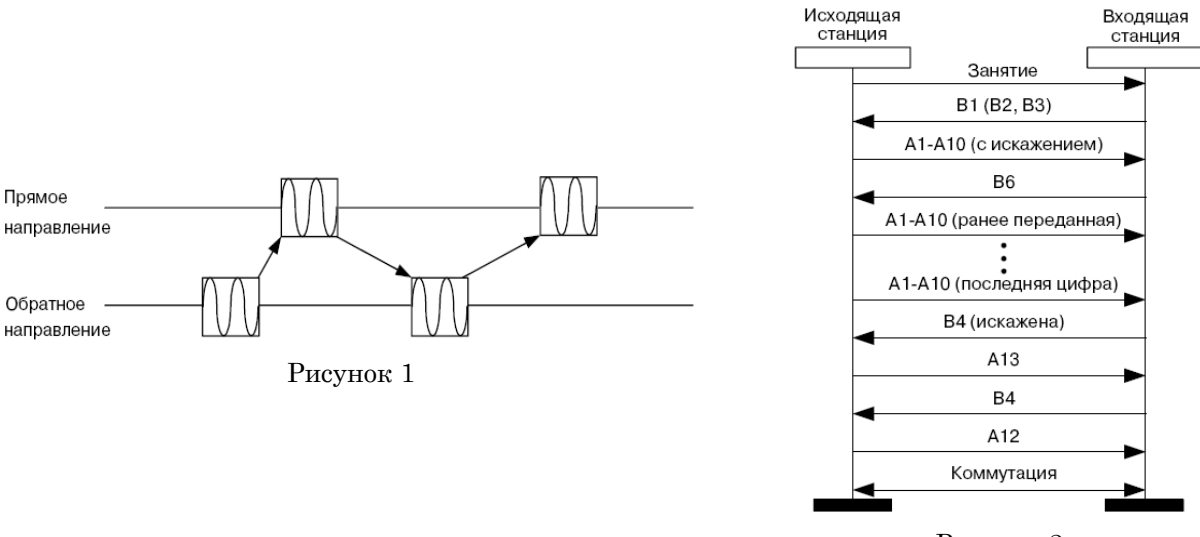

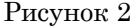

Тем не менее, вскоре стало понятно, что довольно затруднительно создать устройства, обеспечивающие в существующих на реальных сетях условиях такое же надежное функционирование протокола R1.5, как это имеет место для протокола R2. Это и до сих пор весьма трудно разрешаемая задача, потому что условия на сетях радикально не изменились, и, хотя обмен информацией имеет место при отсутствии разговорных токов, тем не менее, шумы, ложные сигналы и помехи, производимые

коммутационными элементами электромеханических АТС, могут значительно влиять на процесс надежного обмена сигналами.

Тайм-аут Т1, используемый при передаче адресной информации и равный 3.5-4 с, соответствует максимальной длительности цикла трансляции одной цифры, т.е. определяет максимально допустимое ожидание сигналов обратного направления В1 или В2, например.

Тайм-аут Т2, используемый на входящей АТС и равный 200-250 мс, соответствует максимально допустимому ожиданию сигналов прямого направления.

<span id="page-9-0"></span>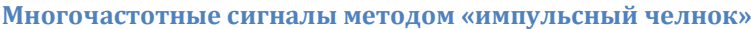

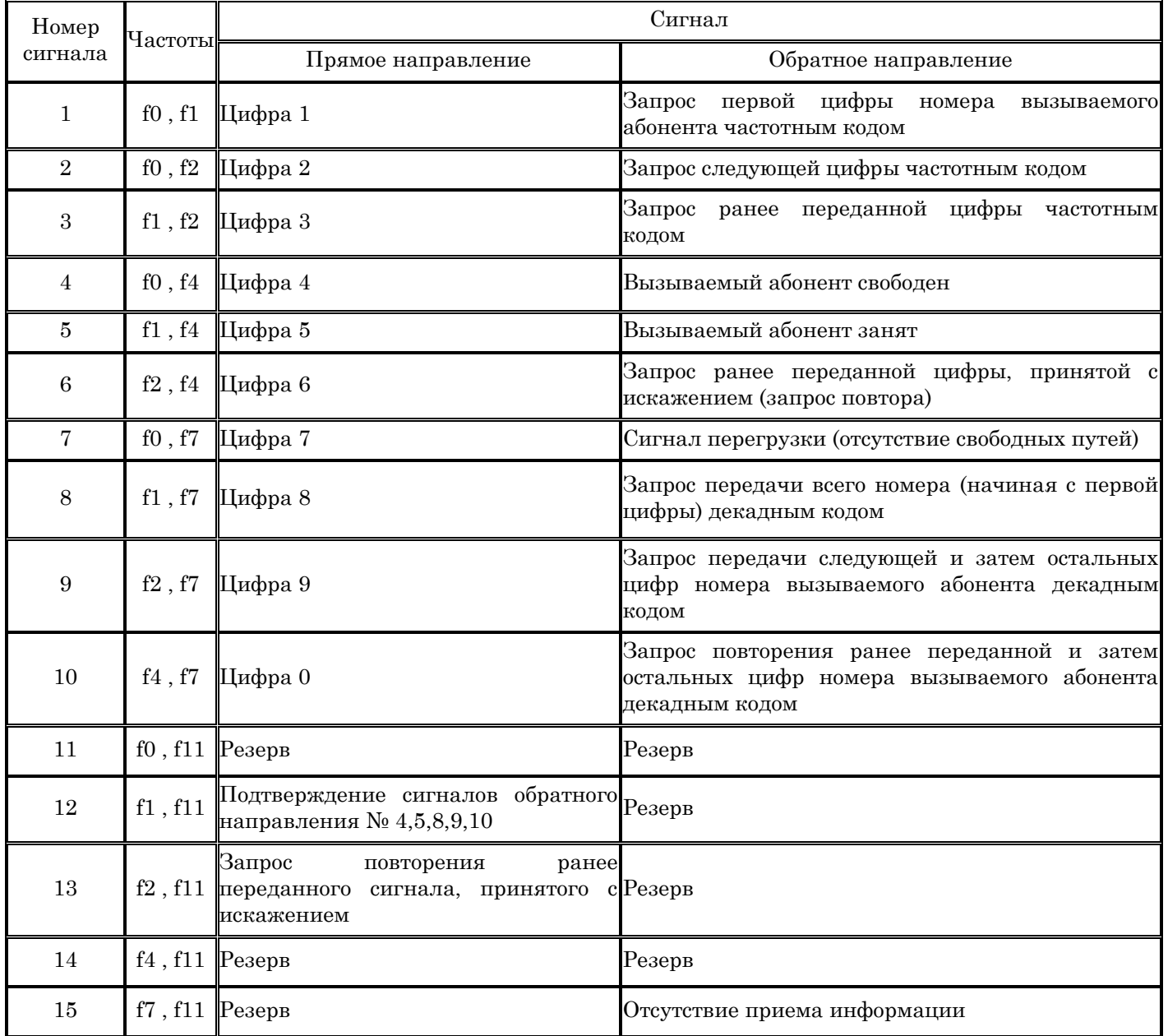

#### <span id="page-10-0"></span>**Сигнализация «импульсный пакет»**

Пакетные способы передачи, как интервальные (импульсные), так и безинтервальные, обеспечивают передачу заранее накопленной информации от АТС к АТС (АМТС) с повышенной скоростью. Принцип пакетной передачи сигналов ясен из рисунка.

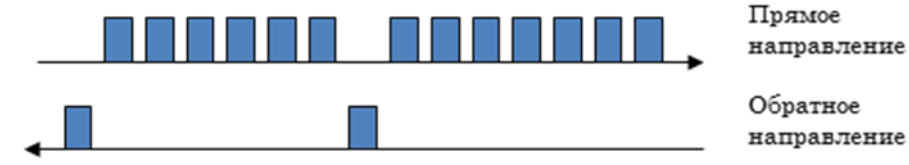

Передача импульсным пакетом предусматривает передачу по единой команде в определенной последовательности заранее сформированных двухчастотных кодовых комбинаций, одну за другой, с соблюдением фиксированных временных интервалов между ними. Длительность передачи каждой комбинации 40-60 мс. Время распознавания этой комбинации 20-30 мс. Длительность интервала между комбинациями 40-60 мс.

Передача пакета должна осуществляться лишь после того, как получена последняя цифра номера вызываемого абонента Б (Nb) или номера службы междугородной телефонной станции. Номер вызывающего абонента A (Na) должен всегда состоять из 7 цифр. Если реальный номер абонента А меньше (5 или б цифр), недостающие цифры дополняются значениями 0 или 2. Кроме этого в пакет могут включаться значение категории вызывающего абонента А (Ка) в виде одной цифры от 1 до 10, номер вызываемого абонента или службы АМТС до 10 цифр для междугородного вызова и с учетом решения ITU о переходе с 1997 г. на 15-значную нумерацию - до 17 цифр при международном вызове

В основном протоколы способа сигнализации «импульсный пакет» применяются по заказносоединительным линиям (ЗСЛ).

По заказно-соединительным линиям (ЗСЛ) передаются многочастотные пакеты двух типов: «импульсный пакет I» и «импульсный пакет 2». Первый протокол применяется при связи с АМТС координатных систем, а второй - при взаимодействии с АМТС с программным управлением.

#### <span id="page-10-1"></span>**Сигнализация «Импульсный пакет 1»**

Для обоих протоколов цифры, передаваемые в прямом направлении, кодируются точно так же, как для сигнализации методом «импульсный челнок». Для протокола многочастотной сигнализации «импульсный пакет I» перечень передаваемых сигналов приведен в таблице

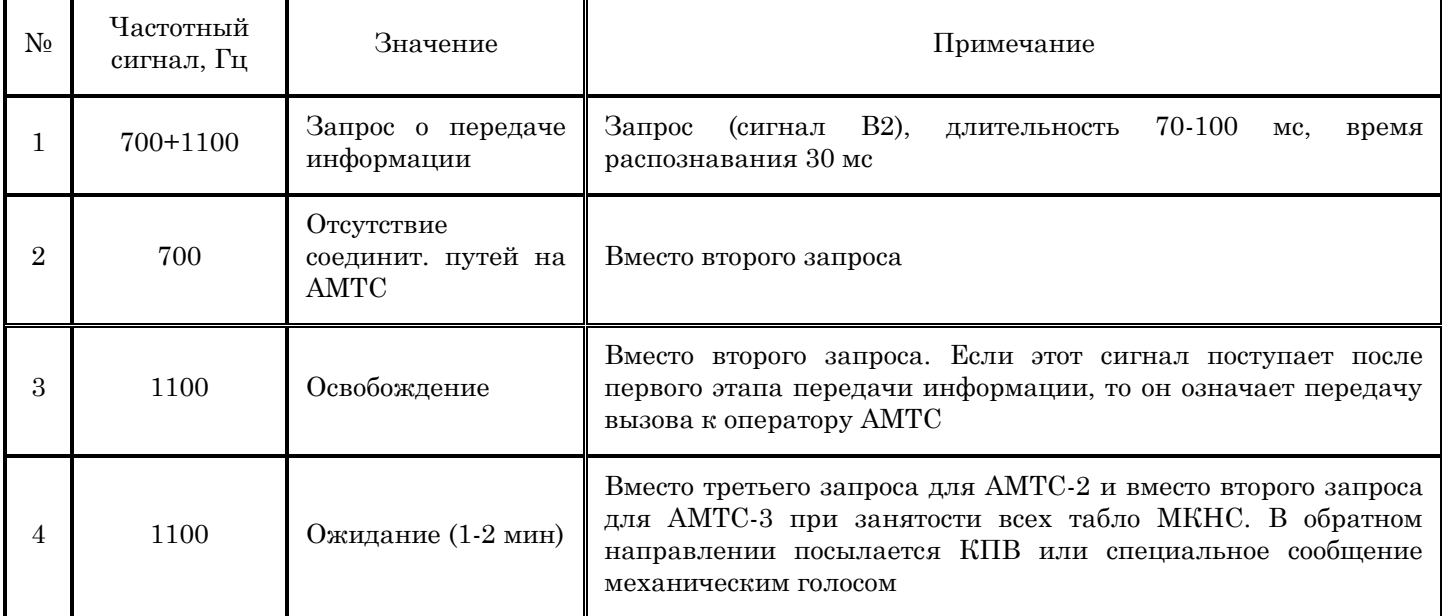

«импульсный пакет I» используют следующие значения тайм-аутов:

Т1 = 10 с - время ожидания очередного запроса от АМТС

Т2 = 100 мс - интервал между приемом очередного запроса и началом передачи пакета,

ТЗ = 2 мин - максимальное время прослушивания сигнала «Контроль посылки вызова» или механического голоса при выходе на МКНС с ожиданием.

Используются следующие обозначения:

n1...ni - номер, набранный абонентом А,

АВС - трехзначный код зоны (например, 812 для Санкт-Петербурга, 495 для Москвы и т.п.),

L - Номер языковой группы,

аbc xxxx - внутризоновый номер вызываемого абонента Б,

defxxxx - внутризоновый номер вызывающего абонента А

#### *Сценарии обмена сигналами методом «импульсный пакет 1»*

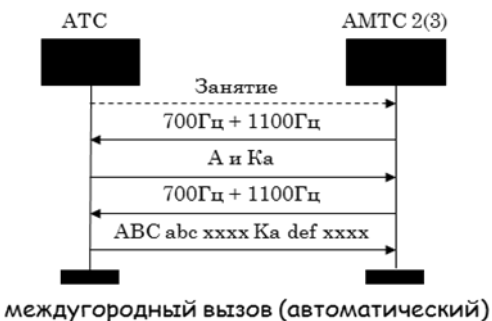

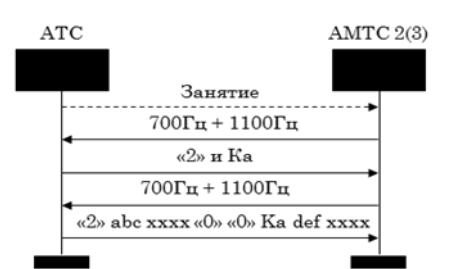

внутризоновый вызов (автоматический)

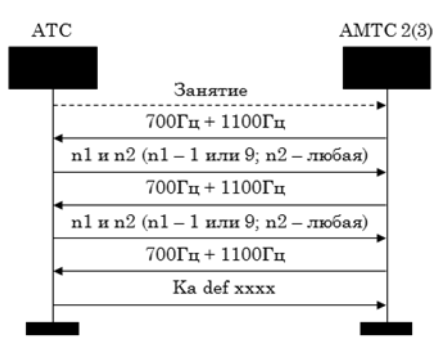

выход к междугородным коммутаторам немедленной системы обслуживания (МКНС) на AMTC-2

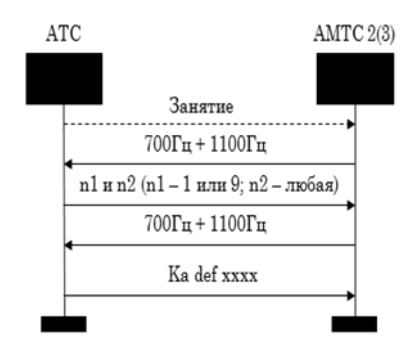

выход к междугородным коммутаторам немедленной системы обслуживания (МКНС) на АМТС-3

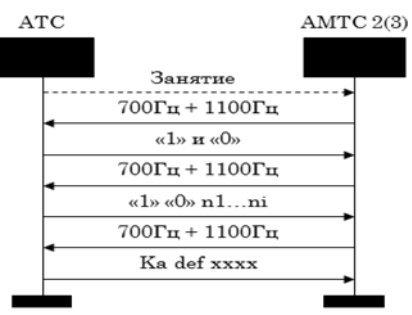

международный вызов (автоматический)

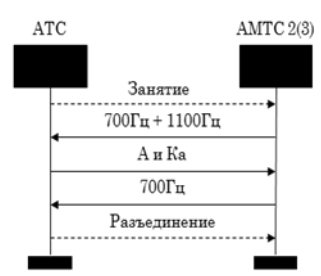

отсутствие соединительных путей на АМТС

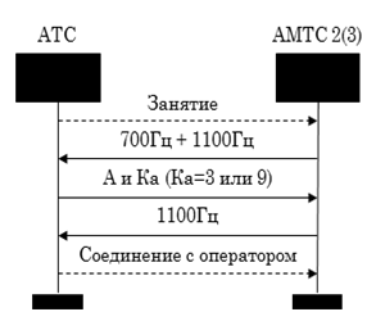

перевод вызова к оператору (вызов от абонента без права выхода на автоматическую междугородную, внутризоновую сеть)

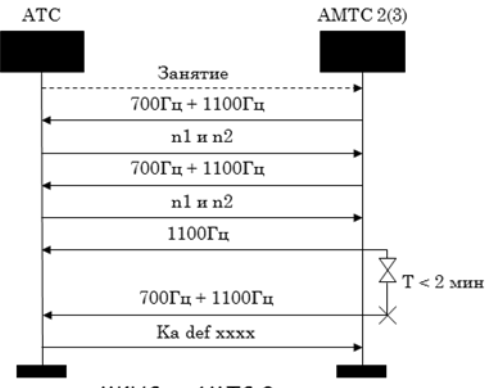

выход к МКНС на АМТС-2 с ожиданием

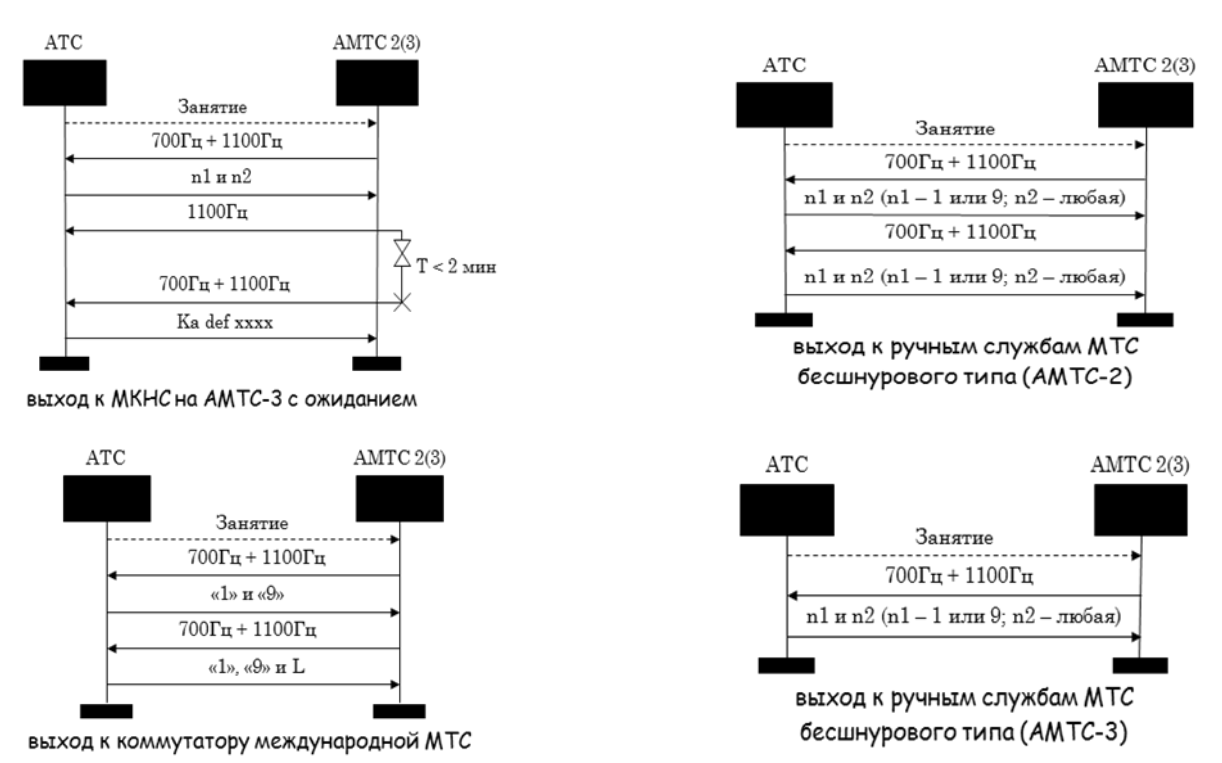

#### <span id="page-12-0"></span>Сигнализация «импульсный пакет 2»

Многочастотная сигнализация методом «импульсный пакет  $2<sub>n</sub>$ используется на заказносоединительных линиях (ЗСЛ) к АМТС с программным управлением.

Существенным отличием от аналогичного протокола, рассмотренного ранее, является набор двухчастотных сигналов, передаваемых в обратном направлении, который приведен в таблице.

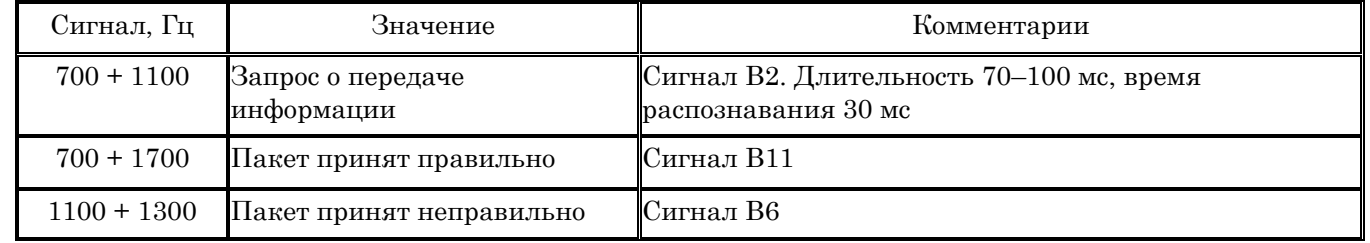

Возможны следующие варианты структуры пакетов (S - индекс междугородного коммутатора):

Междугородный вызов:

ABC abc xxxx Ka def xxxx "11" (19 цифр)

Внутризоновый вызов:

"2" abc xxxx Ka def xxxx "11" (17 цифр)

Международный вызов:

"1" "О" n1...ni Ka def xxxx "11" (19-26 цифр)

Вызов международного коммутатора:

" 1" "9" L Ka def xxxx "11" (12 цифр)

Вызов междугородного коммутатора с идентификацией номера вызывающего абонента:

"1" S Ka def xxxx "11" (11 цифр)

Вызов междугородного коммутатора без идентификации номера вызывающего абонента:

"1" S "11" (3 цифры)

*Сценарий обмена сигналами для связи с программно-управляемыми АМТС методом «импульсный пакет 2»*

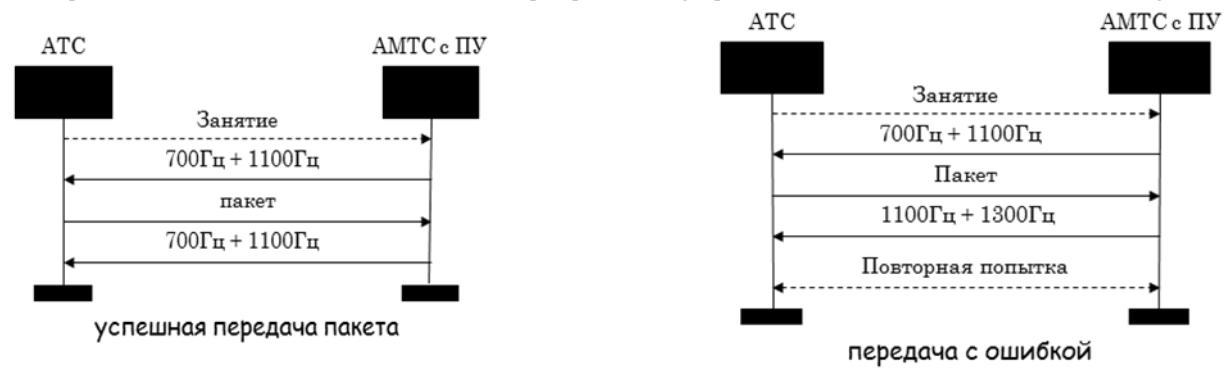

В процессе обработки протокола «импульсный пакет 2» используются следующие значения тайм-аутов:

Т 1=10 с - время ожидания запроса от АМТС,

Т2=3 с - время ожидания сигнала подтверждения после передачи пакета.

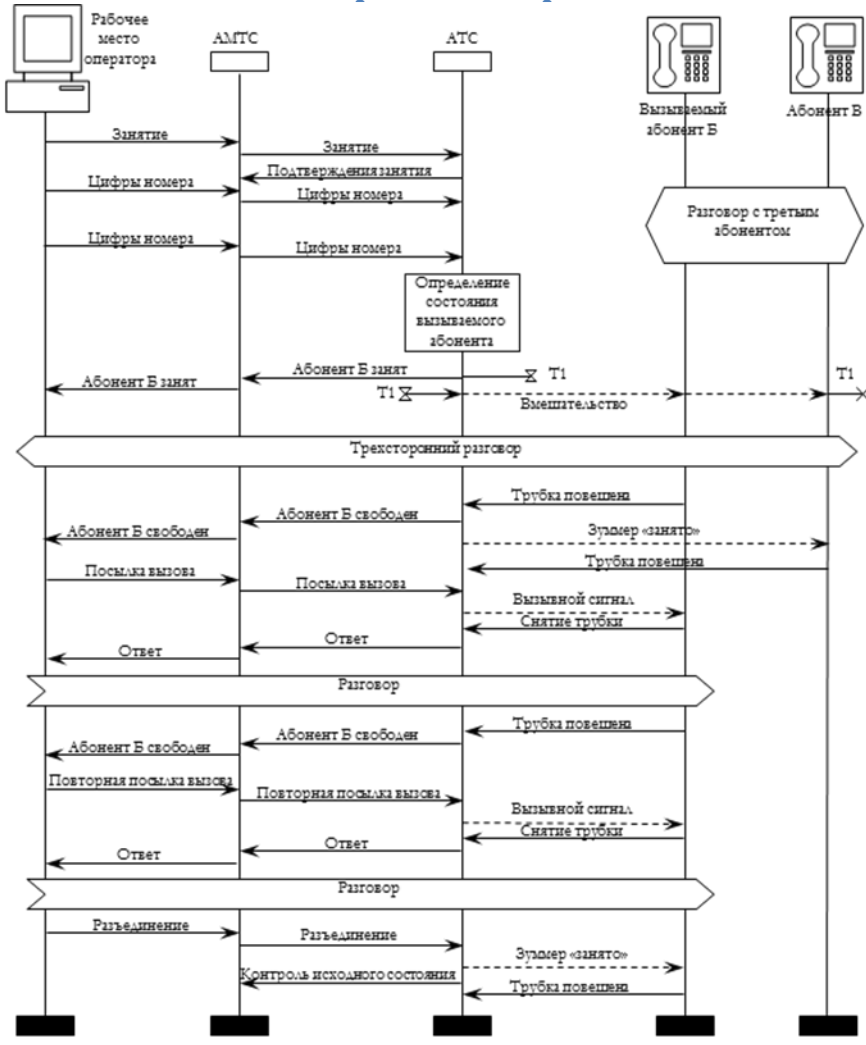

#### <span id="page-14-0"></span>**Вмешательство телефонистки при занятости вызываемого абонента**

Одной из наиболее специфических характеристик процедуры обработки вызова является возможность несанкционированного вмешательства телефонистки междугородной АТС в разговор вызываемого абонента. Та же техническая возможность может использоваться операторами других служб. Данная операция поддерживается передачей состояния вызываемого абонента посредством соответствующих линейных сигналов по междугородным соединительным линиям (СЛМ). Пример применения, когда междугородный разговор заказан заранее, абонент ожидает некоторое непродолжительное время звонка телефонистки («в 7 часов вечера - в течение часа»). Вмешательство телефонистки дает возможность абоненту пользоваться своим телефоном и не пропустить заказанный разговор.

Некоторые налагаемые ограничения для процесса вмешательства телефонистки и их особенности состоят в следующем:

Первое ограничение состоит в том, что вмешательство недопустимо, если вызываемый абонент вовлечен

в другой междугородный разговор. Однако электромеханические АТС не различают исходящий местный и исходящий междугородный разговоры. Поэтому любой исходящий вызов рассматривается как местный, в связи с чем, возможны и нежелательные последствия вмешательства телефонистки. Иногда подобное вмешательство в процесс передачи информации может стать катастрофическим. Такие виды связи как факсимильная связь, передача данных, электронная почта не существовали во время введения процедуры вмешательства телефонистки.

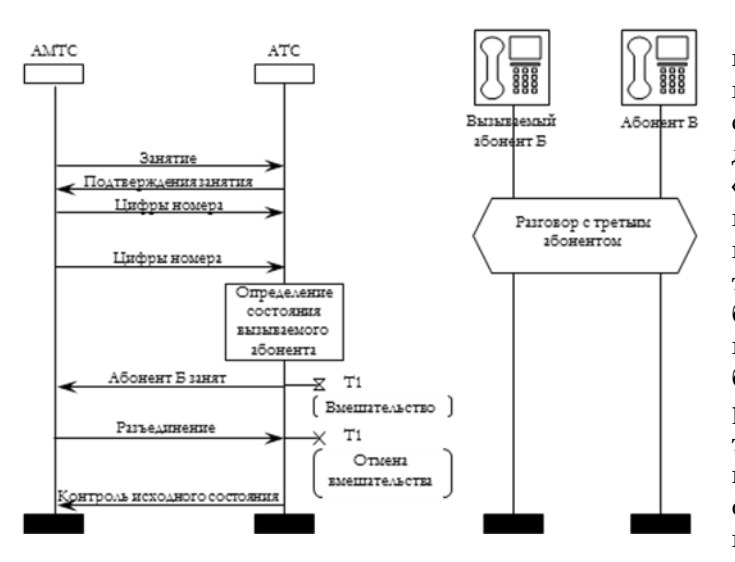

При автоматическом установлении междугородного соединения (см. рис.) также может иметь место непродолжительное трехстороннее соединение, что является бессмысленным действием, т.к. в любом случае посылается сигнал «Разъединение». Именно поэтому предлагается введение выдержки времени Т1. Действительно, целесообразно задержать организацию этого трехстороннего соединения и в силу его полной бесполезности во избежание возможных нежелательных последствий. Задержка должна быть достаточной для формирования сигнала разъединения в АМТС. Это решение также снизит требуемое количество комплектов конференцсвязи в местной цифровой АТС. А в редких случаях обслуживания вызова с участием телефонистки вводимая задержка будет для нее незаметна.

#### <span id="page-15-0"></span>**Автоматическое определение номера вызывающего абонента**

Исторически сложившиеся правила определения стоимости услуг связи на российских телефонных сетях предусматривали оплату только междугородных вызовов. Для технической поддержки этих правил необходима процедура определения на междугородной АТС списочного номера вызывающего абонента.

Сегодня, с позиций цифровых станций становятся все более и более понятны недостатки выбранного в конце 60-х годов технического решения для автоматического определения номера вызываемого абонента. Необходимо, однако, учитывать следующие обстоятельства: в те годы на сетях имелись только электромеханические АТС, уже существовало оборудование многочастотной сигнализации по методу «импульсный челнок». Именно эти частоты в многочастотном коде «2 из 6» по способу «безинтервальный пакет» было решено использовать для передачи цифр номера вызывающего абонента. Естественным был и выбор сквозного (из конца в конец) принципа передачи сигналов, так что станция, нуждающаяся в информации о номере вызывающего абонента, могла бы запросить ее непосредственно от исходящей АТС.

Эта процедура, получившая название автоматическое определение номера (АОН), в конечном счете, привела к тому, что отпала необходимость участия вызывающего абонента в опознавании его номера и проверки его идентичности.

Одной из двух компонент запроса АОН был выбран линейный сигнал «Ответ». Основное соображение в принятии такого решения состояло в том, что разговорный тракт в электромеханических станциях коммутируется именно по этому сигналу. Второй компонентой запроса номера вызывающего абонента является частотный сигнал 500 Гц. Использование более низкой (менее 500 Гц) частоты тонального спектра довольно опасно, т.к. сигналы могут легко имитироваться гласными звуками человеческой речи. Более радикальная мера предосторожности состоит в отключении вызывающего абонента от разговорного тракта на время анализа наличия частоты 500 Гц при приеме линейного сигнала «Ответ» и на время передачи информации АОН, чтобы абонент не мог влиять на передачу информации.

<span id="page-15-1"></span>**Принцип определения номера**

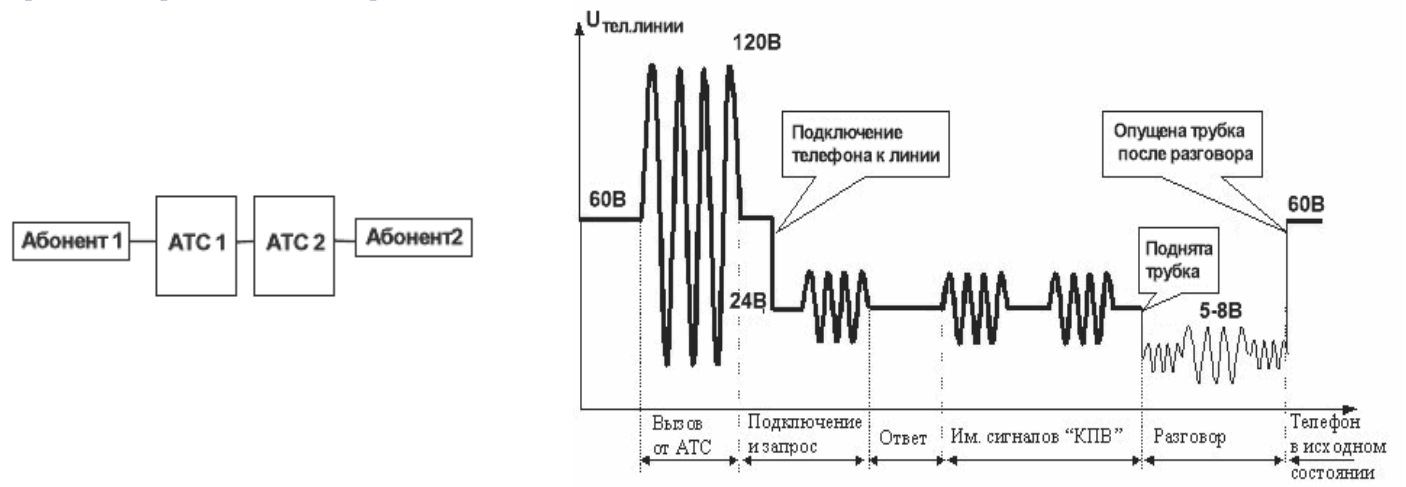

Абонент АТС-1, подняв трубку, звонит абоненту АТС-2. При этом у абонента АТС-2 по телефонной сети поступает индукторный вызов (вызов от АТС). Аппаратура АОН абонента-2 подключается к телефонной линии, понижая напряжение до уровня 22-24 В - блокирует разговорный тракт. Затем, через 250-275 мс (время на окончание переходных процессов при коммутации телефонной линии) АОН абонента-2 выдает на АТС-1 сигнал "Запрос АОН" частотой 495-505 Гц с уровнем 4.3 дБ и длительностью 100 мс. На АТС-1 декодируется этот сигнал и выдается "Ответ" - номер телефона звонящего абонента АТС-1 многочастотным методом "безинтервальный пакет" в принятом коде "2 из 6". АОН у абонента-2 осуществляет прием пакета частотной информации в порядке поступления с последующей дешифрацией комбинации.

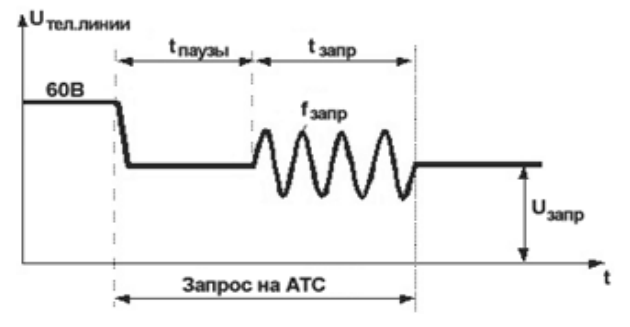

Первый из двух возможных способов передачи запроса АОН, называемый фиксированным, используется в основном междугородными станциями. Он характеризуется фиксированной длительностью посылки частотного сигнала 500 Гц (tзапр=90-110 мс). Этот частотный сигнал запроса АОН посылается через tпаузы=200-275 мс после начала сигнала «Ответ». Нужно отметить, что большая часть этого интервала может быть «поглощена» временем распространения сигнала «Ответ» по сети.

Основная особенность второго способа, называемого гибким, состоит в снятии частотного сигнала 500 Гц только после обнаружения первой цифры номера вызываемого абонента в кодограмме АОН. В этом случае сигнал 500 Гц формируется одновременно с сигналом «Ответ» (tпаузы=0) и посылается длительностью tзапр до 800 мс, если поступление информации АОН не началось раньше.

После появления линейного сигнала «Ответ» оборудование исходящей станции должно перекоммутировать разговорный тракт от телефонного аппарата абонента ко входу приемника 500 Гц. Если сигнал 500 Гц не распознан за 400 мс, разговорный тракт восстанавливается.

Частотный запрос АОН должен обнаруживаться в широком динамическом диапазоне с разбросом частот  $500\pm15$  Гц и уровнем от  $-32$  дБ до  $-4$  дБ. Короткие частотные сигналы  $500$  Гц длительностью менее 60 мс (даже высокого уровня) не принимаются. Не принимаются также и сигналы с перерывами от 5 мс или с уровнем ниже -40 дБ.

Кодограмма АОН передается непосредственно после определения сигнала запроса. Передача информации происходит по разговорному тракту, который при этом отключается от телефонного аппарата вызывающего абонента.

#### <span id="page-16-0"></span>**Кодограмма АОН**

Кодограмма АОН состоит из 9 цифр, располагаемых в следующем порядке:

код «начало передачи», 13;

категория абонента, Ка;

семь цифр в порядке нарастания десятичных разрядов.

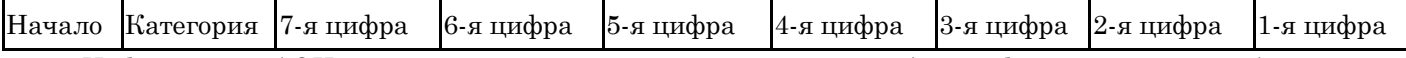

Информация АОН передается циклически, начиная с любой цифры, но так, чтобы кодовая комбинация, принятая на входящем (приемном) конце, содержала все цифры. Поскольку многочастотный приемник на входящей стороне начинает прием информации АОН в случайный момент времени, целесообразно передавать, по крайней мере, 12 цифр. Поэтому передачу кодограммы следует производить в течение определенного времени или пока не будет принят линейный сигнал «Снятие запроса АОН» («Снятие ответа»). После этого разговорный тракт восстанавливается.

Для передачи информации АОН используются только 12 двухчастотных комбинаций: от 1 до 10 - для цифр номера и категорий, комбинация 13 - для сигнала «Начало», и комбинация 14 - для повторения цифры.

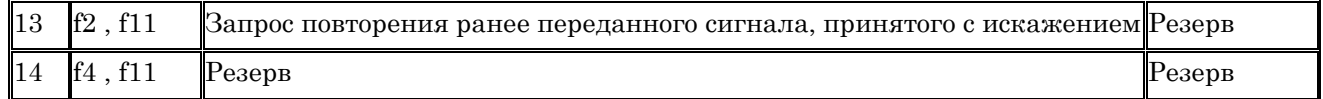

Так как безинтервальный пакет не содержит интервалов (пауз) между частотными комбинациями, приемное оборудование может распознать новую цифру только в случае, когда кодовые комбинации меняются, поэтому если в номере и категории абонента содержатся несколько одинаковых цифр подряд, то каждая четная из одинаковых цифр в нормальной записи номера заменяется комбинацией 14.

Пример: в номере вызывающего абонента А первые четыре цифры одинаковы, т.е. a=b=c=d и Na = ОООООО. Тогда передаваемая кодограмма будет иметь вид:

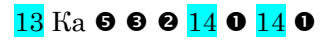

# **EDSS1**

# Интерфейс первичного доступа PRI

# <span id="page-17-0"></span>Интерфейс первичного доступа PRI

# <span id="page-17-1"></span>Введение

"EDSS 1" (Digital Subscriber Signaling 1) протокол цифровой абонентской сигнализации №1 для данного типа объекта представлен применительно к интерфейсу первичного доступа - PRI (PRI - primary rate interface). Первичный доступ предусматривает предоставление пользователю 30 каналов по 64 кбит/с и одного канала сигнализации D 64 кбит/с (30B+D).

Архитектура протокола DSS-1 основана на семиуровневой модели взаимодействия открытых систем (модели OSI – Open System Interconnection) и соответствует ее первым трем уровням. Эталонная модель OSI - это международная уровневая система, используемая в настоящее время для многих новых протоколов.

Главные принципы разделения модулей на уровни:

- Каждый уровень реализует определенные сетевые задачи обработки и передачи данных и обеспечивает определенный набор услуг для уровня, расположенного в структуре над ним. Совокупность правил взаимодействия объектов одноименных уровней называется протоколом.
- Уровень N взаимодействует только с уровнями N-1 и N+1.
- Функции соселних уровней не перекрываются и не совпалают.
- Многоуровневая организация управления процессами в сети приводит к необходимости модифицировать на каждом уровне передаваемые сообщения применительно только к функциям, реализуемым на этом уровне. При передаче данных между уровнями каждый из уровней добавляет некоторую служебную информацию (заголовок и концевик для данных, которые поступили от верхнего уровня управления), адресованную другим одноименным уровням управления в сети и не рассматриваемую уровнями с другими названиями. На каждом этапе число передаваемых данных возрастает. И каждый более низкий уровень рассматривает всю информацию, поступившую от более высокого уровня, как данные. Чем больше создается уровней управления, тем гибче управление, но тем больше аппаратные затраты и время обработки. Гибкость организации и простота реализации достигается за счет того, что обмен данными допускается только между объектами одного уровня.

Границы между уровнями располагаются таким образом, чтобы взаимовлияние смежных уровней было минимальным, и изменения внутри одного уровня не требовали перестройки других. То есть работа уровня N не зависит от функционирования верхних и нижних уровней управления.

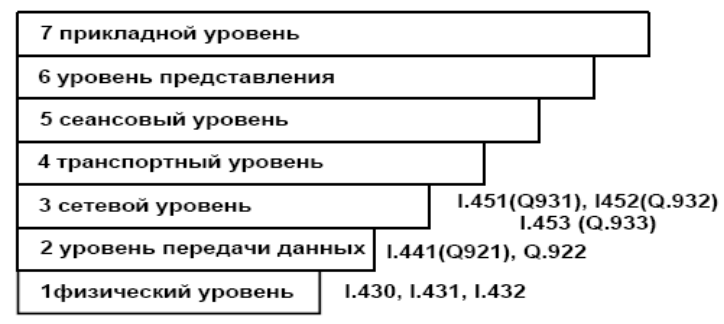

Она определена Международной организацией стандартизации (International Organization for Standartization, ISO).

В этой модели пользователь и сеть именуются системами, а протокол определяется спецификациями:

- процедур взаимодействия между одними и теми же уровнями в разных системах, определяющих логическую последовательность событий и потоков сообщений;
- форматов сообщений, используемых для процедур организации логических соединений между уровнем в одной системе и соответствующим ему уровнем в другой системе. Форматы определяют общую структуру сообщений и кодирование полей в составе сообщений;
- примитивов, описывающих обмен информацией между смежными уровнями одной системы. Благодаря спецификациям примитивов интерфейс между смежными уровнями может поддерживаться стабильно, даже если функции, выполняемые одним из уровней, изменяются.

#### <span id="page-18-0"></span>Уповень 1

Физический уровень протокола DSS-1. Содержит функции формирования каналов В и D, определяет электрические, функциональные, механические и процедурные характеристики доступа и предоставляет физическое соединение для передачи сообщений, создаваемых уровнями 2 и 3 канала D. К функциям уровня 1 относятся:

- 1. Согласование физических характеристик канала Е1.
- 2. Программирование микросхем FALC для формирования контрольных разрядов CRC 4, программирование HDLC контроллера

#### <span id="page-18-1"></span>Уровень 2: канальный

Основное предназначение канального уровня заключается в управлении передачей данных от узла к узлу. Этот уровень звена еще имеет название LAPD (link access protocol for D-channels), обеспечивает использование D-канала для двустороннего обмена данными. Здесь происходит разбивка сообщения на физические кадры, а также осуществляется обнаружение и исправление ошибок.

Обмен информацией на уровне LAPD осуществляется посредством информационных блоков, называемых кадрами. Сформированные на уровне 3 сообщения помещаются в информационные поля кадров, не анализируемые уровнем 2. Задачи уровня 2 заключаются в переносе сообщений между пользователем и сетью с минимальными потерями и искажениями. Форматы и процедуры уровня 2 основываются на протоколе управления звеном передачи данных высокого уровня HDLC (High-level Data-Link Control procedures). Протокол LAPD входит в подмножество протоколов HDLC и управляет потоком кадров, передаваемых по D-каналу, предоставляет информацию, необходимую для управления потоком и исправления ошибок.

Формат сигналов уровня 2 - это кадр. Кадр начинается и заканчивается стандартным флагом (01111110 или 7Е в 16-ричном представлении). Имитация флага любым другим полем кадра исключается благодаря запрешению передачи последовательности битов, состоящей из более, чем пяти следующих друг за другом единиц. Это достигается благодаря процедуре "бит-стаффинга", которая перед передачей кадра вставляет ноль после любой последовательности из пяти единиц, за исключением флага. При приеме кадра любой ноль, обнаруженный следом за последовательностью из пяти единиц, изымается. В структуре цикла имеет место контрольная сумма CRC-16 для оценки параметра ошибки канала. Кроме того, цикл имеет адресное поле, контрольное поле и информационное поле.

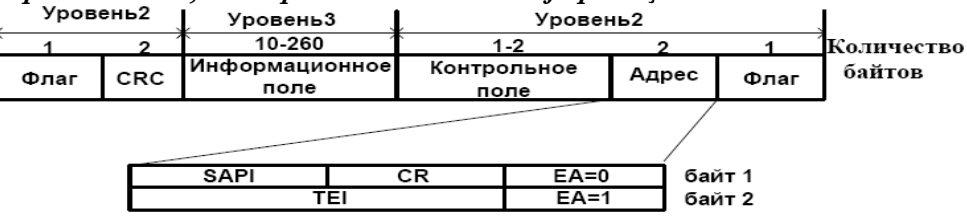

Как следует из рисунка, содержимое контрольного и адресного поля, структура флага и процедура СRС-16 принадлежат второму уровню протокола. Информационное поле относится к третьему (сетевому) уровню протокола.

Сообщения второго уровня

Флаг служит для разделения циклов и для поддержки цикловой синхронизации. За флагом расположено адресное поле, содержащее информацию о начале и конце информационного сообщения, адресе вызываемого и вызывающего устройств, индикации статуса соединения и режиме предоставления услуги.

В адресном поле кадра имеются два важнейших идентификатора - идентификатор точки доступа к услугам (SAPI) и идентификатор терминала (TEI).

**SAPI** используется для идентификации типов услуг, предоставляемых уровню 3, и может иметь значения от 0 до 63.

Идентификатор SAPI занимает 6 битов в адресном поле и указывает, какой логический объект сетевого уровня должен анализировать содержимое информационного поля

helpdesk@coraltelecom.ru

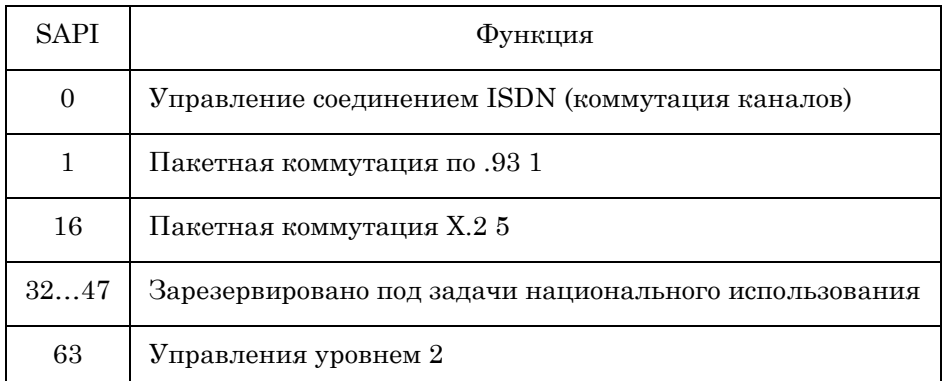

Идентификатор **TEI** указывает терминальное оборудование, к которому относится сообщение.

ТЕІ используется для идентификации процесса, обеспечивающего предоставление услуги связи определенному терминалу. В LAPD имеются три диапазона значений ТЕI. Значения от 0 до 63 считаются фиксированными. Они устанавливаются при заказе услуг от сети и могут использоваться только для конфигурации «точка-точка» (включая PRI). Значение 127 указывает на вещательный режим, используемый тогда, когда конкретное оборудование, к которому обращаются, неизвестно для сети. Диапазон значений от 64 до 128 считается автоматическим. Они запрашиваются оконечным оборудованием и присваиваются сетью.

Бит идентификации команды/ответа C/R (Command/Response bit).

Этот бит устанавливается LAPD на одном конце и обрабатывается на противоположном конце звена. Значение C/R классифицирует каждый кадр как командный или как кадр ответа (см. таблицу). Если кадр сформирован как команда, адресное поле идентифицирует получателя, а если кадр является ответом, адресное поле идентифицирует отправителя. Отправителем и получателем могут быть как сеть, так и терминальное оборудование пользователя.

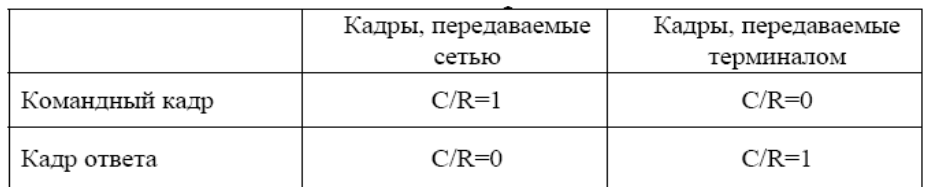

Бит расширения адресного поля **EA** (Extended adress bit). Служит для расширения адресного поля. Бит расширения в первом байте адреса, имеющий значение 0, указывает на то, что за ним следует другой байт. Бит расширения во втором байте, имеющий значение 1, указывает, что этот второй байт в адресном поле является последним (см. рисунок выше).

Два байта в структуре кадра (см. рисунок выше) содержат 16-битовое значение проверочной комбинации кадра CRC-16 и формируются уровнем звена данных в оборудовании (в микросхемах FALC).

Контрольное поле (или поле управления) указывает тип передаваемого кадра и занимает в различных кадрах один или два байта.

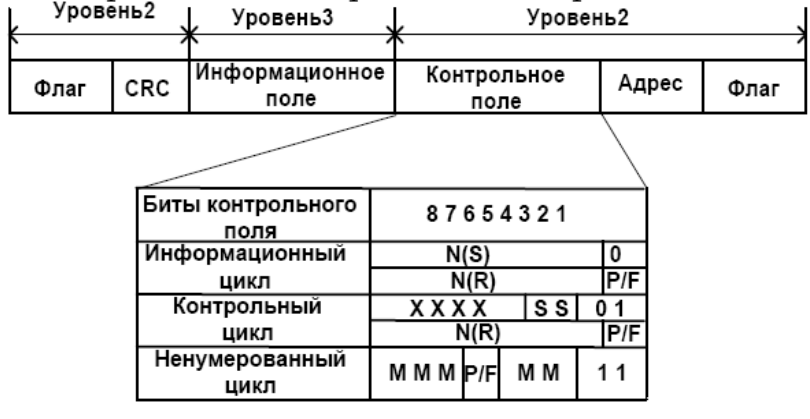

Контрольное поле интерпретируется вместе со значением бита С/R, содержащегося в поле адресации. Длина определяется содержанием двух младших битов первого (а возможно единственного) байта.

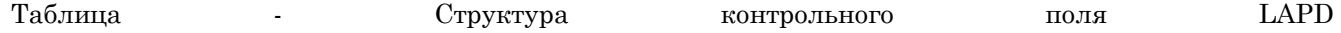

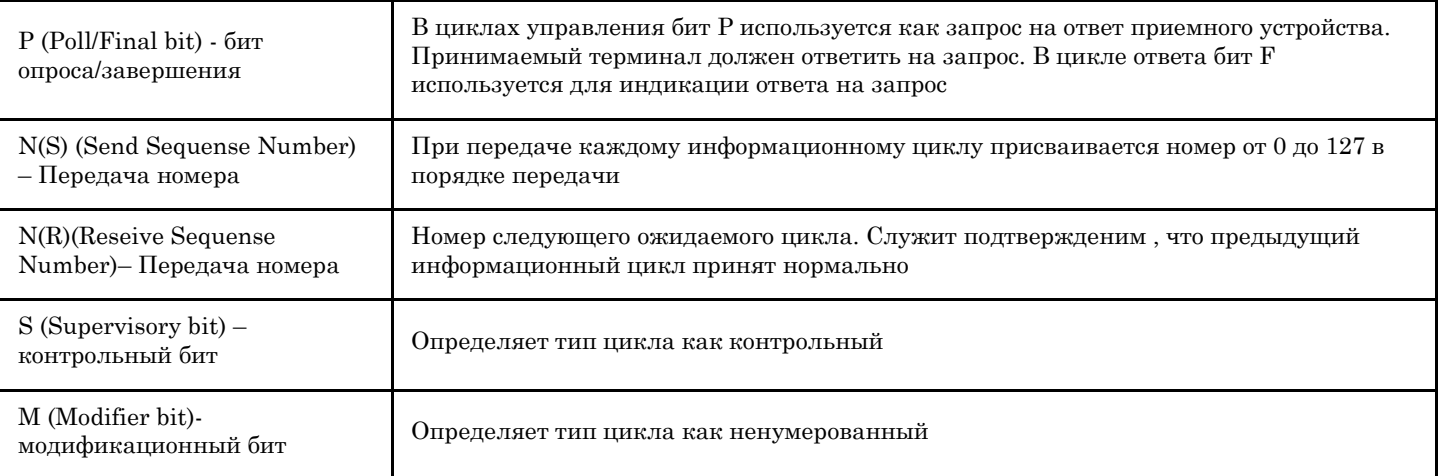

Существует три категории форматов, определяемых полем управления: передача информации с подтверждением (I - формат), передача команд, реализующих управляющие функции (S-формат), и передача информации без подтверждения (U-формат)

#### <span id="page-20-0"></span>Информационный кадр

С помощью І-кадров организуется передача информации сетевого уровня между терминалом пользователя и сетью. Этот кадр содержит информационное поле, в котором помещается сообщение сетевого уровня. Поле управления I-формата содержит порядковый номер передачи, который увеличивается на 1 (по модулю 128) каждый раз, когда передается кадр. Протокол LAPD записывает передаваемые кадры в буфер повторной передачи и хранит эти кадры в буфере вплоть до получения положительного подтверждения их приема. При подтверждении приема I-кадров в поле управления вводится порядковый номер приема.

Поле порядковых номеров в информационном кадре используется для подтверждения принятых кадров. Таким образом, первое значение обозначается N(S) (для передачи), а второе – N(R) (для приема). Приемная сторона может одновременно подтверждать прием более одного кадра.

Значение 0 бита младшего разряда указывает на подтверждаемый информационный кадр. двух байтов управления используется для обозначения информации о Оставшаяся часть последовательности выполнения операций и бите опроса/окончания (Poll/Final, P/F). Бит Р/F используется в качестве запроса или ответа на потребность в исчерпывающем подтверждении. Он считается битом опроса для команд и битом окончания для ответов. Путем установки в 1 бита P в командном кадре функции LAPD на одном конце звена данных указывают функциям LAPD на противоположном конце звена на необходимость ответа управляющим или ненумерованным кадром. Кадр ответа с F=1 указывает, что он передается в ответ на принятый командный кадр со значением  $P=1$ .

#### <span id="page-20-1"></span>Управляющий кадр (S)

Калры контроля имеют значение 01 в лвух млалших битах первого байта поля управления. Биты 3 и 4 предназначены для распознавания четырех возможных команд контроля. В LAPD определены только три команды: приемник готов (Receiver Ready, RR), приемник не готов (Receiver Not Ready, RNR) и отброшенные (Reject, REJ) кадры. Каждый из кадров контроля включает номер N(R); их главная цель – в подтверждении, как активности канала, так и передачи конкретных данных по каналу связи.

RR указывает на нормальный ответ с локальным протоколом, все еще способным принимать кадры с данными. RNR индицирует, что локальный объект занят и не способен далее принимать данные. Кадр с REJ говорит о том, что в канале связи произошла ошибка и N(R) используется для подтверждения приема кадров данных, вплоть до кадра с ошибкой.

Каждый кадр контроля может использоваться как команда или как ответ. Кадр контроля, используемый в качестве ответа, должен переслать обратно, то значение бита опроса на месте бита окончания, которое было принято в калре. Калр контроля, используемый как команла, обычно солержит значение бита опроса, равное 1. Это позволяет по-разному применять кадр контроля: в качестве пассивной команды/ответа (обеспечивая быструю передачу данных) или в качестве метода опроса, чтобы удостовериться в активности канала связи.

Рассмотрим подробнее значение кадра REJ. Предположим, что кадры 0...5 передавались одинаково. Приемник принимает кадры 0...3, а затем 5. Тогда кадр REJ Установит N(R)=4, указывая ,что следующим порядковым номером кадра, который должен быть получен, является 4. Так как передающая сторона уже послала кадр 4, получение этого сообщения индицирует, что она должна начать повторную передачу с кадра 4. Так как передающая сторона уже послала кадр 4, получение этого сообщения индицирует, что она

должна начать повторную передачу с кадра 4. Порядковый номер решает две задачи: он подтверждает прием кадров 0…3 и показывает передатчику, с какого кадра должна начаться повторная передача данных.

#### <span id="page-21-0"></span>**Ненумерованные кадры**

Кадры без нумерации опознаются значением 11 в битах младших разрядов. Ненумерованные кадры не содержат информацию о нумерации и, таким образом, содержат всю информацию управления внутри единственного байта. Так как второй байт не используется, то бит опроса/окончания должен быть включен в исходный байт управления. Большинство ненумерованных кадров используются как команды или как ответы. Они предназначены для изменения состояния протоколов, передачи неподтверждаемых данных, проверки активности линии, характеризации информации в протоколе или определения обмена параметрами протокола.

В первой категории имеются две команды: **расширенная команда установки асинхронного симметричного режима** (Set Asynchronous Balanced Mode, **SABME**) и **команда разъединения**  (Disconnect, **DISC**). Команда SABME должна инициировать переход от неподтверждаемого состояния к состоянию с установленным мультикадровым режимом (состояния 7 или 8). Она может также использоваться для повторной инициализации канала связи в случае ошибок в работе протокола. Команда DISC используется для обратного перехода к неподтверждаемому состоянию из состояния с установленным мультикадровым режимом.

Другим кадром в первой категории является кадр ответа о разъединенном режиме (Disconnect Mode, **DM**). Он посылается в качестве ответа на команду и используется только для состояний с установленным мультикадровым режимом, но когда приемник не находится в этом режиме. Т.о., кадр с ответом DM обычно встречается только при ошибке.

**Кадр команды о ненумерованной информации** (Unnumbered Information, **UI**) предназначен для посылки неподтверждаемых данных. Он используется в сигнализации ЦСИС оконечным оборудованием только для передачи управленческих данных, но может использоваться сетью и для других целей. Кадр UI не содержит порядкового номера и обычно явно не подтверждается. За подтверждение правильности переданных данных ответственны более высокие уровни. Однако кадр UI передается очень быстро, и в сущности таким способом передаются данные при методе трансляции кадров (Frame Relay).

**Ненумерованные кадры подтверждения ответа** (Unnumbered Acknowledgement. **UA**) обычно используются при неподтверждаемых состояниях в ответ на непронумерованную команду, которая требует изменения состояния (SABME или DISC).

**Кадр ответа с индикацией отбрасывания кадра** (Frame Reject, **FRMR**) применяется в случае, если он индицирует нарушение работы протокола, а не просто потерю кадра. Для указания конкретных причин отбрасывания кадра и обратной пересылки ошибочных байтов используется часть кадра, предназначенная для передачи данных. **Ненумерованные кадры окончания**, определенные Рек. Q.921, являются командами и ответами идентификационного обмена (**XID**).

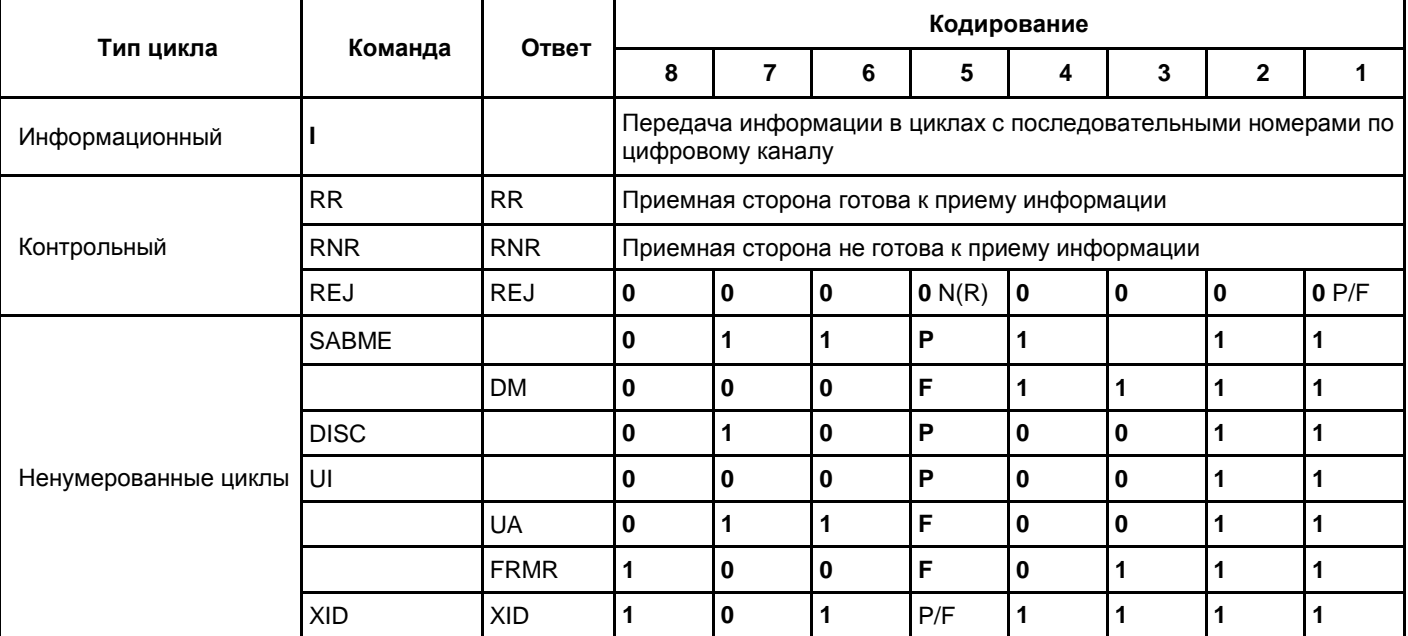

#### <span id="page-22-0"></span>Передача с подтверждением

Одна из важнейших функций LAPD – нумерация кадров при передаче с подтверждением, которая используется только в соединениях звена данных, имеющих конфигурацию «точка - точка», для передачи информационных кадров. Этот способ обеспечивает исправление ошибок путем повторной передачи и доставку не содержащих ошибок сообщений в порядке очередности. Поле управления информационного кадра имеет подполя «номер передачи» [N(S)] и «номер приема» [N(R)]. Протокол LAPD присваивает возрастающие номера передачи [N(S)] последовательно передаваемым информационным кадрам, а именно  $N(S)=0, 1, 2,... 127, 0, 1,... n$ т.д. Он также записывает передаваемые кадры в буфер повторной передачи и хранит эти кадры в буфере вплоть до получения положительного подтверждения их приема. Приемная сторона должна подтверждать, что информационные кадры поступают по порядку, т.е., если за порядковым номером 0 следует порядковый номер 2, это означает, что кадр потерян, и будет инициирована повторная передача и восстановление информации. Приемная сторона может одновременно подтверждать прием более одного кадра при работе с окнами. Размер окна, обозначенный переменной k в рек. Q.921 соответствует числу информационных кадров N(S), которые могут оказаться неподтвержденными в некоторый момент времени. Для PRI заданный по умолчанию размер окна равен 7. Размер окна разграничивает порядковые номера кадров, которые действительны при передаче. Т.о., если размер окна равен 3, то неподтвержденными могут быть кадры 0, 1, и 2, а также 120, 121, 122.

#### <span id="page-22-1"></span>Сообщения третьего уровня

Структура третьего уровня протокола абонентской сигнализации описана в Рек.Q.931. Информационное поле цикла LAPD показано на рисунке.

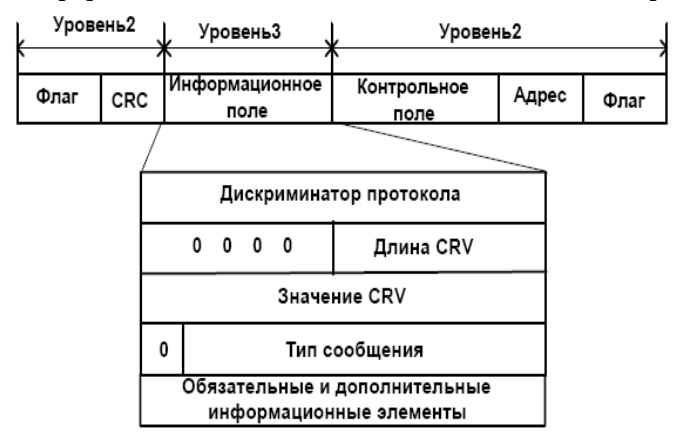

Информационное поле включает в себя следующие элементы:

Дискриминатор протокола (PD-protocol discriminator). Идентифицирует протокол третьего уровня по Q.931 (национальная версия, стандартная версия или передача данных в стандарте X.25). Назначение PD - отделить сообщения DSS-1, связанные с процедурами управления соединениями (процедурами обслуживания вызовов), от любых других сообщений, которые могут быть переданы по сигнальному каналу. Дискриминатор протокола позволяет различать сообщения управления соединениями ISDN и сообщения, используемые в других системах (например, ATM и Frame relay). Для каждого случая дискриминатор кодируется уникальной последовательностью битов. Для сообщений, связанных с управлением соединениями ISDN в режиме коммутации каналов, дискриминатор протокола кодируется последовательностью 00001000.

**Номер вызова CRV (Call Reference Value).** Идентифицирует коммутируемую связь. Номер вызова присваиваивается на время жизни обслуживаемого вызова, предназначен только данному интерфейсу и неизменен до окончания обслуживания вызова.

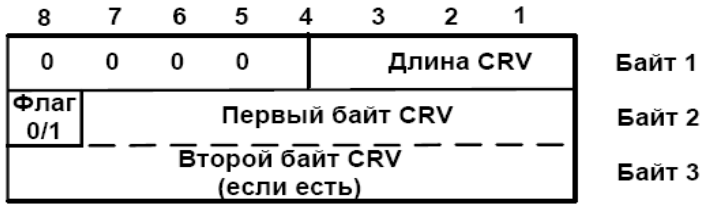

Tun сообщения (MT-message type). Определяет характер информации третьего уровня, передаваемой в информационном кадре второго уровня (сообщения, установки соединения, SETUP и т.п.). Существует четыре класса сообщений: установления соединения, передачи информации, разрушения и разные сообщения. Типы сообщений третьего уровня приведены в таблице ниже.

#### helpdesk@coraltelecom.ru

Обязательные и дополнительные информационные элементы определяются типом сообщения.

#### <span id="page-23-0"></span>**Описание типов сообщений третьего уровня**

*ALERTING***.** Это глобальное сообщение говорит о том, что вызываемый терминал свободен и его владельцу передается вызывной сигнал. Сообщение посылается от вызываемого ТЕ.

*CALL\_PROCEEDING***.** Это локальное сообщение, передаваемое от сети к вызывающему пользователю или от вызываемого пользователя к сети. Оно подтверждает прием сообщения **SETUP** и указывает, что вся информация, необходимая для установки соединения, получена, соединение устанавливается, и любая другая информация о соединении не будет приниматься.

*CONNECT.* Это глобальное сообщение, передаваемое от вызываемого пользователя к сети и от сети к вызываемому пользователю. Оно указывает, что вызываемый пользователь ответил на вызов и необходимо активизировать соединение, подготовленное для связи с вызывающим пользователем.

*CONNECT\_ACKNOWLEDGE.* Это локальное сообщение посылается в ответ на сообщение **CONNECT.**

*DISCONNECT.* Это глобальное сообщение посылается, когда какой-либо пользователь (вызывавший или вызванный) кладет трубку.

Оно указывает на то, что соединение должно быть разрушено, а соответствующие ресурсы должны быть освобождены.

*FACILITY***.** Это сообщение используется для обращения к дополнительным услугам.

*INFORMATION.* Это глобальное сообщение посылается либо пользователем, либо сетью для передачи информации о соединении. Например, сообщение может быть передано станцией, если ей требуется передать дополнительную информацию о соединении другой станции или дать указание пользовательскому ТЕ генерировать тональный сигнал («Занято», КПВ и т.д.). Оно может быть передано вызывающим пользователем, когда он вводит номер с клавиатуры своего терминала и эта информация поступает к сети в режиме с перекрытием (overlap).

*NOTIFY.* Это сообщение передается сетью или пользователем для доставки информации относительно соединения, связанной с использованием дополнительных услуг.

*RELEASE.* Это локальное сообщение, подтверждающее получение сообщения DISCONNECT. Посылается сетью или пользователем для уведомления о том, что оборудование посылающее сообщение, освободило канал, использовавшийся в соединении.

*RELEASE\_COMPLETE.* Это локальное сообщение, подтверждающее прием сообщения **RELEASE**, указывает на то, что оборудование, посылающее сообщение, освободило ресурсы, связанные с соединением, и уничтожило метку соединения. Комбинация сообщений **RELEASE** и **RELEASE\_COMPLETE** означает, что все ресурсы, использовавшиеся в соединении, освобождены и что метка этого соединения более не действительна.

*RESTART.* Это сообщение посылается u1087 пользователем или сетью, чтобы вернуть в исходное состояние канал (каналы) или интерфейс (интерфейсы), указанные в соответствующем информационном элементе.

*RESTART\_ACKNOWLEDGE.* Это сообщение подтверждает прием сообщения **RESTART.**

*RESUME.* Это сообщение используется, как запрос возобновить соединение, прерванное с помощью сообщения **SUSPEND**.

*RESUME\_ACKNOWLEDGE***.** Это сообщение посылается сетью в ответ на сообщение **RESUME** и подтверждает прием запроса возобновления прерванного соединения.

*RESUME\_REJECT***.** Это сообщение посылается сетью, если она не может выполнить запрос возобновления прерванного соединения.

*SETUP***.** Глобальное сообщение **SETUP** используется для запроса установления соединения. Оно инициирует процедуры установления соединения и содержит в себе больше информационных элементов, чем любое другое сообщение Q.931. При управлении соединением в режиме коммутации каналов сообщение **SETUP** содержит информационные элементы совместимости, которые используются для обеспечения возможности связи между терминалами вызывающего и вызываемого пользователей. Так, вызывающий пользователь, запрашивающий услугу телефонной связи, не должен быть соединен с оконечным оборудованием вызываемого пользователя, предназначенным для передачи данных.

*SETUP\_ACKNOWLEDGE***.** Это локальное сообщение от сети к вызывающему пользователю. Оно указывает, что запрос соединения принят и обрабатывается, но для установления соединения может понадобиться дополнительная информация. Получатель сообщения **SETUP\_ACKNOWLEDGE** должен послать дополнительную информацию в сообщении **INFORMATION**.

*STATUS***.** Это сообщение посылается в ответ на сообщение **STATUS\_ENQUIRY.** Оно также может быть послано при обнаружении некоторых ошибок, например, при приеме непредвиденного или нераспознаваемого сообщения.

*STATUS\_ENQUIRY***.** Это сообщение посылается как пользователем , так и сетью для запроса сведений о статусе процесса управления коммутируемой связью.

*SUSPEND, SUSPEND\_ACKNOWLEDGE и SUSPEND\_REJECT***.** Эти сообщения управляют прерыванием соединения. Сообщение **SUSPEND** посылается пользователем в сторону сети, чтобы сделать запрос прерывания соединения. Сообщение **SUSPEND\_ACKNOWLEDGE** подтверждает прием сетью сообщения **SUSPEND**. Оно также указывает на исполнение запроса прерывания соединения. Сообщение **SUSPEND\_REJECT** подтверждает прием сетью сообщения **SUSPEND**, но указывает на то, что сеть не прерывает соединения.

*USER\_INFORMATION.* Это сообщение отличается от сообщения **INFORMATION**, описанного ранее, содержащимися в нем параметрами. Существенным является наличие поля «пользователь-пользователь», которое отсутствует в сообщении **INFORMATION.**

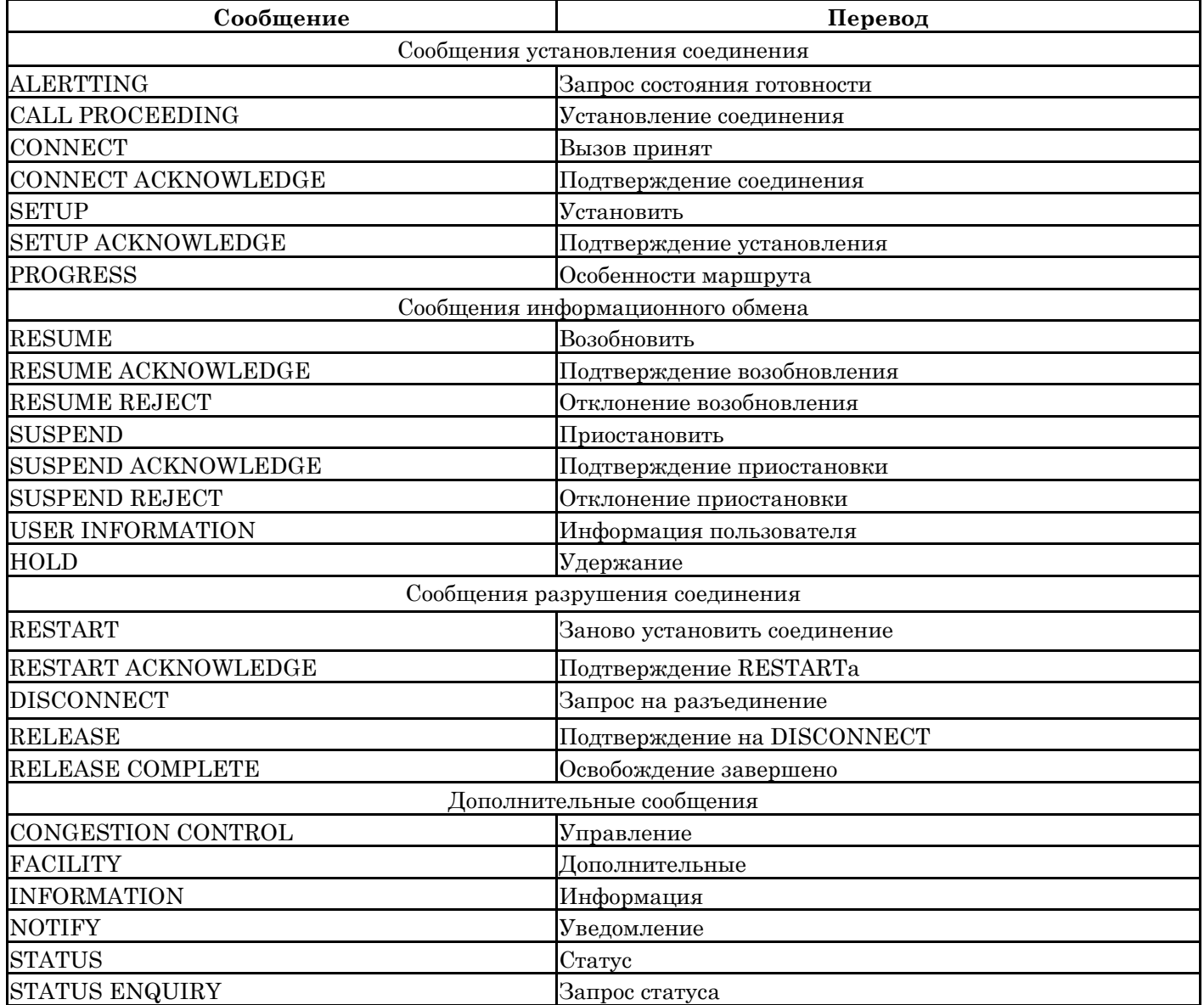

#### <span id="page-25-0"></span>Основные информационные элементы DSS-1.

#### **BCAP** (Bearer capabilily)

Информационный элемент "средства доставки" информации описывает характеристики средств доставки, запрашиваемые у сети вызывающим пользователем. Этот информационный элемент посылается также и вызываемой стороне с целью обеспечить согласованную работу терминалов. Например, если на исходящей стороне соединения речевой сигнал преобразуется в цифровую форму с помощью определенного алгоритма кодирования, то, чтобы принимающая сторона была в состоянии декодировать цифровой сигнал правильно и произвести его обратное преобразование в аналоговый сигнал, ей должно быть известно, как сигнал кодировался на передающем конце.

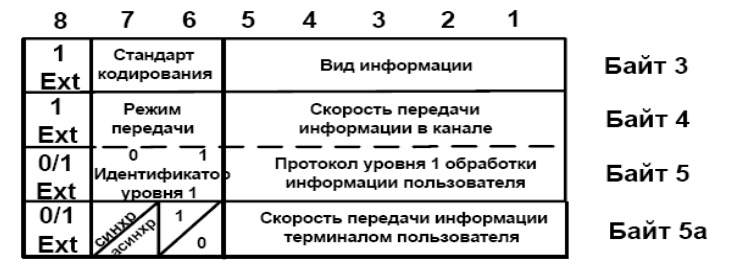

В информационном элементе «средства доставки» содержатся сведения о требованиях к этим средствам:

вид информации, например, речь, 3.1 кГц аудио, или 7 кГц аудио;

режим переноса информации – коммутация каналов или пакетов:

скорость передачи информации (64 кбит/с, 2 х 64 кбит/с, 384 кбит/с...);

стандарт кодирования;

протокол обработки информации пользователя, уровень 1 (стандарт адаптации скоростей, алгоритм сжатия и т.п.);

скорость передачи данных терминалом пользователя;

Параметр «стандарт кодирования» имеет значение 01 для стандарта ITU-T.

Параметр «вид информации» принимает одно из следующих значений: 00000-речь; 01000 неограниченная цифровая информация; 01001 - ограниченная цифровая информация; 10000 - аудио в полосе 3.1 кГц.

Параметр «режим передачи» (transfer mode) кодируется следующим образом: 10 – пакетный режим; 00 - канальный режим.

Параметр «скорость передачи информации» (information transfer rate) может, к примеру, иметь такие значения: 00000 – пакетный режим; 10000 – канальный режим 64 кбит/с; 1011 – канальный режим 384 кбит/с.

Параметр «протокол обработки информации пользователя, уровень 1» (user information layer 1 protocol) может принимать, например, значения: 00001 - адаптация скоростей согласно рекомендациям V.110 и X.30 ITU-T; 00010 – кодирование по і - закону, 00011 – кодирование по А-закону.

Параметр «скорость передачи информации терминалом пользователя» (user rate) присутствует только тогда, когда предыдущий параметр имеет значение 00001. В этом случае, например, скорости 56 кбит/с соответствует код 01111.

Параметр «синхр/асинхр» может принимать значения: 0 - синхронные данные: 1 - асинхронные данные.

Параметр «соглашение о передаче звуковых сигналов» может принимать значения: 0 - передача не возможна; 1 - передача возможна.

#### «Номера вызываемого и вызывающего абонентов» (called and calling party numbers).

Эти информационные элементы содержат сведения о типе номера (международный, междугородный, местный) и о плане нумерации. Наиболее часто используется национальный план нумерации.

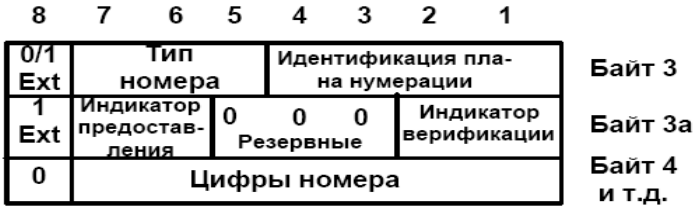

Параметр **«***Тип номера***»** может иметь значения: 001 – международный номер; 010 – национальный номер; 100 – абонентский (списочный) номер; 011 – номер сетевой службы (оператора).

Информационный элемент **«***номер вызывающего абонента***»** (см. рисунок) содержит, кроме перечисленного выше, параметры **«***индикатор предоставления***»** (00-предоставление [номера вызывающего абонента] разрешается; 01 – представление ограничено) и «индикатор верификации» [номера вызывающего пользователя] (00 – дан пользователем, сетью не проверялся, 01 – дан пользователем, проверен сетью, 10 – дан пользователем, проверить не удалось, 11 – дан сетью).

#### *"Идентификация канала" (channel identification) .*

Информационный элемент **"Идентификация канала"** указывает тот канал в интерфейсе, который должен использоваться для связи

Параметр «*идентификация интерфейса*» определяет способ идентификации интерфейса (идентификация "явно" и "неявно"). Параметр «*тип интерфейса*» имеет следующие значения: 0 – базовый доступ и 1 – первичный доступ. Параметр «*индикатор предпочтения*» имеет значения: 0 – предпочтение указанному каналу, 1 – приемлем только указанный канал. Параметр «*выбор информационного канала*» идентифицирует В-канал в базовом доступе. Параметр «*стандарт кодирования*» имеет значения: 00 – кодирование МККТТ, 01 – стандарт ISO, 10 – национальный стандарт. Параметр «*номер канала*» идентифицирует В-канал в первичном доступе. Параметр «*номер/таблица*» определяет идентификацию В-канала и имеет значения: 0 – идентифицируется номером в следующем байте; 1 – идентифицируется таблицей в следующих байтах.

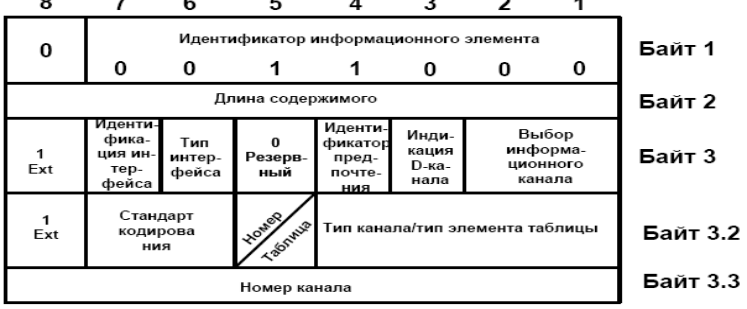

#### *«Отображение» (display)*

Информационный элемент **«Отображение»** содержит символы ASCII/A5, которые посылаются пользователю для отображения на экране терминала.

#### *«Совместимость в верхних уровнях» (high layer compability)*

Этот информационный элемент используется для проверки совместимости терминалов пользователей в верхних уровнях модели взаимодействия открытых систем OSI. Проверка совместимости выполняется на стороне вызывающего пользователя и/или на стороне вызываемого пользователя. Код в этом информационном элементе идентифицирует услугу предоставления связи (teleservice), примерами являются телефонная и факсимильная связь, услуги обработки сообщений Х.400 или видеотекст. Формат информационного элемента приведен на рисунке 43. Идентификация характеристик верхних уровней кодируется следующим образом: 0000001 – телефония, 0000100 – 2/3 группа устройств факсимильной связи; 0110001 – телетекст; 0110101 – телекс.

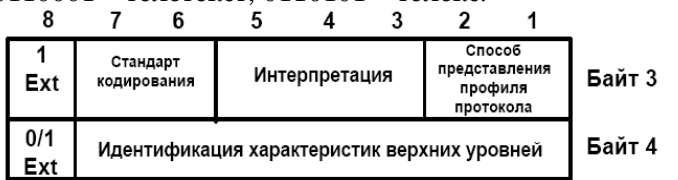

#### *«Услуга клавиатуры» (keypad facility)*

Информационный элемент **«Услуга клавиатуры»** несет в себе символы ASCII/A5, которые вводятся через клавиатуру терминала. Он может поддерживать операцию, при которой пользователь запрашивает услугу сети путем введения этого информационного элемента в сообщение INFORMATION. Сеть отвечает сообщением INFORMATION с информационным элементом «display» или «signal». Пользователь может

затем вводить дальнейшую информацию. Такого рода услуга может быть использована, например, для запроса второго соединения во время удержания первого соединения.

#### «Совместимость в нижних уровнях» (low layer compatibility)

Этот информационный элемент используется с той же целью, что и информационный элемент совместимости в верхних уровнях, однако его содержимое анализируется не только вызываемой и вызывающей сторонами, но также и сетью (для проверки соответствия предоставляемым средствам лоставки информации).«Состояние вызова» (call state)

Информационный элемент «Состояние вызова» содержит сведения о текущем состоянии процесса управления соединением, как на стороне пользователя, так и на сетевой стороне.

#### «Причина» (cause)

Этот информационный элемент используется для передачи информации о причинах и источниках некоторых сообщений и для передачи диагностической информации.

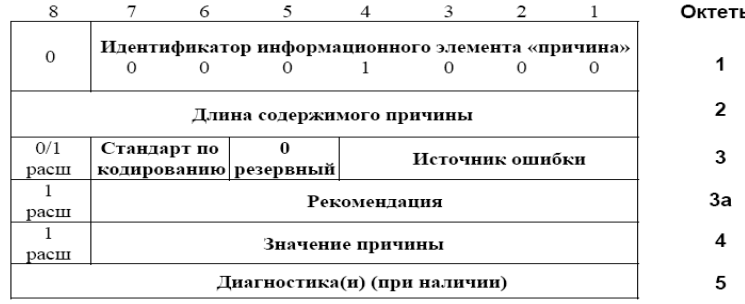

Параметр «Источник ошибки» может принимать следующие значения:

 $0000 -$ пользователь,

0001 - сеть частного пользования, обслуживающая локального пользователя,

0010 - сеть общего пользования, обслуживающая локального пользователя.

 $0011 -$ транзитная сеть,

0100 - сеть общего пользования, обслуживающая удаленного пользователя,

0101 - сеть частного пользования, обслуживающая удаленного пользователя,

0111 - международная сеть,

1010 - сеть вне пункта взаимодействия.

Информационный элемент «причина»

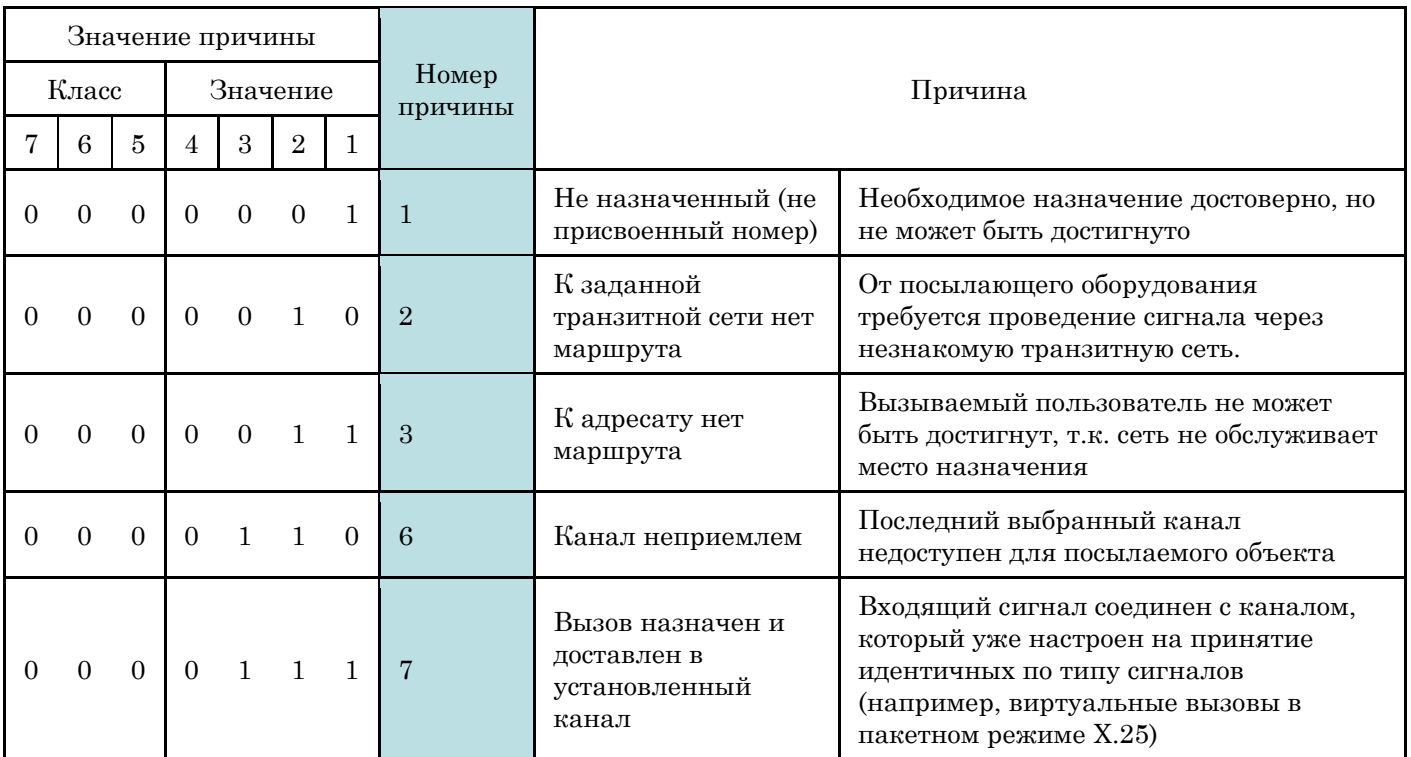

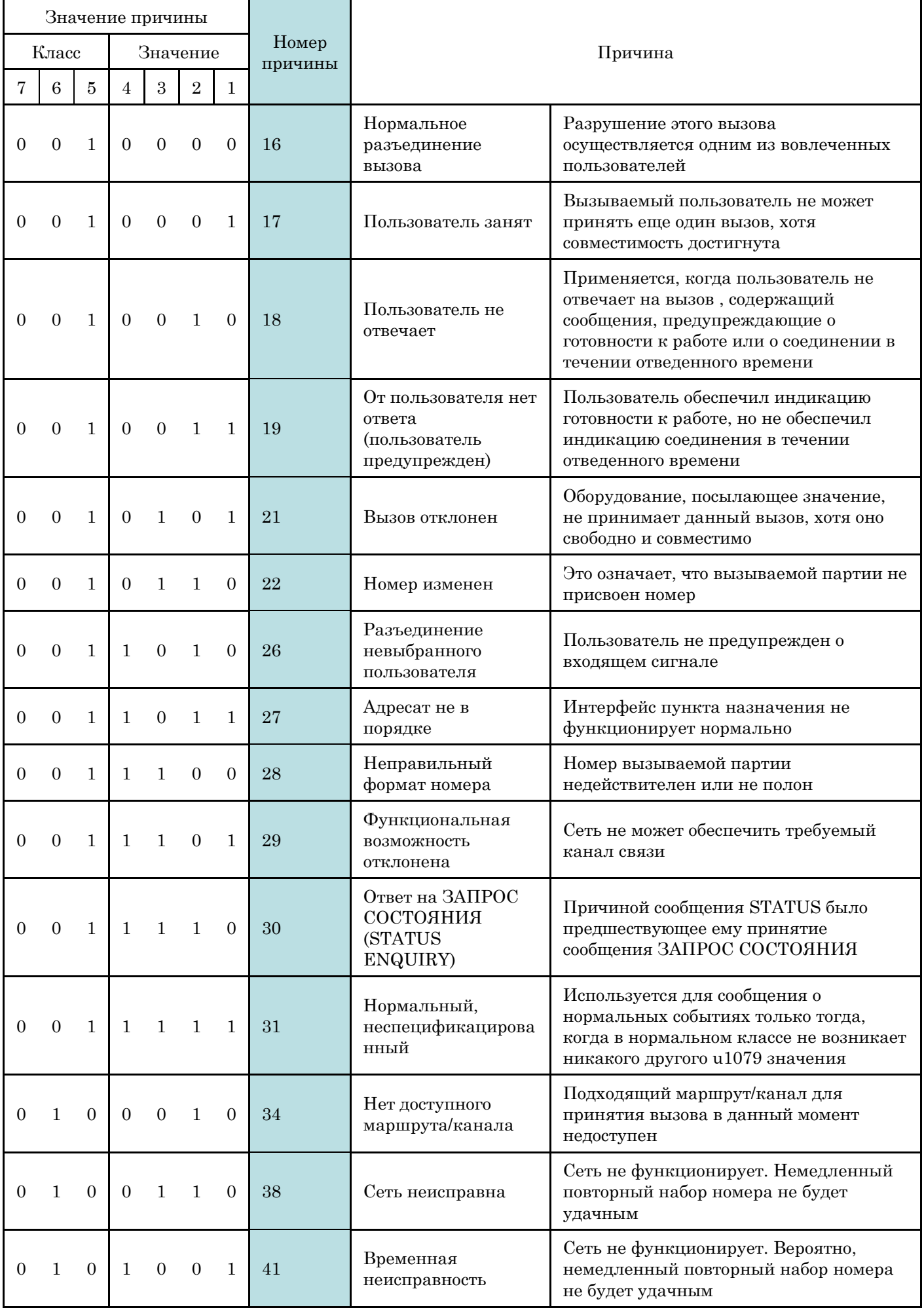

helpdesk@coraltelecom.ru

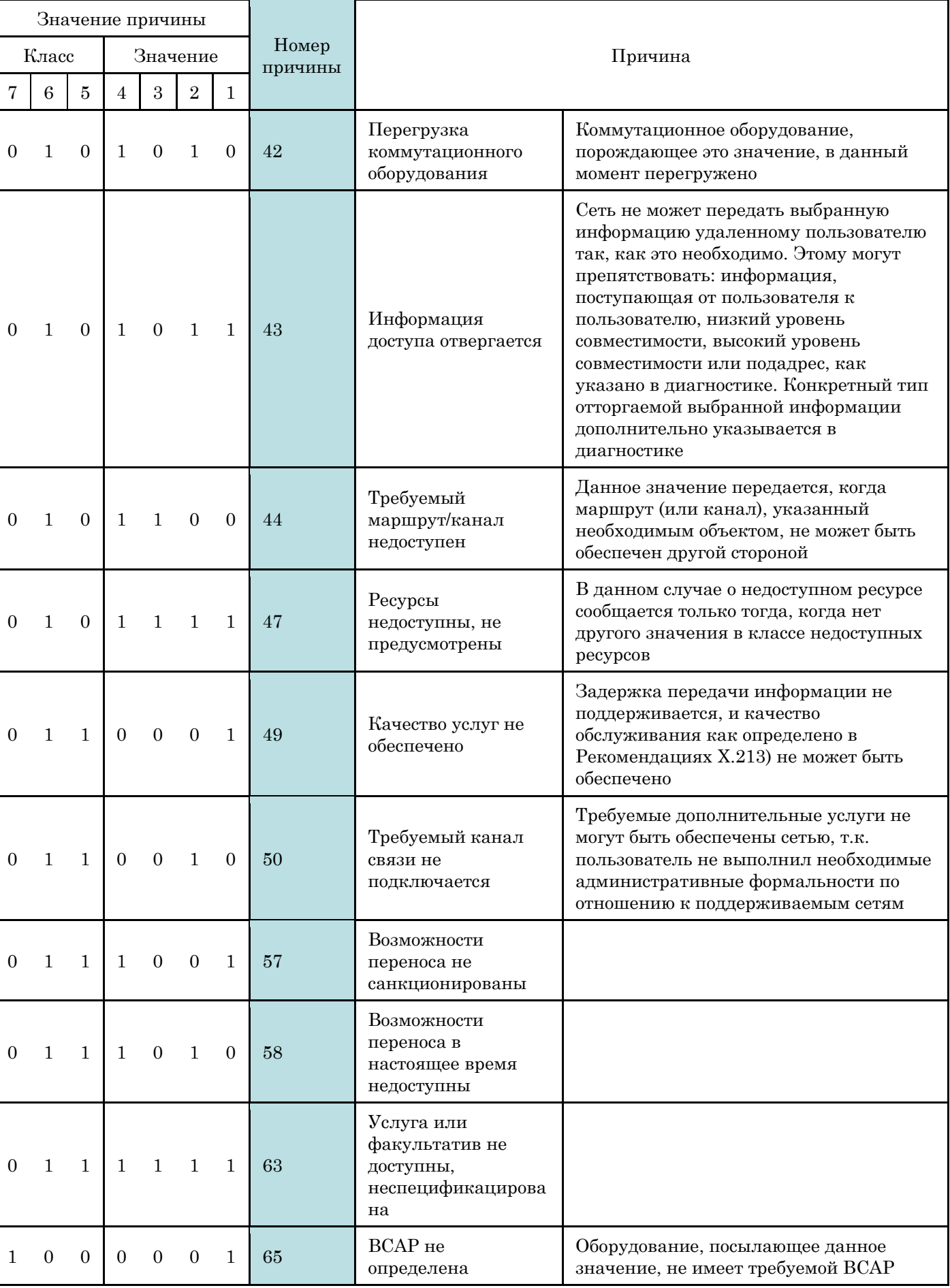

 $\mathsf{L}$ 

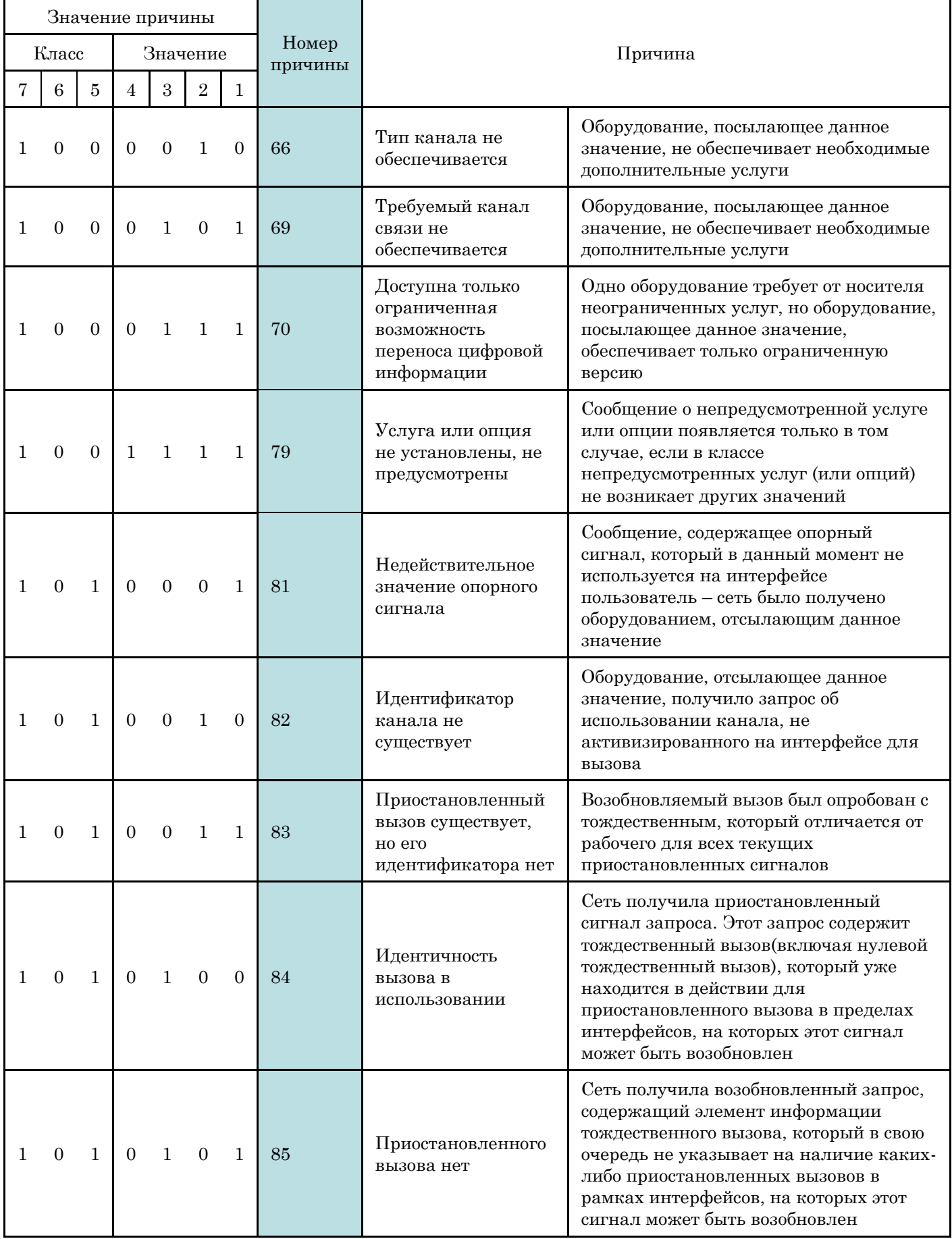

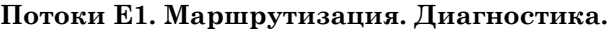

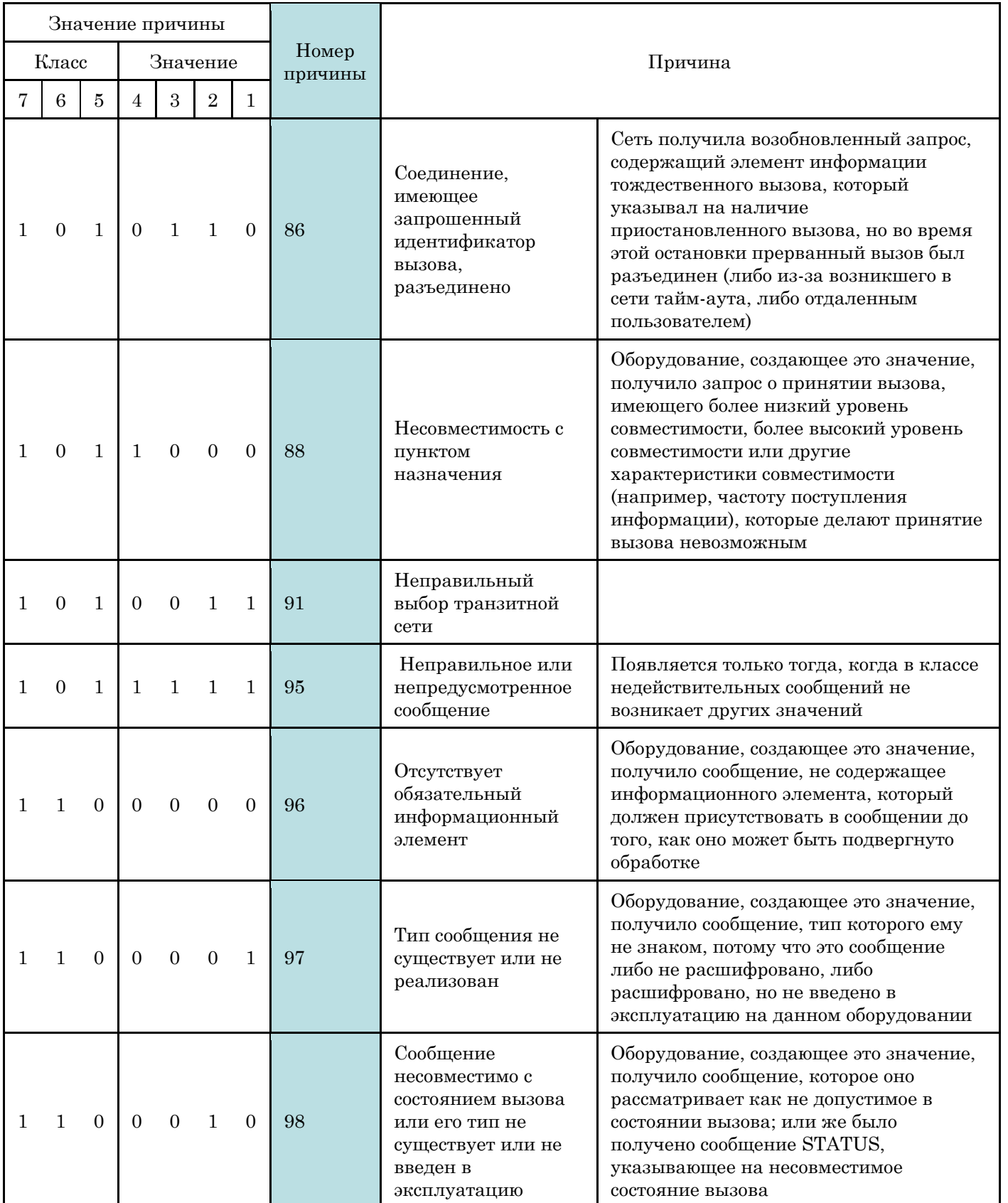

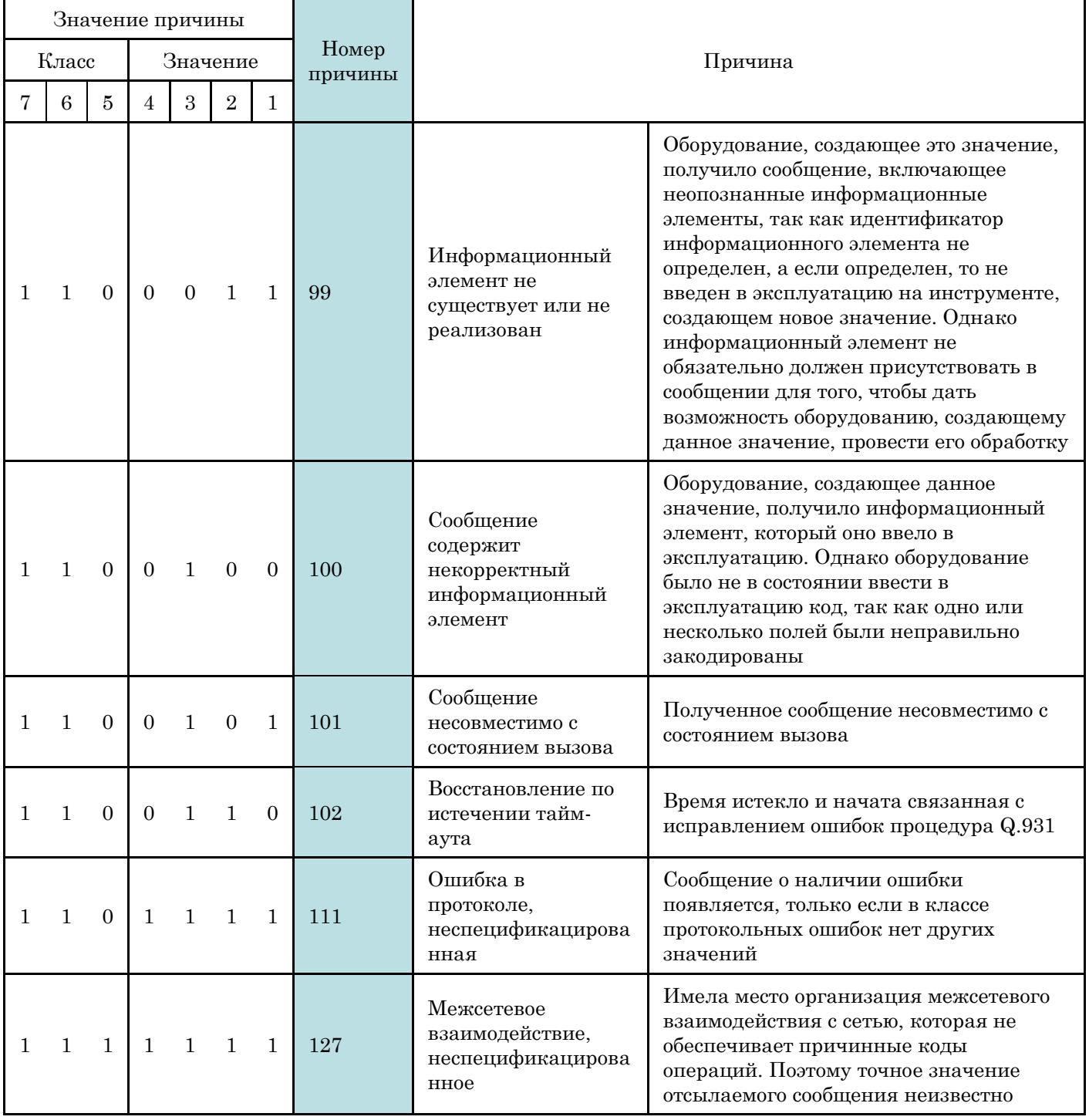

«Значение причины» разделено на два поля:

• класс (биты с 5 по 7)

• значение внутри класса (биты с 1 по 4)

Класс указывает общий характер события.

Класс (000): нормальное событие

Класс (001): нормальное событие

Класс (010): недоступен ресурс

Класс (011): недоступна услуга или факультативная возможность

Класс (100): не реализована услуга или факультативная возможность

Класс (101): недействительное сообщение (например, параметр вне диапазона)

Класс (110): ошибка протокола (например, неизвестное сообщение)

Класс

 $(111):$ 

взаимодействие

#### «Прогресс - индикатор» (progress indicator)

Информационный элемент «Прогресс - индикатор» используется для уведомления об изменениях характеристик соединения, происходящих по мере его продвижения по выбранному маршруту, и о местах, где происходят эти изменения (например, транзит через другие сети, изменение системы сигнализации).

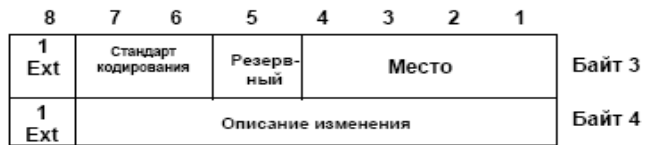

Параметр «описание изменения» может принимать одно из следующих значений:

0000001 – соединение происходит не только через ISDN;

0000010 - вызываемое оборудование не относится к ISDN;

0000011 - вызывающее оборудование не относится к ISDN;

 $0001000$  – возможна передача по  $B$  – каналу акустических сигналов.

#### «Дополнительные данные» (more data)

Информационный элемент «Дополнительные данные» передается в сообщении USER INFORMATION и указывает на то, что за этим сообщением последует еще одно сообщение USER **INFORMATION.** Этот информационный элемент сетью не анализируется.

# <span id="page-33-0"></span>Процедуры обработки первичного доступа PRI

Рассмотрим процедуру исходящего вызова от абонента А к абоненту Б с установлением связи через соединение PRI. Обмен сообщениями между функциями уровня 3, размещенными по разные стороны интерфейса, происходит с привлечением услуг уровня 2. К началу процедуры установления исходящего вызова программой исходящей АТС будет установлен обмен сигнальными сообщениями 2-го уровня, которые определят готовность служебного канала D к обмену информацией.

На Уровне 3 (сетевой уровень) используется протокол сигнализации, определенный в рекоменлациях Q.931. В этом случае SAPI=0. TEI=0.

Пользователь, инициирующий вызов, снимает трубку и слышит "ответ станции", производит набор номера вызываемого абонента. Цифры набора номера поступают к программе ROUTERа, который анализируя эти цифры, определяет исходящее направление. Затем, происходит передача примитива SETUP REQUEST от программы обработки 4-го уровня (ССВ – Call control block) к 3-му уровню. Это, в свою очередь, вызывает формирование сообщения SETUP. Сообщение SETUP включает в себя информационные элементы, которые информируют сеть о требуемых характеристиках средств доставки информации (Bearer cap, Channel identification). Сообщение SETUP содержит метку соединения CRV, назначенную исходящей АТС, и информацию проверки совместимости, предоставленную вызывающим пользователем. Входящая АТС анализирует эту информацию. Если совместимость достигнута, процесс управления соединением продолжается. Сообщение SETUP, направляемое вызываемому пользователю, также включает в себя идентификатор канала В, который предлагается для использования в соединении. Если это возможно, пользовательский терминал выбирает для связи идентифицированный канал. Если это невозможно, пользовательский терминал выбирает другой канал В и информирует об этом входящую АТС в первом же ответе на сообщение SETUP, т.е. в сообщении SETUP\_ACKNOWLEDGE, CALL\_PROCEEDING, CONNECT или ALERTING.

Определив, что сеть может поддержать запрашиваемое соединение, входящая АТС возвращает в сторону абонента A сообщение SETUP\_ACKNOWLEDGE, содержащее идентификацию В - канала, который будет использоваться в соединении. Это сообщение указывает также на необходимость дальнейшей информации для установления соединения в сети, в первую очередь - информации о номере вызываемого абонента Б. Программа обработки 3-го уровня отправляет примитив MORE INFO INDICATION к ССВ. В свою очередь, ССВ передает примитивы msgDIGIT, несущие информацию набираемого номера и инициирующие выдачу серии сообщений INFORMATION программой обработки 3-го уровня.

После приема последней цифры входящая АТС отвечает вызывающему пользователю сообщением CALL\_PROCEEDING и выдает сообщение ALERTING в сторону исходящей ATC, которое указывает, что вызываемый абонент извещается о входящем вызове. Кроме того, выдается примитив ALERTING INDICATION от уровня 3 к ССВ. В результате к абоненту Б вылается вызывной сигнал и проключается разговорный тракт к абоненту А, через который передается сигнал «КПВ».

Когда вызываемый пользователь отвечает на вызов, например, снимает телефонную трубку, от ССВ к уровню 3 поступает примитив msgANSWER и от входящей к исходящей ATC посылается сообщение

CONNECT. После приема сообщения CONNECT от уровня 3 к ССВ поступит примитив SETUP CONFIRM, в ответ на который, от ССВ к  $3^{My}$  уровню поступит примитив SETUP COMPLETE REQUEST. Для завершения процедуры установления соединения сообщения CONNECT подтверждаются сообщениями CONNECT\_ACKNOWLEDGE. После окончания разговора положить трубку первым может любой абонент. На приведенном примере первым положил трубку абонент А. Это действие приводит к передаче примитива DISCONNECT INDICATION от ССВ к 3му уровню, что вызывает передачу сообщения DISCONNECT от исходящей АТС ко входящей. Это сообщение указывает на необходимость отключения В – канала от сетевого канала и его освобождения. Входящая АТС, в ответ на DISCONNECT, пересылает сообщение RELEASE на исходящую АТС в качестве подтверждения получения сообщения DISCONNECT и уведомляет о том, что входящая АТС освободила канал и номера меток - CRV и другие ресурсы использовавшиеся в соединении освобождены. Завершение этапа разъединения исходящей АТС подтверждается передачей от исходящей АТС ко входящей сообщения RELEASE\_COMPLETE

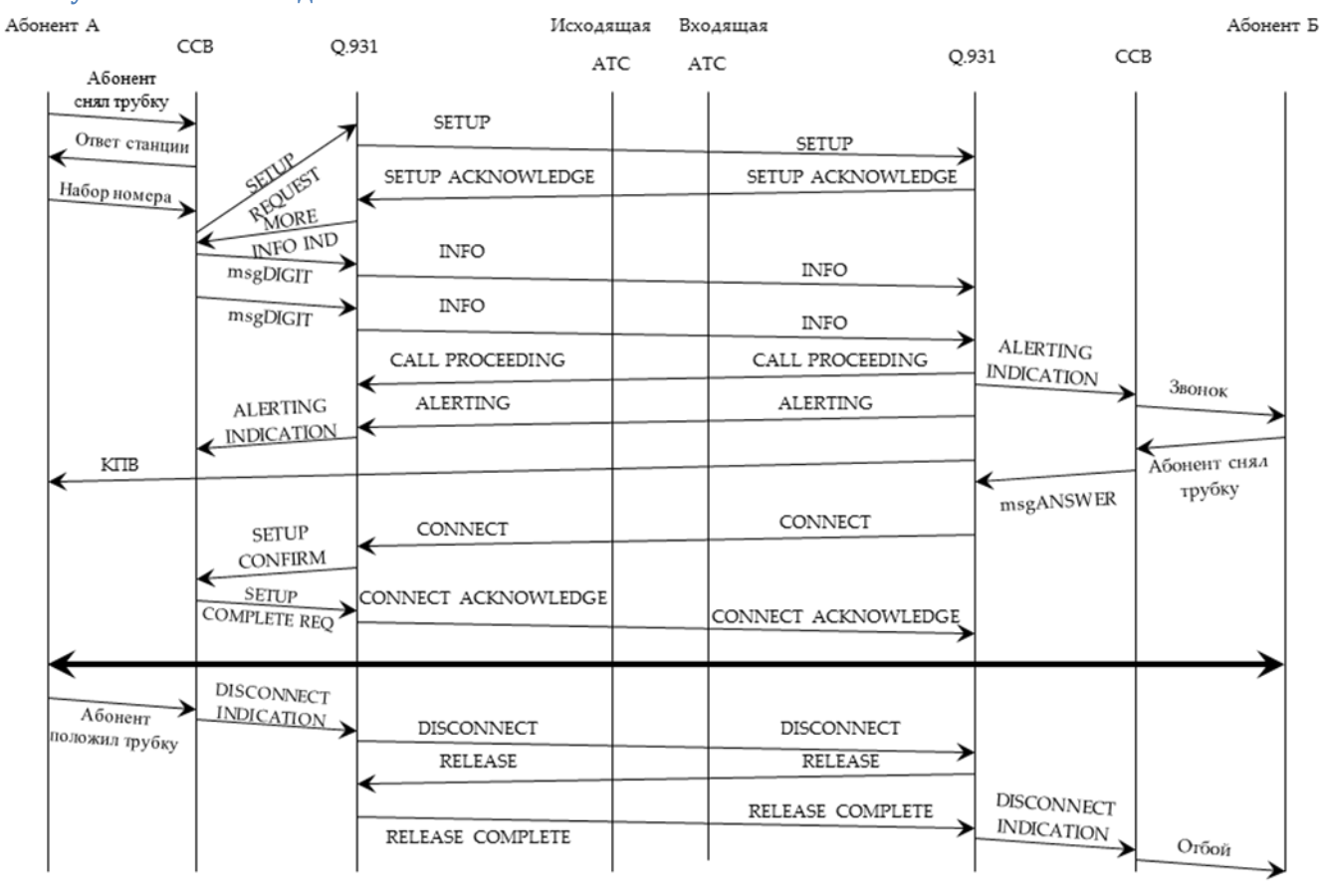

#### <span id="page-34-0"></span>**Схема установления соединения PRI.**

# **LCR**

# Маршрутизация и расчет **СТОИМОСТИ**

#### <span id="page-35-0"></span>**Маршрутизация и расчет стоимости**

Доступ к маршрутизации - это функция системы Коралл Р, которая представляет сетевую конфигурацию. Различные доступы к маршрутизации (до четырех) группируют (совместно) общие параметры, которые относятся к сети. Доступ к маршрутизации позволяет пользователям выбрать конкретную сеть, в которую необходимо направить вызовы. Вызов, посылаемый через доступ к маршрутизации, использует логику LCR (Least Cost Routing = Маршрутизация вызова по минимуму цены). Разные доступы к маршрутизации имеют различные планы нумерации.

Программирование доступа к маршрутизации рекомендуется начинать с опции Routing Numbering Plan (План нумерации для маршрутизации), затем перейти к Routing Elements (Элементы маршрутизации) и, наконец, к Dial Services (Сервис набора).

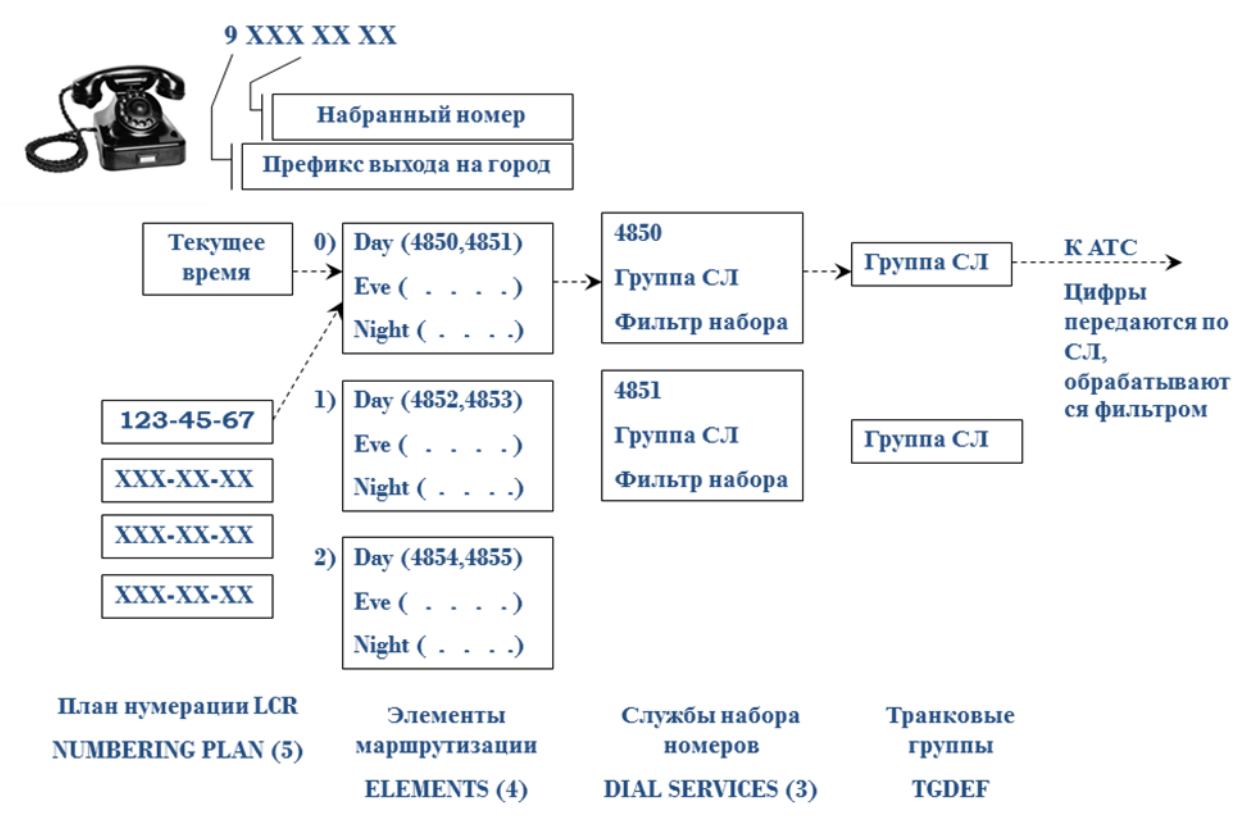

#### <span id="page-35-1"></span>**План нумерации для маршрутизации**

#### *Путь:* **LCR,5 [4,0,5]**

План нумерации для маршрутизации используется для указания шаблонов номеров и их последующей маршрутизации. Каждый диапазон шаблонов номеров указывается с наименее конкретного до наиболее конкретного с указанием соответствующего элемента маршрута и общим числом цифр, которые нужно получить прежде, чем начнется маршрутизация. Номера, не заданные в плане нумерации для
маршрутизации, определяются значениями по умолчанию, установленными *в Системных параметрах маршрутизации*

**SELECT ROUTING\_ACCESS DIAL# -**

Любой допустимый номер доступа к маршрутизации (определенный в общем плане нумерации)

- **FROM -** Введите **низший** номер (одну или несколько цифр, максимум 32 цифры) для установки диапазона номеров с целью проверки работоспособности функции маршрутизации. *Если в записи FROM (От) появляется значение N, P или X, подсказка TO (До) не появляется.* **TO -** Введите **высший** номер для установки диапазона номеров с целью проверки работоспособности функции маршрутизации. Телефонный номер **TO** должен быть больше, либо равен значению телефонного номера **FROM**
- **ELEMENT-** Определяет элемент маршрута для передачи вызова, соответствующего набранным цифрам FROM и TO
- **N\_DGTS -** Определяет суммарное количество цифр, которые система должна получать для данного маршрута. При наборе требуемого числа цифр вызов немедленно набирается. Если набраны не все цифры номера, цифры набираются по окончании межцифрового интервала на соединительной линии.

## **TYPE\_OF\_NUM (Unknown/International/National/Subscriber)**

Определяет тип номера, который будет указываться для Сети при исходящих вызовах, совместимых с соответствующим диапазоном набора номера. Если диапазон не определен, то по умолчанию берется диапазон из параметра **TYPE OF NUMBER: CALLED**

## **Элементы маршрута**

*Путь:* **LCR,4 [4,0,4]**

Элементы маршрута (Route Elements) определяют приоритеты для каждого из трех временных периодов: день/вечер/ночь (day/evening/night). Эти периоды, как правило, соответствуют периодам трафика на междугородных линиях связи, которые обычно начинаются в 8 часов утра (8AM), 5 часов вечера (5PM) и 11 часов ночи (11PM).

## **LAR MAX ASYNCHRONOUS FAILS (0-10) - 2**

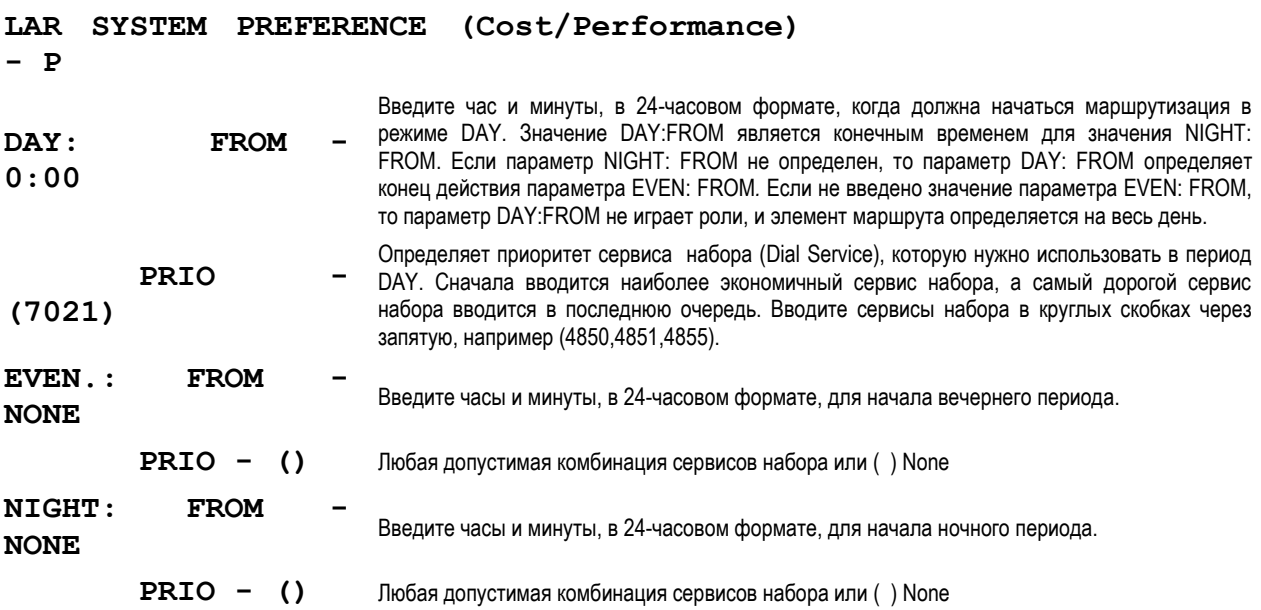

**Элементы маршрута (временные интервалы)**

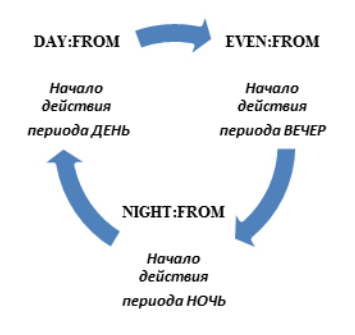

## **Сервисы набора**

#### *Путь:* **LCR,3 [4,0,3]**

Для маршрутизируемых вызовов опция Сервисы набора (Dial Services) обеспечивают фильтрацию, линейные параметры, функции маршрутизации и выдачу тонального сигнала более дорого маршрута (Expensive Tone).

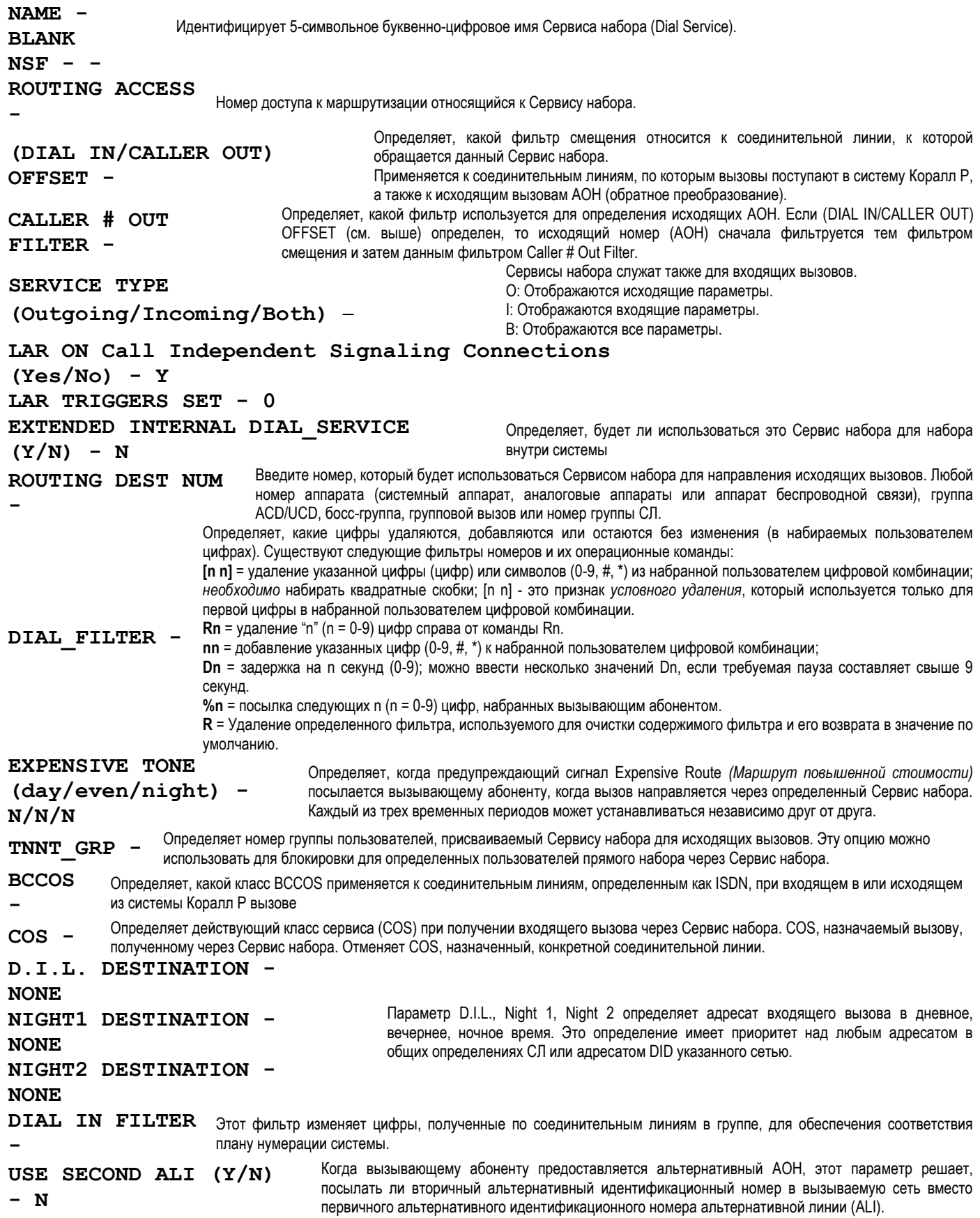

compression  $0 = G.711$  with  $10ms$  $1 = G.711$  with  $20ms$  $2 = G.711$  with  $40ms$  $11 = G.711$  with  $80ms$  $4 = G.729$  with  $10ms$  $5 = G.729$  with  $20ms$ 6=G.729 with 30ms 7=G.729 with  $40ms$ 13=G.729 with 80ms 3=G.723 with 30ms  $9 = G.723$  with  $60ms$ 12=G.723 with  $90ms$ 10-G.729 20ms+vad 8-G.723 30ms+vad replace by  $(...)$  / add by  $(a,...)$  / remove by  $(r,...)$  / end by  $\langle CR\rangle$ : COMPRESSION CAPABILITY - () NET IP: IP ADDRESS - ---.---.---.---:----SIGNALING LOCAL IP ADDRESS (Y/N) - N

#### Системные параметры маршрутизации

 $\Rightarrow$ *Hymb*: LCR,0 [4,0,0]

Системные параметры маршрутизации применяются ко всем маршрутизаторам и используются для: Сообщения пользователю о том, что используется маршрутизация.

Указания, что выбранный маршрут присутствует в записи о вызове и отображается на индикаторе цифрового аппарата.

Определения того, когда разрешено системное формирование очереди в состоянии со снятой трубкой (Off-hook queuing); в случае разрешения устанавливает продолжительность нахождения в такой очереди.

**OUEUEING** Определяет для всей системы разрешение функции Queue Offhook и Onhook (Очередность со снятой и положенной трубкой) для аппаратов, уже активированных через класс сервиса маршрутизации аппарата. Y Q OFFHK TIME  $(0.1sec)$ Определяет время, в течение которого вызов может быть поставлен в очередь в группе соединительных линий маршрутизации. 150 Определяет, какой тип сигнала сообщает абоненту о том, что **ACCESS TONE** (0-DIAL, 1-DISTINCT, 2можно выполнить набор внешнего номера. CONFIRM) -0 (Сигнал ответа станции), 1 (альтернативный сигнал ответа станции), 2 (сигнал подтверждения) ROUTING DISPLAYED ON: **SMDR** Определяет, появляется имя сервиса набора или имя группы соединительных линий в записи SMDR Y KEYSET-Определяет, появляется ли имя сервиса набора на дисплее цифрового аппарата вызывающего абонента. Υ

Общие определения доступа к маршрутизации

Идентифицирует 5-символьное буквенно-цифровое имя доступа к маршрутизации NAME - BLANK Когда набранный номер не найден в Плане нумерации для маршрутизации, вызов направляется DEFAULT ELEMENT# - $\Omega$ по маршруту по умолчанию Параметр Numbering Plan Identification определяет NPID (Isdn telephonv/Private) характеристики NPID-цифр, которые посылаются из Isdn telephony системы Коралл Р на вызываемую сеть. **OUTGOING ANI:** Введите до16 цифр в качестве префикса для номера вызывающего абонента (AOH). Rem - удалить. PREFIX  $-$ Параметр Site Listed Directory Number определяет, какой номер посылается в сеть в качестве номера вызывающего абонента. Когда параметр SITE LDN определен, появляется еще один параметр SITE LDN All Calls. Этот параметр SITE LDN  $$ применяется для введения приоритета над параметром SITE LDN Активация параметра SITE LDN устанавливает приоритет над посылкой (по умолчанию) номеров вызывающих абонентов, основанных на исходящем внутреннем номере.

TYPE OF NUMBER

## (International/National/Subscriber/Unknown)

helpdesk@coraltelecom.ru

 $\Rightarrow$ *Hymb*: LCR,1 [4,0,1]

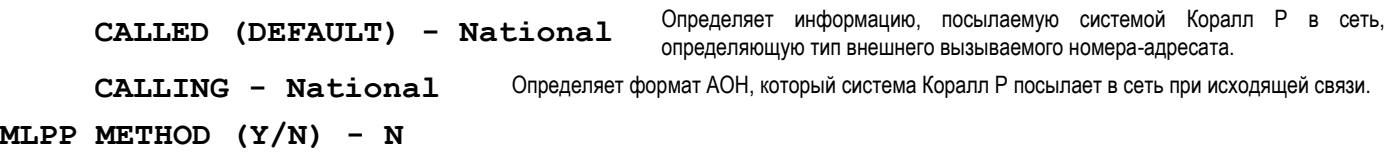

# Настройки для потоков **ISDN**

## Настройки для потоков ISDN

## Канал данных ISDN (D CHANNEL)

#### $\Rightarrow$ *Hymb*: DTDB,4 [1,2,4,4]

Параметры сигнализации плат PRI и TBR идентифицируют индивидуальные D-каналы на плате ISDN. Доступ выполняется путем ввода физического местоположения платы (Полка, слот и DSL = цифровая абонентская линия) или индексного номера, называемого Каналом Сигнализации, назначенного плате. В обоих случаях отображаемая информация идентична, за исключением порядка, в котором она появляется.

При входе в этот режим программный интерфейс (ПИ) предлагает пользователю ввести "0" для доступа по каналу сигнализации или "1" для доступа по физическому местоположению платы.

```
NAME-
 SIGNALING CHANNEL-
                                     Отображает индексный номер D-канала. Этот номер автоматически используется системой после
                                     инициализации платы.
 \mathbf{1}MAIN CHANNEL:
         SHELF
                              \mathbf{z}SLOT
                              \overline{\mathbf{4}}16CHANNEL -
                                                 Определяет процедуру принятия запрошенного канала при сетевом сбое.
                                                  Если выбран режим Exclusive (Эксклюзивный), сбой при принятии сетью
 B CHANNEL NEGOTIATION:
                                                 запрошенного канала приводит к сбросу вызова системой Коралл Р.
 \overline{(\texttt{Exclusive/Preferred})}-
                                                 Если выбран режим Preferred (Предпочтительный), сбой при принятии
 Exclusive
                                                 запрошенного канала приводит к тому, что сеть предлагает альтернативный канал.
                                                 В результате система Коралл Р переключает вызов на предложенный канал.
 PROTOCOL ID (At&t/Etsi/aUstralia/Qsiq)-
                                                                    Определяет сетевой протокол: ISDN (Общего пользования)
                                                                    или QSIG (учрежденческие сети).
 Qsig
                                                                                            Определяет сторону DSL
 PROTOCOL SIDE: U(User or slave) /N (Network or master) -
                                                                                            конкретной АТС как сторону
 Network
                                                                                            User (Пользователь) или
                                                                                            Network= Сеть (Ведущая).
 END OF DIAL DIGIT-
                                     Определяет и добавляет символ в конце номера адресата, посылаемого по соединительной линии
 NOTEдля сигнализации об окончании набора номера.
                                                                    Определяет, должен ли добавляться информационный
 SENDING COMPLETE for outgoing calls
                                                                    элемент «посылается полностью» к номеру вызываемого
 (Y/N) – Y
                                                                    абонента, указывая на то, что номер был передан
                                                                    полностью.
                                                                              Введите Yes (Да), если известно, что все
                                                                              входящие сетевые вызовы являются вызовами.
 SENDING COMPLETE for Enblock Incoming calls
                                                                              Введите No (Hem), если ожидается, что
 (Y/N) –
                                                                              входящие вызовы могут быть как вызовами с
             N
                                                                              перекрытием (Overlap) так и пакетными
                                                                              вызовами.
                                                                           Для входящих сетевых вызовов: Система посылает
 Send Connected Number to Public Network
                                                                           сообщение о подключении, в состав которого
 (Y/N) – Y
                                                                           входит подключенный к разговору номер, если этот
                                                                           параметр установлен в положение Yes (Да).
 CONNECT WHEN DEST IS NOT ISDN (Y/N) - N
 DTMF WHEN CALL PROC (OVERLAP ONLY)
 (Y/N) - YMLPP SUPPORT (Y/N) - N
helpdesk@coraltelecom.ru
```
Adjacent Entity Number -1 Filter out IN BAND PROGRESS  $(Y/N)$  - N Send Redirecting Number (Y/N) - N **QSIG DEFINITIONS** Приведенные ниже параметры появляются, только если параметр PROTOCOL\_ID установлен в положение QSIG  $\cdot$ Установите этот параметр в положение Ү для поддержки вызовов CISC (D-канал сигнализации без В-канала Support Call Independent Signalling Connection (CISC) (голос)) с тем, чтобы  $(Y/N) - Y$ обеспечить возможность использования между узлами сетевых функций QSIG. например. Camp-On и Follow-Me Transit Counter in CISC calls Определяет, устанавливать ли Transit Counters для CISC-вызовов.  $(Y/N) - Y$ NET DIVERSION Определяет, пытается ли система Коралл Р перемаршрутизировать вызовы на другие адресаты других УАТС, используя протокол QSIG.  $(Y/N) - Y$ TRANSIT COUNTER CODING (Ecma/Iso)-Транзитная УАТС передает информацию о вызове в закодированном виде. Этот параметр определяет, какой код QSIG используется. Iso PROTOCOL PROFILE (Ecma/Iso)-Определяет поле профиля протокола в средствах QSIG, используемых в функциях Коралл Р данного сетевого узла. Ecma Path Replacement re-use of connection element  $(Y/N) - Y$ Определение групп СЛ  $\Rightarrow$ *Hymb*: TGDEF [0,5,1,0] **NAME:**  $SHORT (5)$  - BLANK  $FULL(16) - SovIntel$ IP ZONE  $(\frac{t}{R})$  -Обеспечивает возможность направлять вызов ISDN по линиям ISDN по всему тракту (от начала до ISDN ONLY (Y/N) - N конца).  $OSTG (Y/N)$  -Определяет, является ли группа СЛ группой СЛ QSIG. N DTMF DIGITS BEFORE ANSWER - Y Этот параметр блокирует номер вызывающего абонента (CPN) проходящих звонков и определяет ANI SCREENING SEND (Unavailable, Site ldn, Transparent, Omit) его формат до передачи  $-$  T его адресату в сети общего пользования. **U** (Отсутств.) S (сайт LDN), Т (Прозрачно), О (Пропустить) Определяет, выбирает ли всегда доступ группы исходящих СЛ наименьший SEARCH TYPE (0-circ 1-term) - 0 номер доступного элемента (терминал) или выбирает следующий доступный элемент после элемента, выбранного последним в группе (круговое искание). DTD OVERRIDE - N Определяет, разрешено ли аппарату, определенному как Outgoing Restricted (Ограничение на исходящие OGR OVERRIDE - N вызовы) использовать эту конкретную группу СЛ для исходящих вызовов по СЛ, с приоритетом над ограничением. COLLECT TONE OVERRIDE - Y PAGING - N Параметр Trunk To Trunk Connect Override позволяет или запрещает элементу группы TK TK CONNECT OVERRIDE - Y СЛ подключаться к другой СЛ в той же группе, а также внутри другой группы.  $\text{BCCOS}$  - $\Omega$ Oпределяет Routing Access (Доступ к маршрутизации) подлежащий применению ROUTING ACCESS -7076 для каждой исходящей соединительной линии, относящейся к группе, когда

Потоки Е1. Маршрутизация. Диагностика.

```
соединительная линия недоступна путем набора номера Routing Access.
LAR MAX ASYNCHRONOUS FAILS (0-10) - 2
LAR_SYSTEM_PREFERENCE (Cost/Performance) - P
LAR_TRIGGERS_SET - 0
TRANSIT ALI - NONE Для проходящих (транзитных) вызовов можно определить таблицу альтернативного индификатора 
DIALING METHOD (Enblock/Overlap) - E 
                                                       Определяет, какой способ набора номера используется для 
                                                       соответствующей группы. Если выбран ENBLOCK, система посылает 
                                                       все цифры в виде пакета. Если выбрано положение OVERLAP, 
                                                       сначала занимается линия, а затем посылаются цифры. 
DIAL IN FILTER –
                            Фильтр изменяет цифры, полученные по соединительным линиям в группе, для обеспечения соответствия 
                            с планом нумерации системы. Цифры можно добавлять, удалять (то есть, игнорировать) или условно 
                            удалять, когда они соответствуют конкретному шаблону.
DIAL IN/CALLER OUT OFFSET- 0 Определяет, какой фильтр смещения будет работать для анализа входящих 
                                                 вызовов
CALLER # OUT FILTER - Определяет фильтр для исходящего АОН'а. 
INCOMING ANI FILTERS (Y/N) - N 
METERING_UNIT_CHARGE (xxxxx.yy) - N 
INCOMING_CLI_REQUEST (Y/N) - N 
SEND ANI USING DTMF/MFC (Y/N) - N
NUMBER OF DIGITS EXPECTED - 
                                             Определяет число цифр, прием которых ожидается системой Коралл Р от АТС по 
                                             входящей СЛ. 
DISABLE_DTMF_SUPERVISION (Y/N) - N 
JOIN GROUP CALL IN MUTE (Y/N) - Y 
MEM# 1 -
                      Идентифицирует номер каждой соединительной линии в восходящем порядке, назначенный данной группе.
                      Диапазон: Любые действительные телефонные номера исходящих СЛ, до 95 элементов
```
## **Синхронизация плат T1, PRI, TBR, 30T/x**

#### *Путь:* **DTDB,3 [1,2,4,3]**

Опция **SYNC** определяет источник задающих тактовых сигналов, от которых синхронизируется система Коралл Р.

Определяет, какая из цифровых соединительных линий используется как первичный (PRM) источник задающих тактовых сигналов, а какие цифровые соединительные линии используются как вторичный источник задающих тактовых сигналов (SEC), если таковые имеются. Платы цифровых соединительных линий PRM и SEC особым образом "зашиты" в объединительной плате для использования платы, работающей в режиме ведомого генератора. Ввод значения **R** удаляет источник в полке или на слоте.

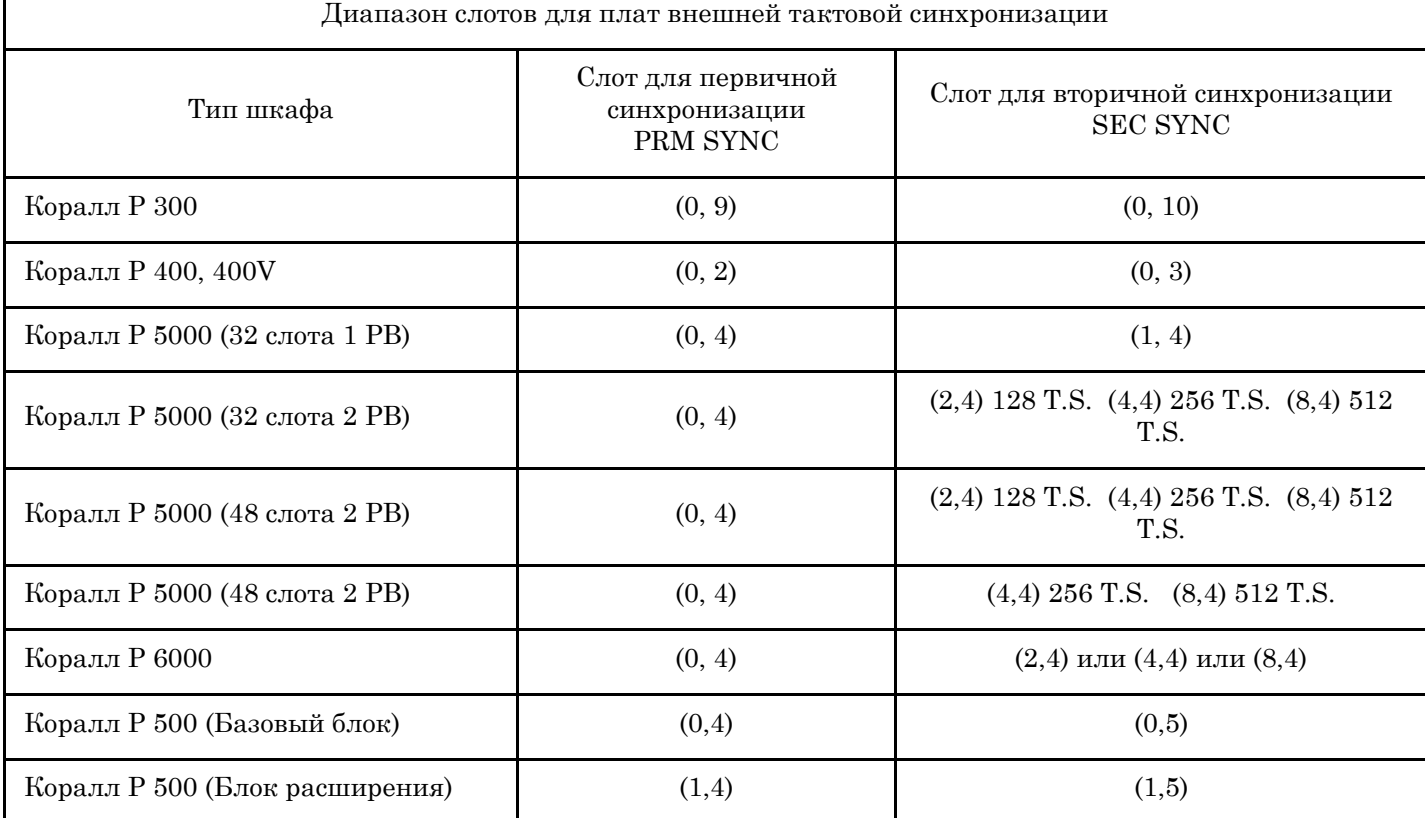

helpdesk@coraltelecom.ru

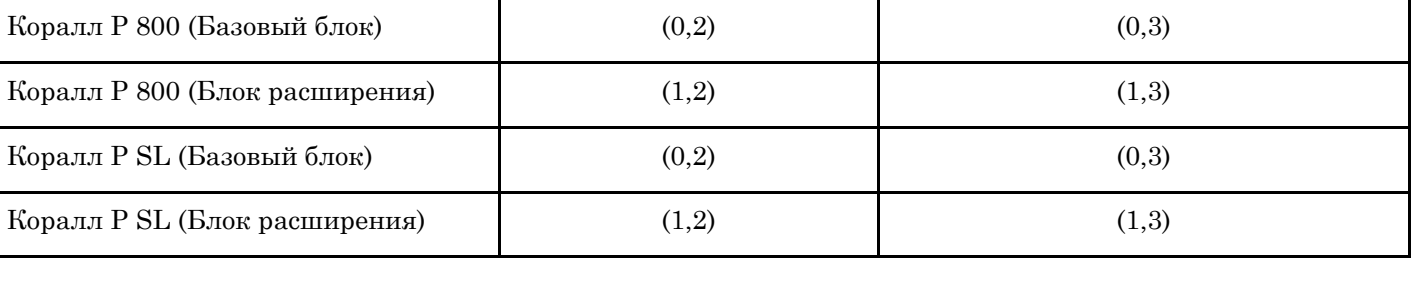

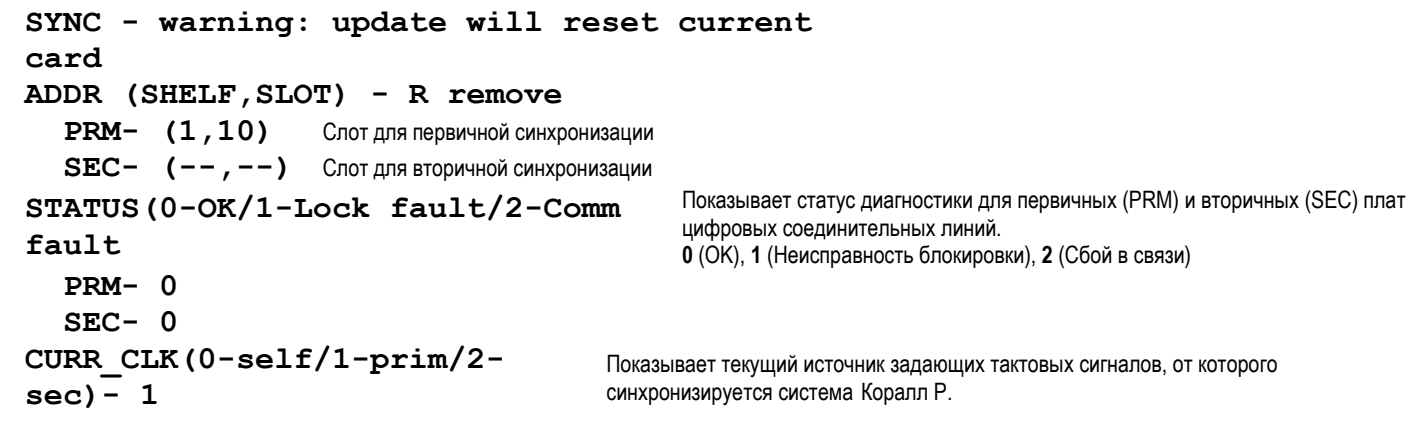

## **Альтернативный АОН**

Это меню разрешает определение альтернативной опции "Автоматическое определение номера" (АОН), также называемой «Номером вызывающего абонента» (CPN)), передаваемого второму абоненту. Эта функция применяется, когда пользователь требует, чтобы АОН (ANI), посылаемый в сеть для исходящих вызовов, был отличным от значения по умолчанию от АОН, основанного на внутреннем номере.

Количество таких номеров определяется в **SIZ** в параметре **NUMBER OF ALTEDRNATE ID.**

АОН (ALI) определяется, при необходимости, для каждого аппарата в соответствующем меню абонентов.

Для аналоговых аппаратов см. параметры

## **ALTERNATE\_LINE\_ID**

## **SEC\_ALTERNATE\_LINE\_ID**

Для аппаратов FlexSet, цифровых аппаратов, аппаратов беспроводной связи DECT и IP терминалов см. параметры:

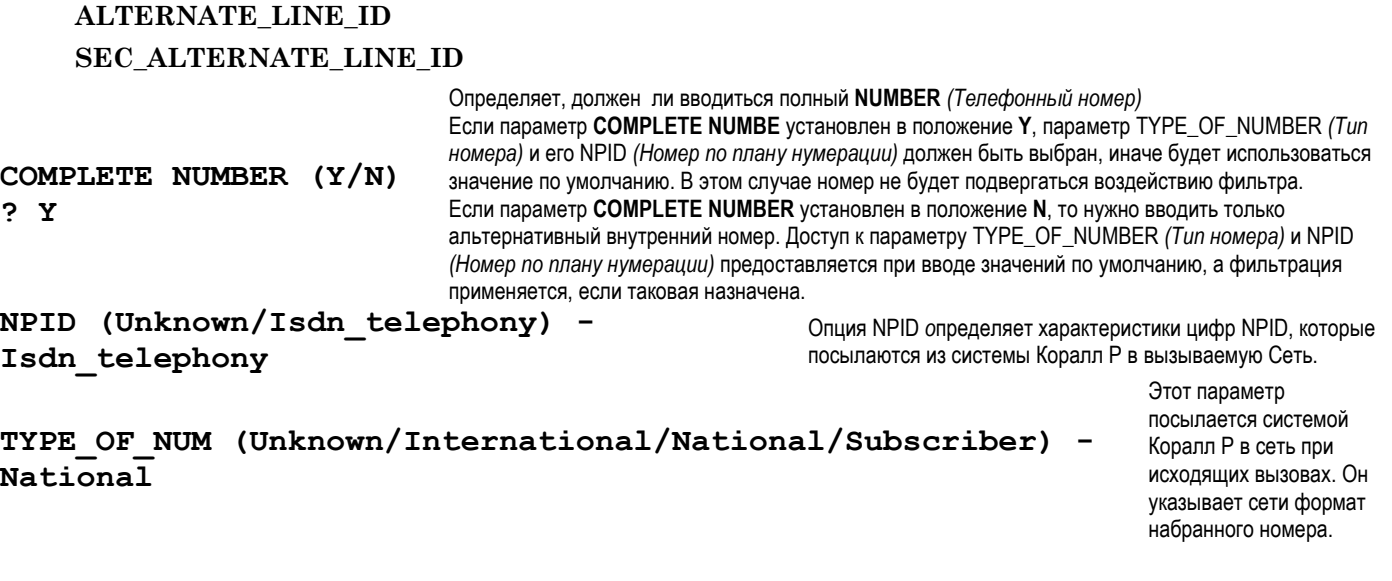

*Путь:* **ROOT,5,3**

**Путь: SLT**

**Путь: KEY**

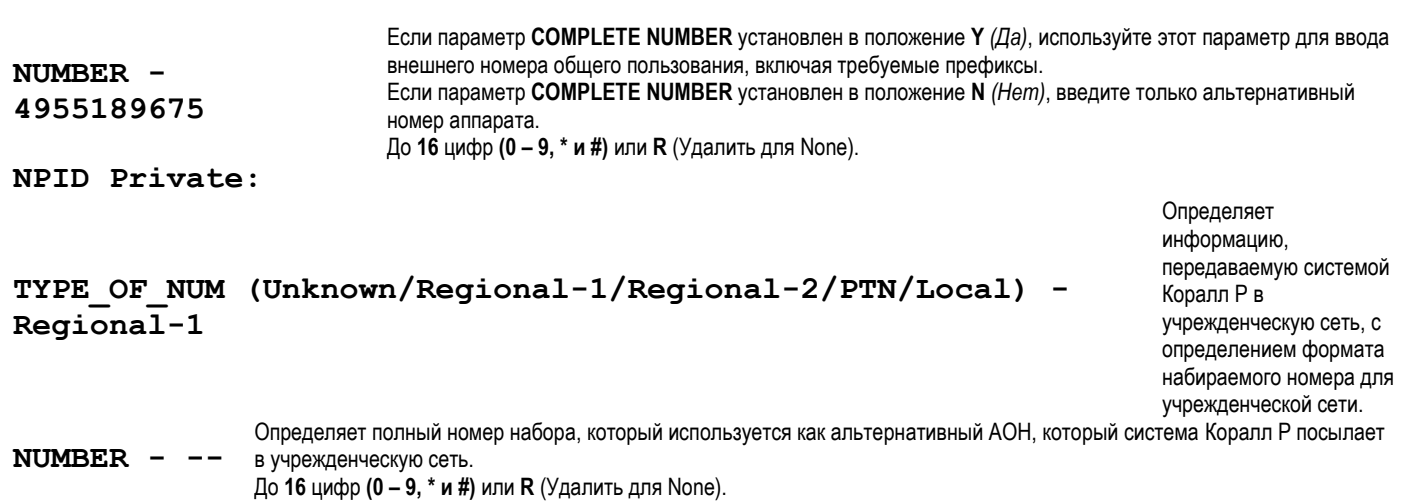

## **Настройки CRC 4**

Пакет 1 0 Card DataBase

Пакет 21 2 Card DataBase

## 1(21): PRMS=(0H,1H,10H,0H,0H,0H,0H,0H,0H,54H,7H)

0H - CRC 4 включено  $1H - CRC$  4 выключено  $\Rightarrow$ *Hymb*: ROOT,2,1,11,3

# Диагностика

## Диагностика

## Диагностические тесты

 $\Rightarrow$ *Hymb*: ROOT,1,0

Система Коралл Р выполняет диагностические тесты двух типов:

- Автоматические тесты
- Тесты, инициируемые вручную

Циклы автоматических тестов предопределены заводом-изготовителем и могут вручную переопределяться только уполномоченным персоналом. Они предназначены только для внутреннего использования на заводе-изготовителе.

Тесты, инициируемые вручную, могут выполняться на месте эксплуатации персоналом.

Результаты автоматических и ручных тестов могут:

- Отображаться на пульте оператора.
- Инициировать соответствующие сообщения на терминал технического обслуживания или принтер.
	- Активировать контакт аварийного реле.

Для активации теста необходимо ввести номер требуемого теста, а затем, после запроса GO Y/N (Далее Да/Нет), ввести Yes (Да).

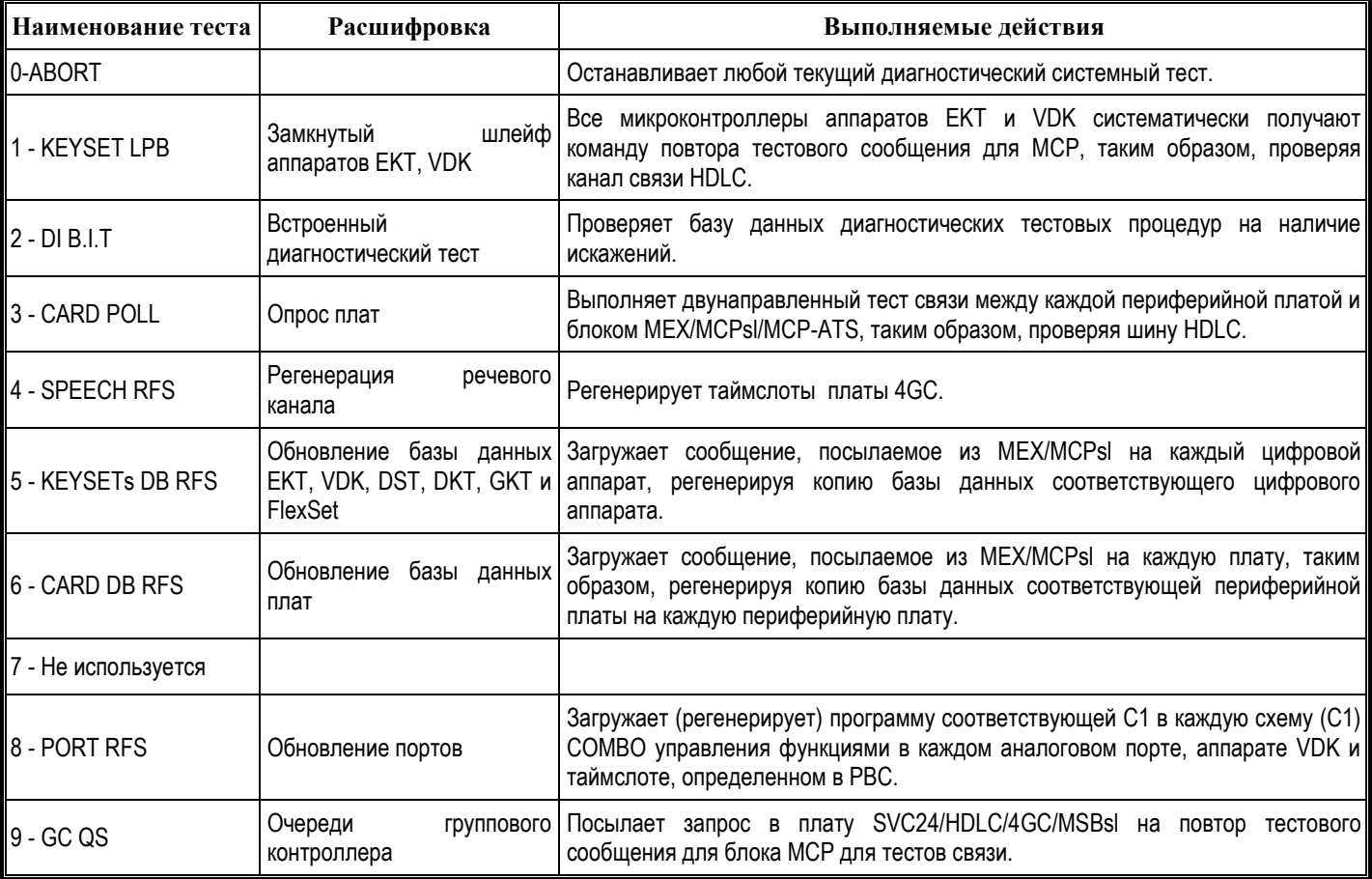

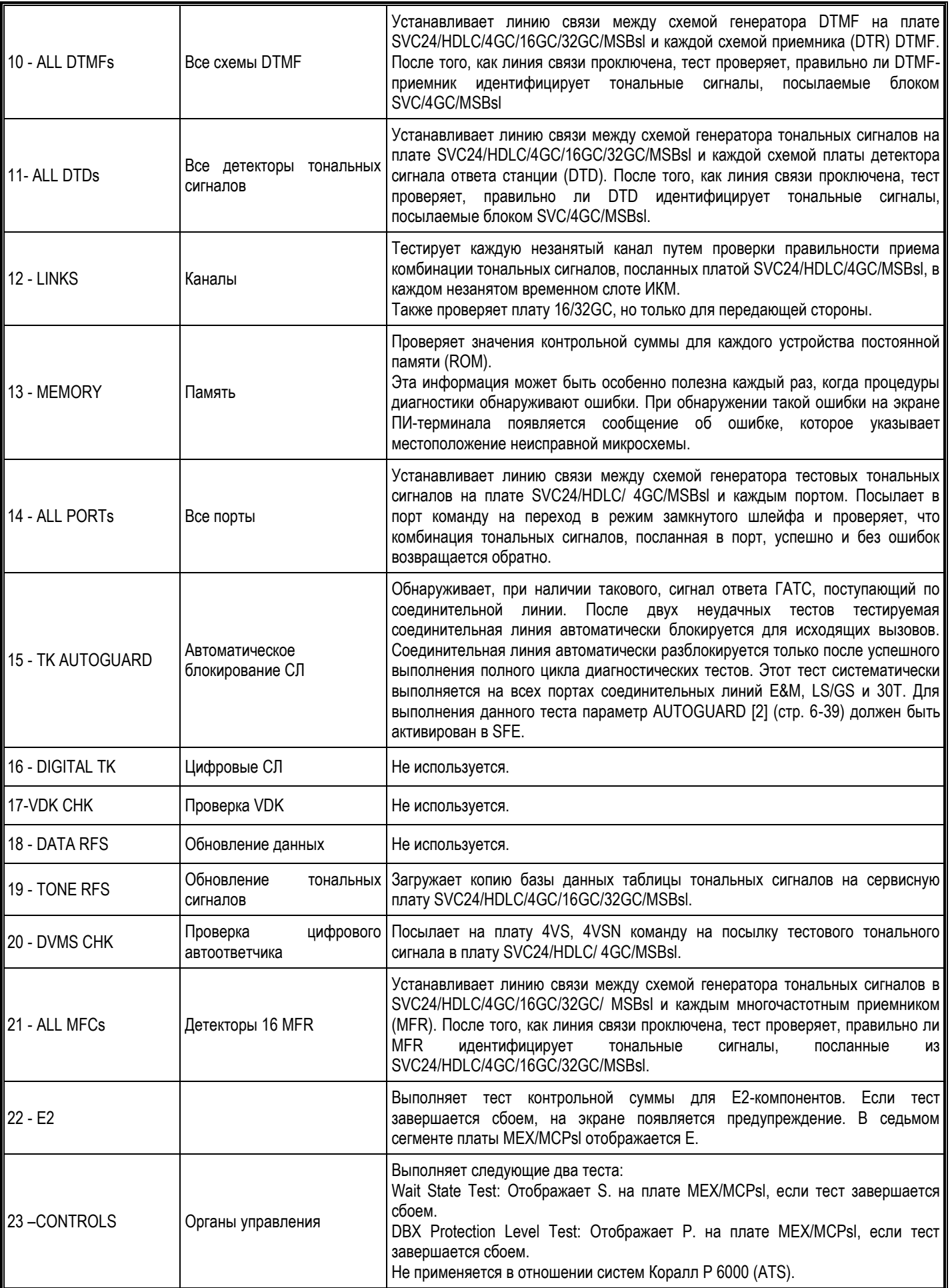

**Потоки Е1. Маршрутизация. Диагностика.**

| 24 - DKT SUBUNIT | Субблок DKT | Все субблоки (FlexSet, DKT, DST, DPEM, APA, APDL) регулярно получают<br>команду на повтор тестового сообщения на плату MEX/MCPsI, таким образом,<br>проверяя линию связи HDLC и шину IOM.                                                                                                    |
|------------------|-------------|----------------------------------------------------------------------------------------------------|
| 25 – ALL iDSPs   | Bce iDSP    | Устанавливает линию связи между схемой генератора тестовых тональных<br>сигналов на плате SVC24/4GC/HDC и каждым и каждым источником на плату<br>  iDSP. Посылает на плату iDSP команду на переход в режим замкнутого  <br>шлейфа и проверяет, что комбинация тональных сигналов, посланная плату<br>iDSP, успешно и без ошибок возвращается обратно. |

## **Аварийные сигналы диагностики**

## *Путь:* **ROOT,1,1**

При выборе опции ALARMS *(Аварийные сигналы)* меню Alarms позволяет проверить аварийный статус наиболее важных блоков и субблоков. Когда адресат с аварийным статусом оснащен терминалом (определение адресата терминала, КВ0 и др. дано в Разделе **Адресат терминала)**, сообщение об аварии появляется в режиме реального времени (On-line). Если же у технического персонала не имеется терминала, аварийные сигналы можно отображать на пульте оператора после программирования клавиши «Авария» с кодом функции по умолчанию #1997. При возникновении состояния аварии клавиша «Авария» загорается, а на дисплее аппарата определяется тип аварии с помощью параметра кода аварии (см. ниже).

Выберите одну из нижеприведенных позиций для отображения соответствующей дефектной детали.

Введите **25-CLEAR-ALARMS** для удаления всех аварийных сигналов.

Введите **0-ACTIVE-ALARMS** для вывода на дисплей всех определенный на настоящий момент системных аварийных сигналов

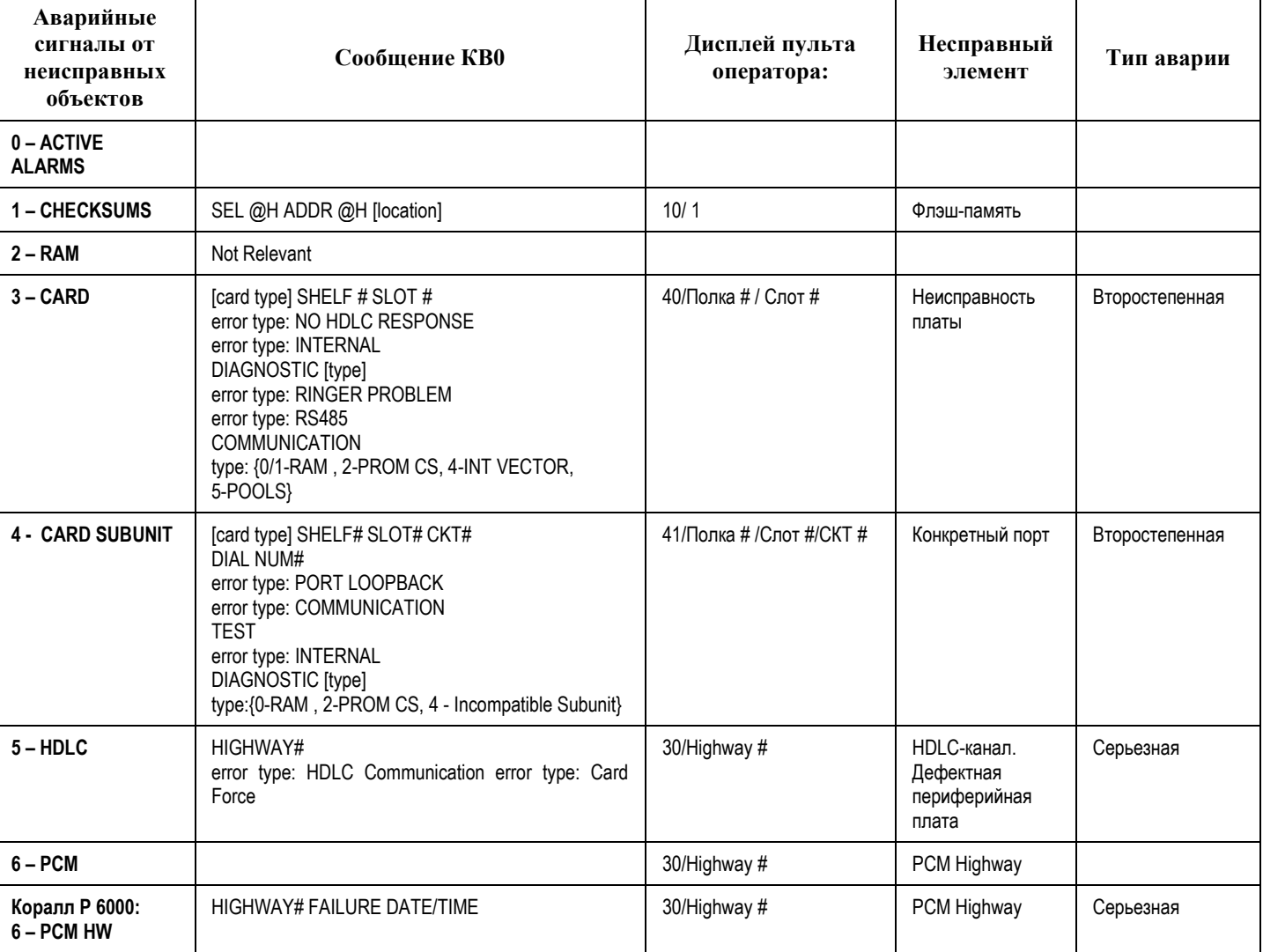

**Аварийные сигналы и сообщения диагностики**

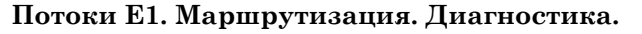

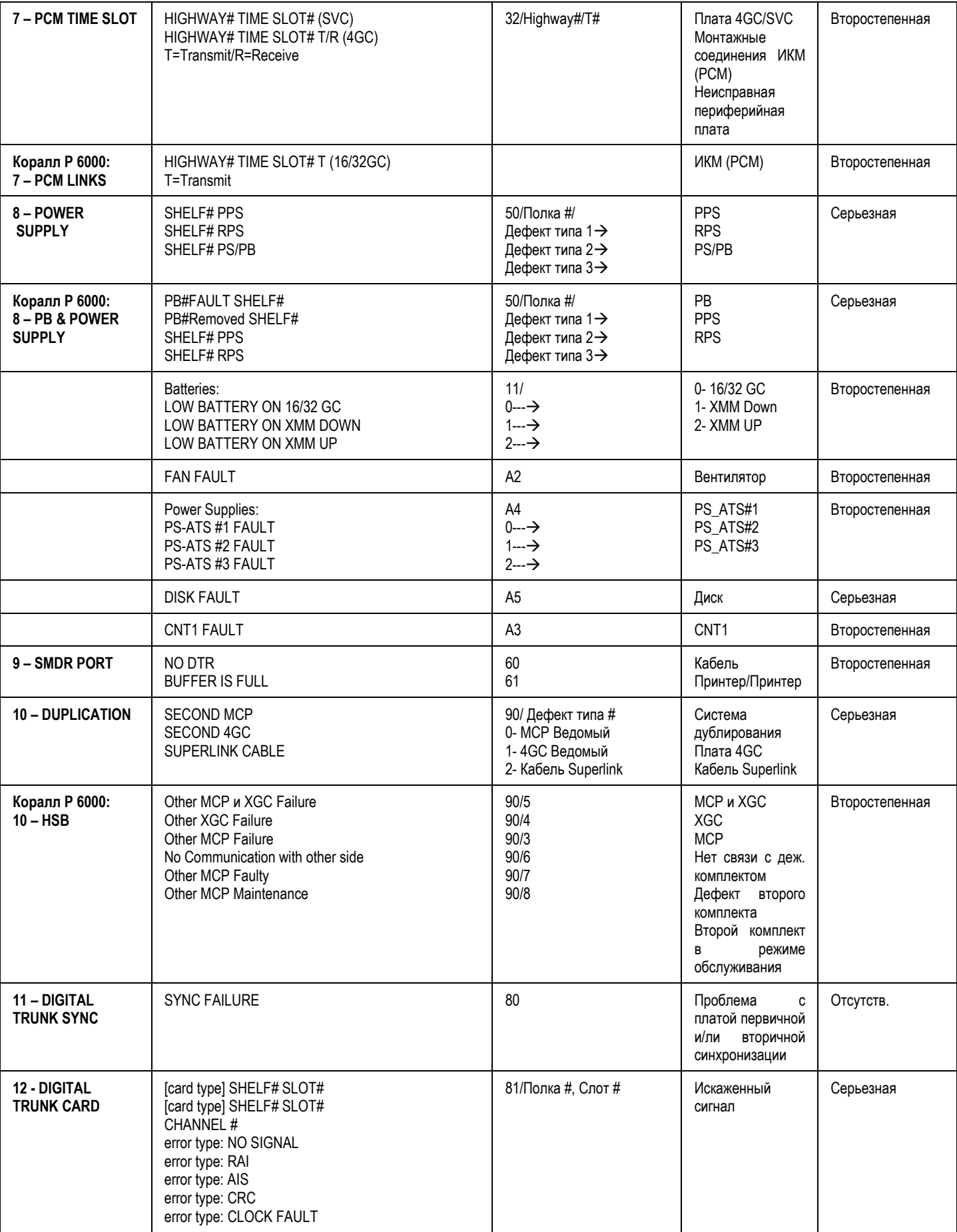

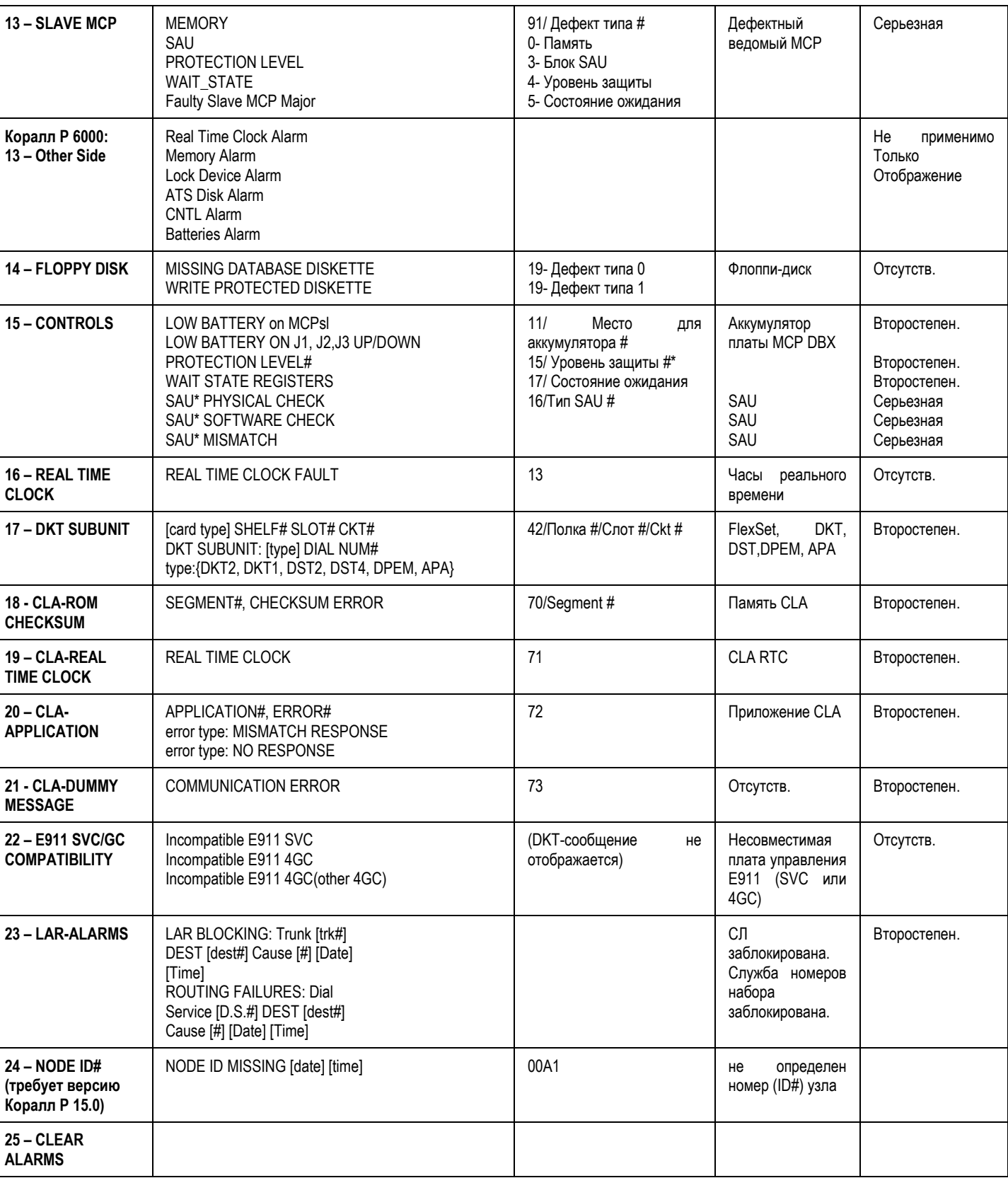

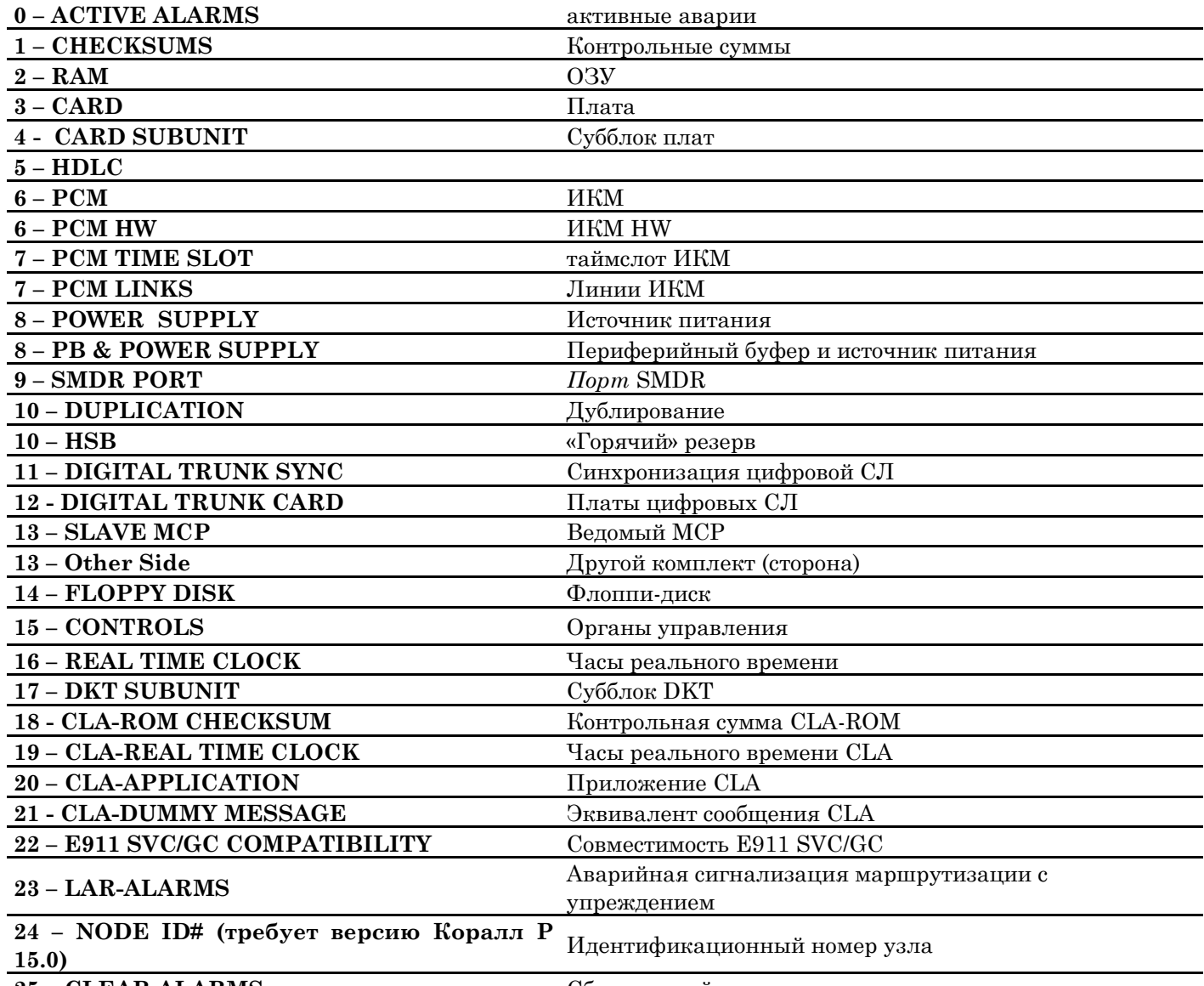

**– CLEAR ALARMS** Сброс аварийных сигналов

**\* Если ключ разрешений (SAU) остается несправным в течение 10 дней, то на дисплее появляется следующее сообщение:**

## **"SYSTEM IS DOWN DUE TO: FAULTY LOCK\_DEVICE CALL TECHNICIAN"**

**«Система не работает из-за: Неисправного ключа разрешений. Вызовите технический персонал»,**

**и система отключается. Если вновь подать питание на систему без устранения проблемы с SAU, то система отключится опять через 15 минут.**

## Сообщения с шины системы

#### Выбор сообщений

#### $\Rightarrow$ *Hymb*: MSG,2,1 [0,8,2,1]

Параметр Message Select (Выбор сообщения) используется для определения того, какие сообщениястимулы системы Коралл Р будут отображаться. Параметр STIMUL в Разделе Message Control должен быть установлен в положение  $Y(\text{I}/\text{a})$ 

#### Правила по вводу диапазонов значений в этой ветви

Один из следующих логических кодов включения необходимо ввести в начале строки, в противном случае первый номер будет интерпретирован как логическое утверждение

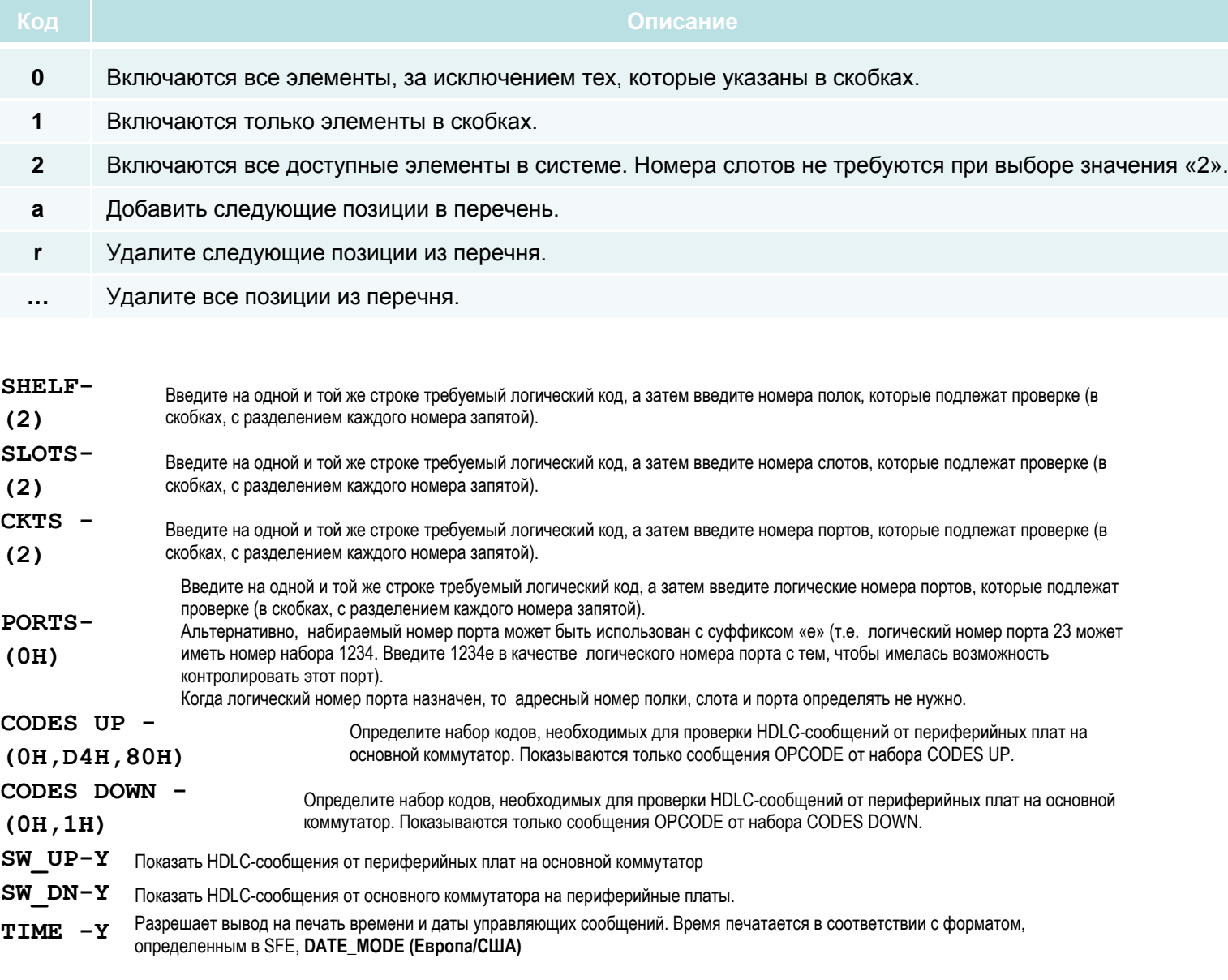

#### Адресат терминала

#### $\Rightarrow$ *Hymb*: MSG,2,2 [0,8,2,2]

Параметр Terminal Destination (Адресат терминала) используется для установки системного адресата порта RS-232C для диагностических сообщений и сообщений-стимулов Программного Интерфейса  $(\Pi M)$ .

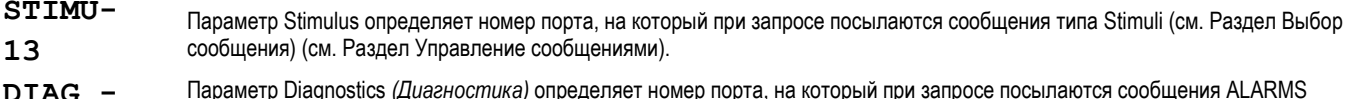

(Аварийные сигналы), DEBUG (Загрузка), DI.COR (Коррективная диагностика) и EXCEPTIONS (Исключения) (см. Раздел  $\Omega$ Управление сообщениями).

Номер текущего порта можно посмотреть нажав клавиши  $[CTRL] + T$ .

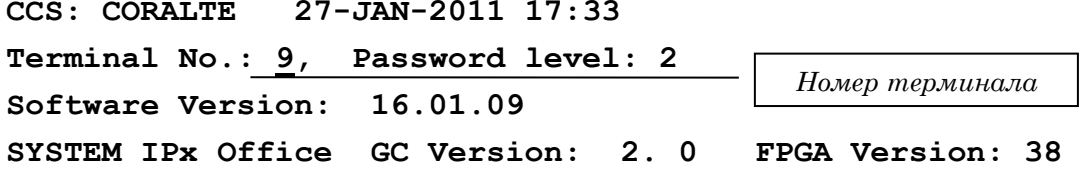

## Управление сообщениями

 $\Rightarrow$ *Hymb*: MSG,2,0 [0,8,2,0]

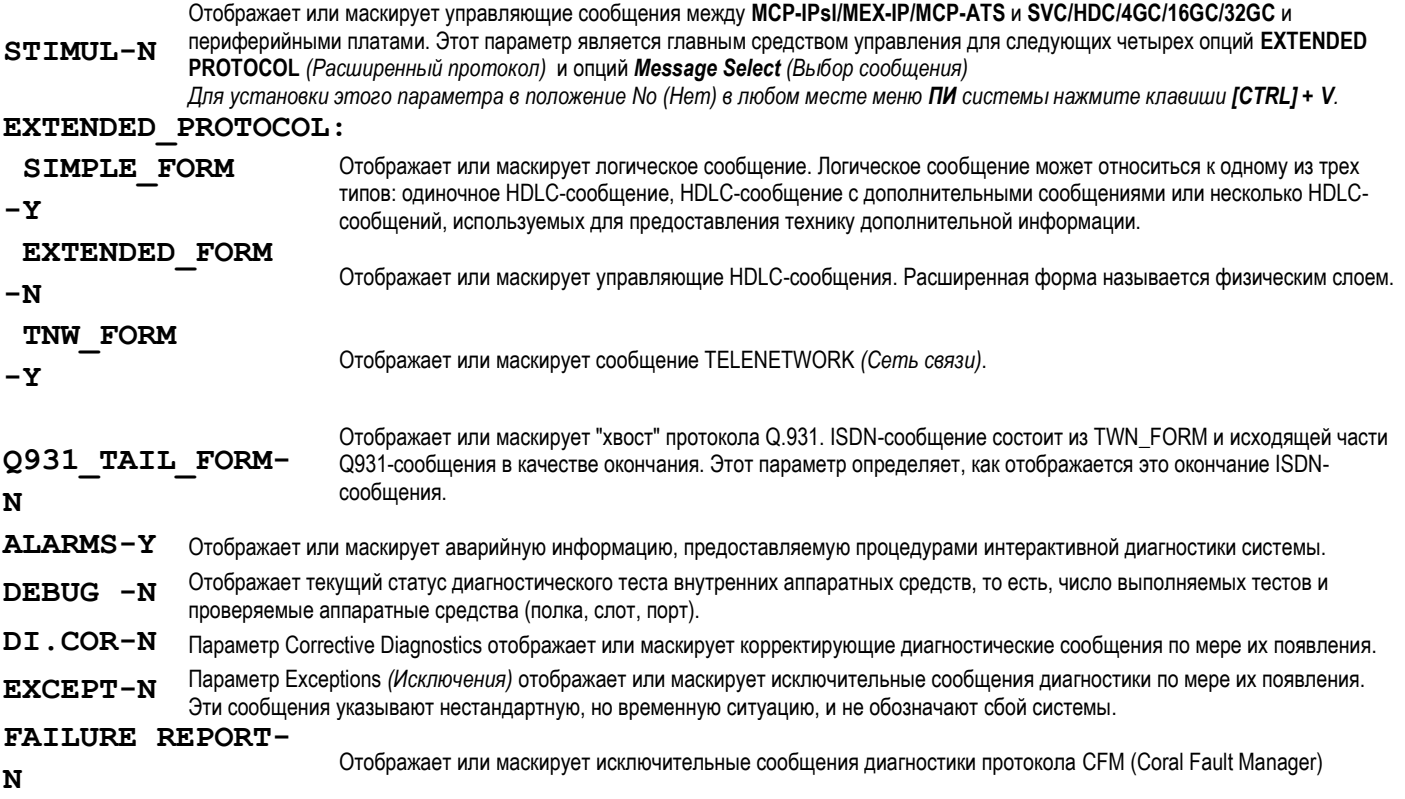

# **CoralVIEW Designer**

## система удаленного администрирования и обслуживания

## **CoralVIEW Designer система удаленного администрирования и обслуживания**

CoralVIEW Designer (CVD) - система удаленного администрирования и обслуживания.

Программное обеспечение оснащено удобным и "дружественным" пользователю графическим интерфейсом. Реализуется на базе персонального компьютера и может быть установлена под операционные системы Windows 2000, Windows-NT, Windows XP.

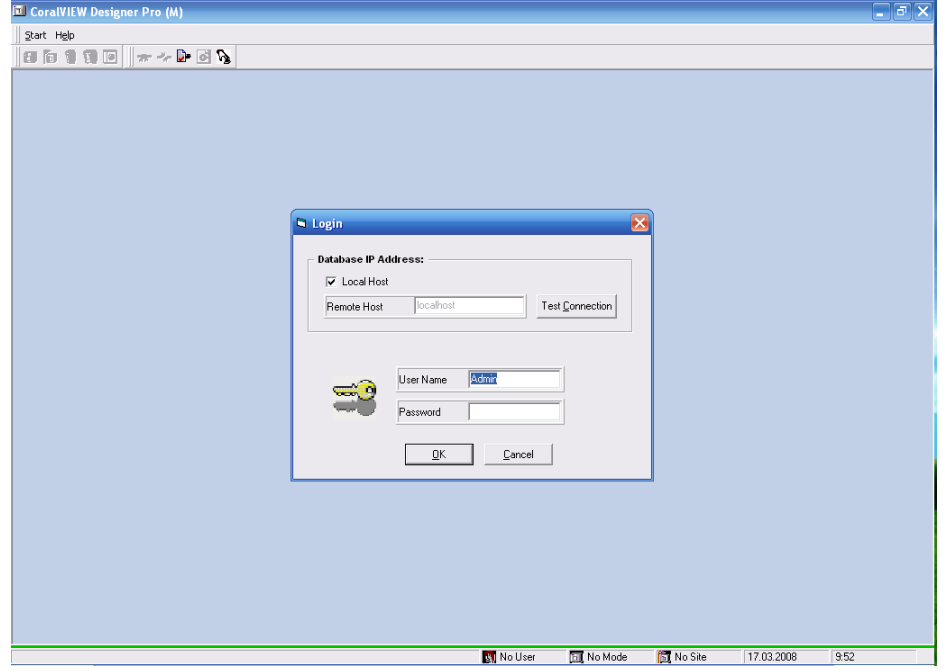

После ввода имени пользователя и пароля, предлагается выбрать узел для администрирования или изменения его настроек.

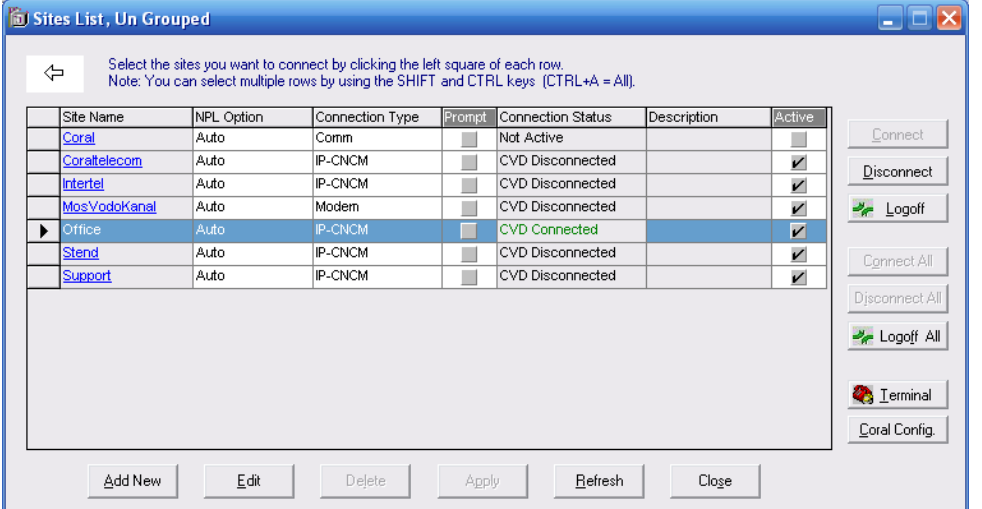

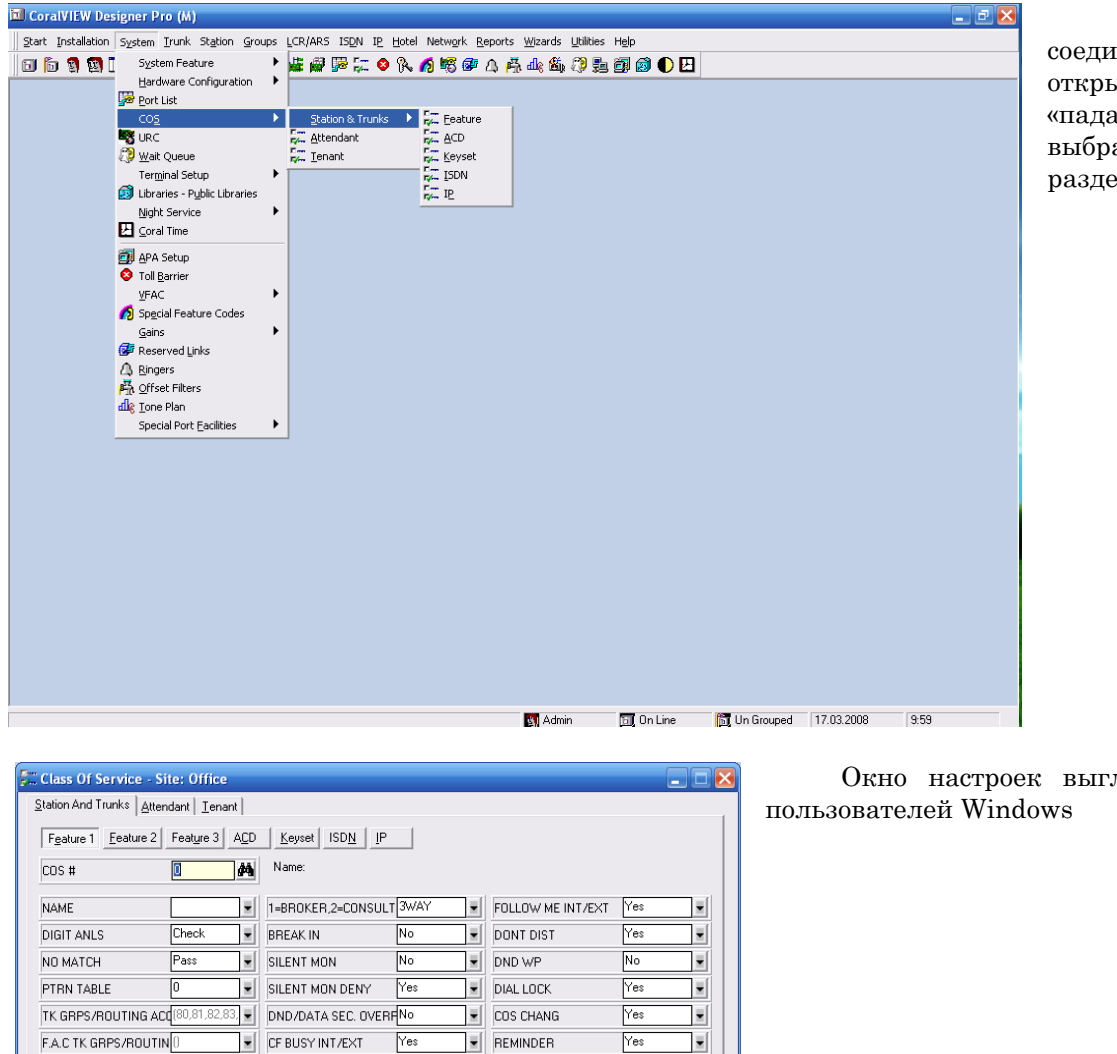

При удачном соединении со станцией открывается окно, где из «падающего» меню можно выбрать интересующий раздел программирования

Apply Cancel Refresh

Окно настроек выглядит привычно для

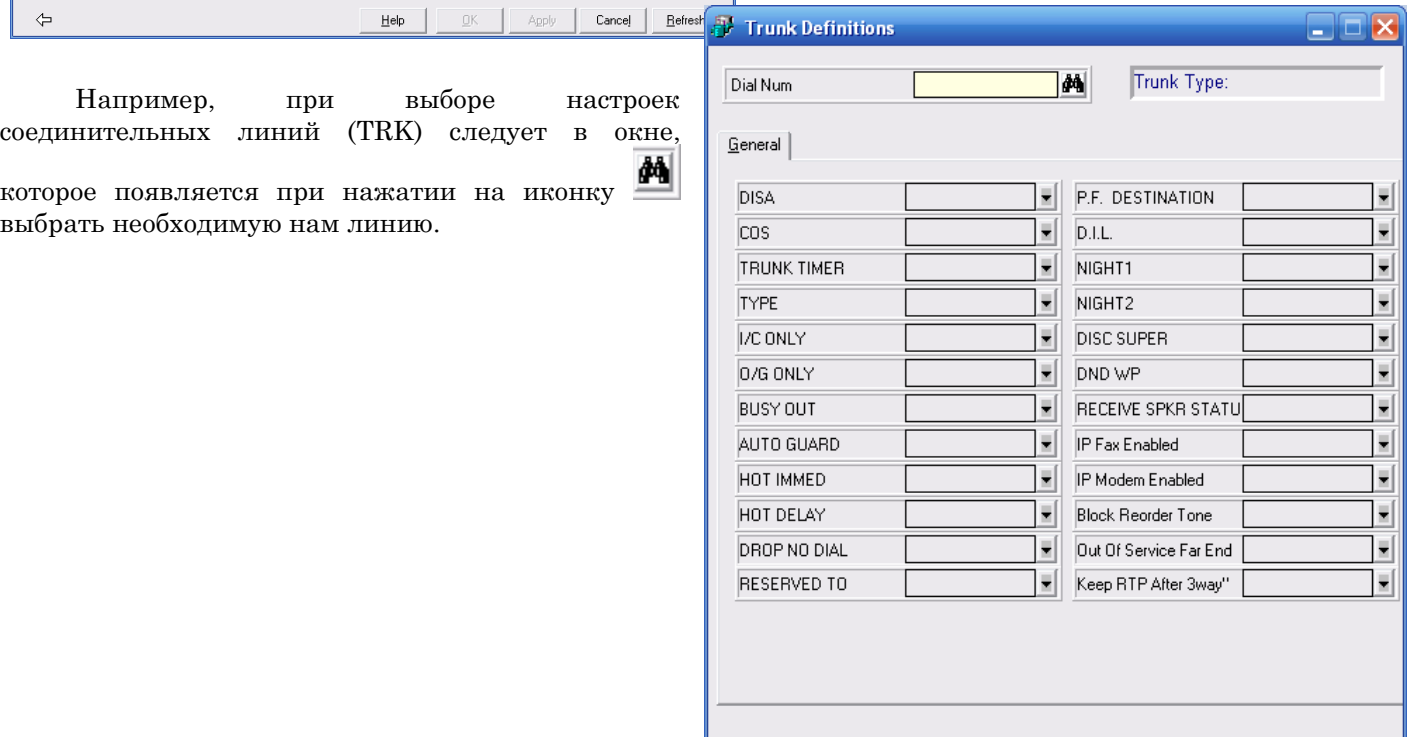

⇦

Help

 $\underline{\square} {\mathsf K}$ 

F.A.C. DIAL-SERVICE

CALL DURATION LIMIT 1

CALL DURATION LIMIT 0

 $10.12$ 

**ROOM STATUS** 

 $\overline{A}$ 

F CF ALL INT/EXT

 $3,4,5,6$   $\bullet$  CF BSY+NA INT/EXT

 $\overline{E}$  CF NO ANS INT/EXT

 $\mathbf{E}$  TIMED FWD INT/EXT No

 $\sqrt{Y}$ es

Yes

 $\sqrt{e^s}$ 

 $\overline{\Xi}$ WAKEUP

 $\overline{\mathbf{z}}$ **MESSAGE** 

 $\overline{\mathbf{z}}$ 

 $\overline{\mathbf{z}}$ CAMP OFFHK

CAMP ON

 $\sqrt{Y}$ es

 $\sqrt{Y}$ es

Yes

 $Yes$ 

 $\vert \overline{\mathbf{v}} \vert$ 

 $\overline{\mathbf{z}}$ 

 $\vert \overline{\mathbf{v}} \vert$ 

 $\overline{\mathbf{x}}$ 

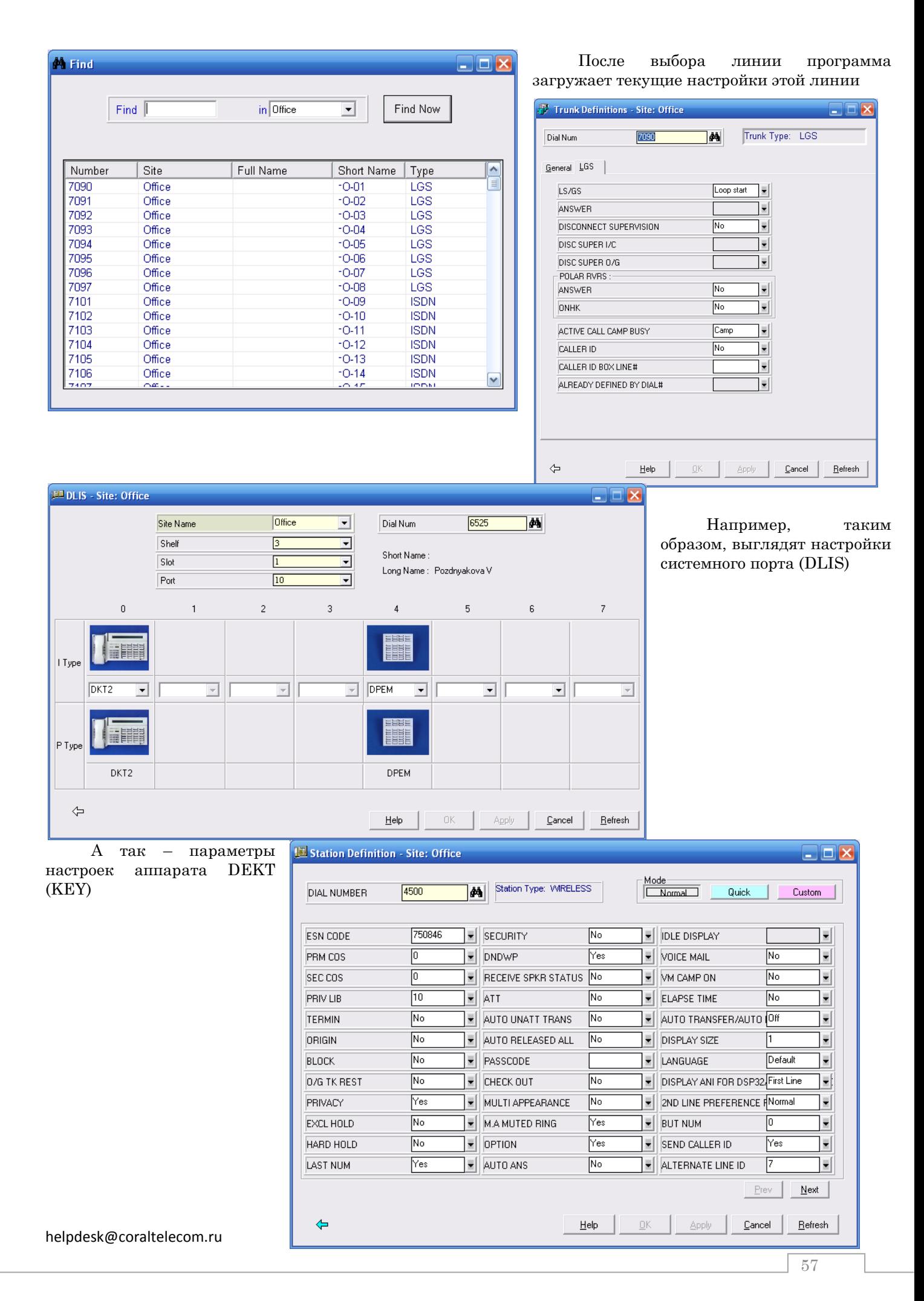

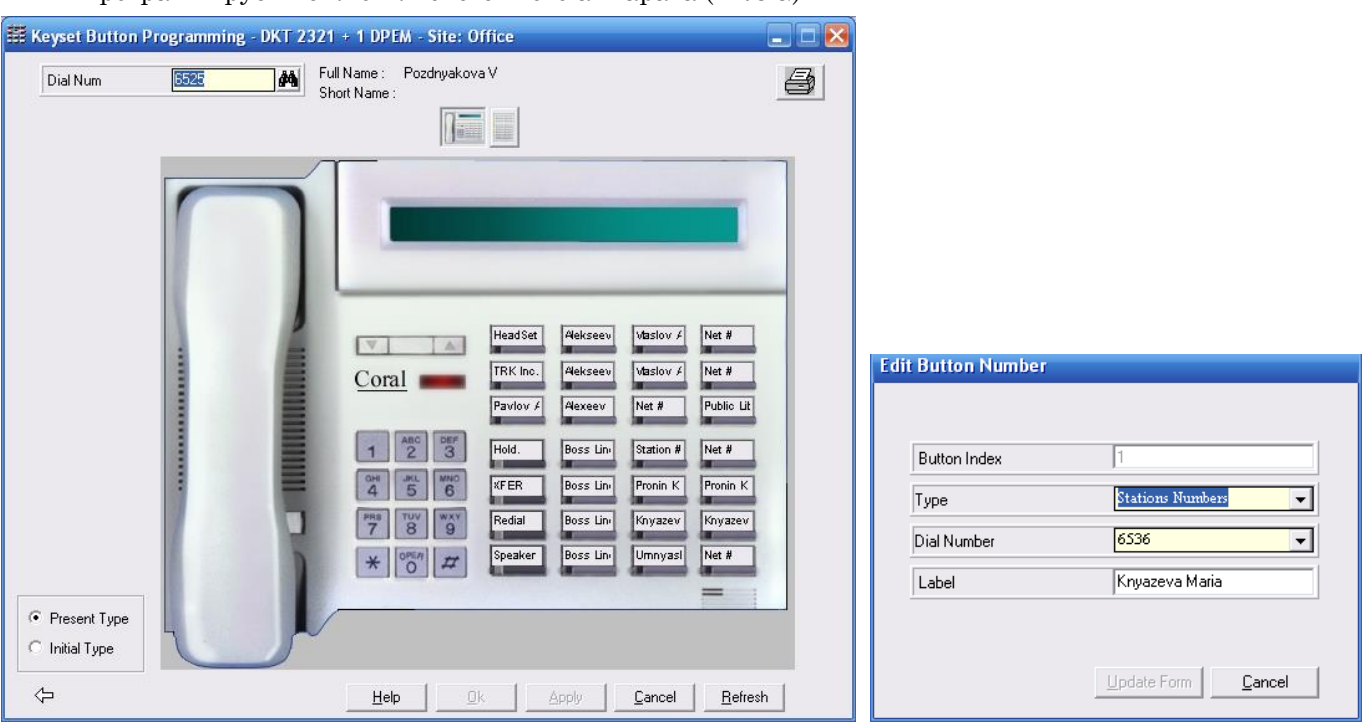

## Программируемые кнопки системного аппарата (PROG)

## Группы одновременного звонка (BOSS)

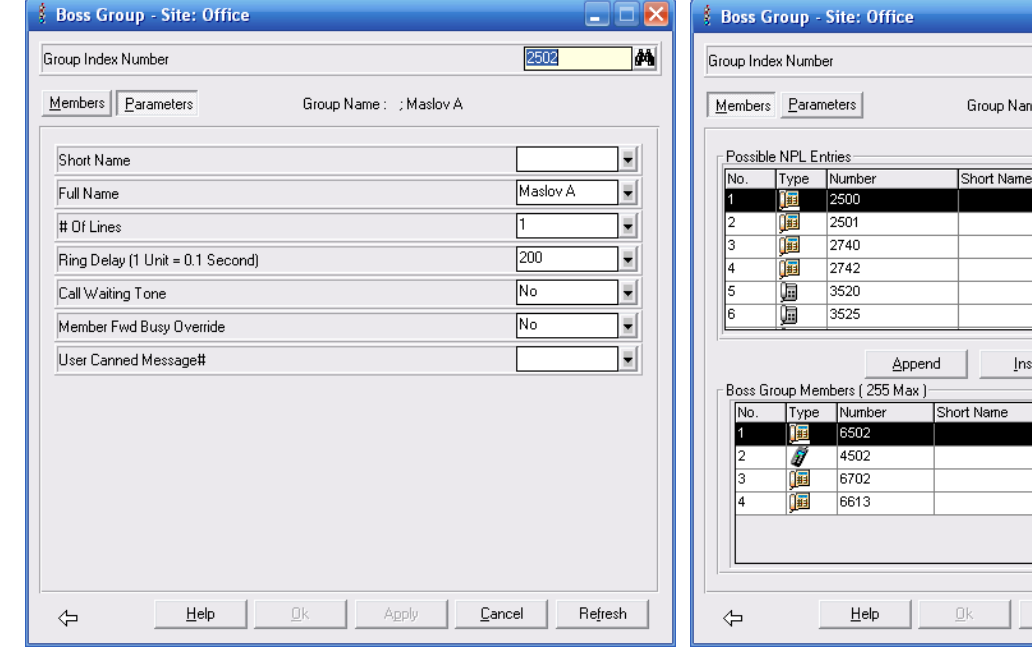

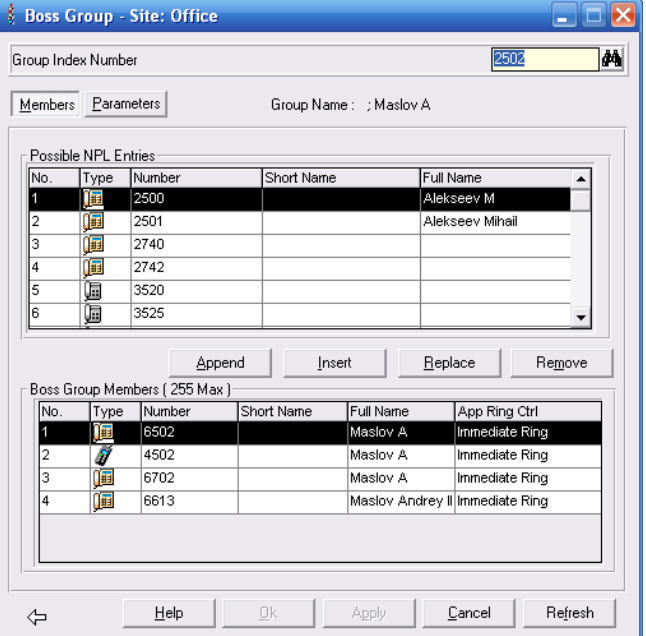

# FM Prog программа для работы с Flash Card

Ver. 6.0.13

## **FM Prog – программа для работы с Flash Card**

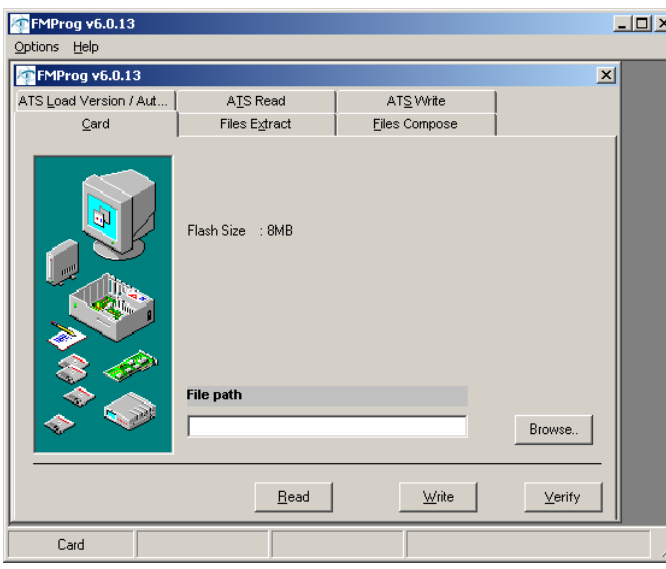

После выбора файла можно сделать процедуру записи образа на FLASH карту

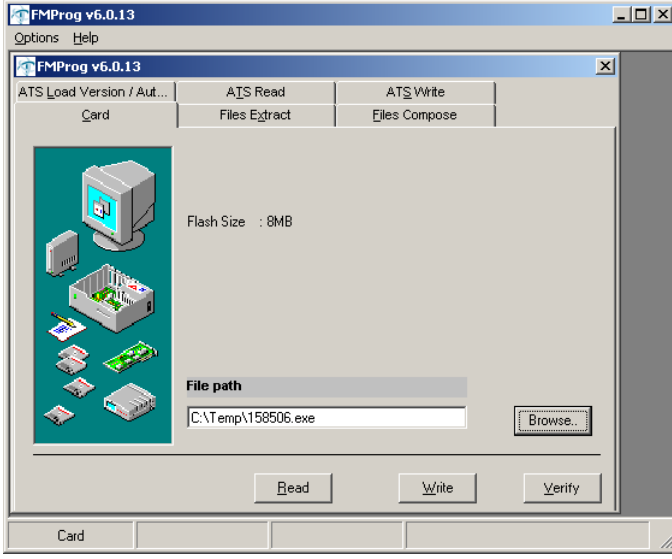

Окно программы работы с FLASH картами для системы MEX

Меню выбора файла

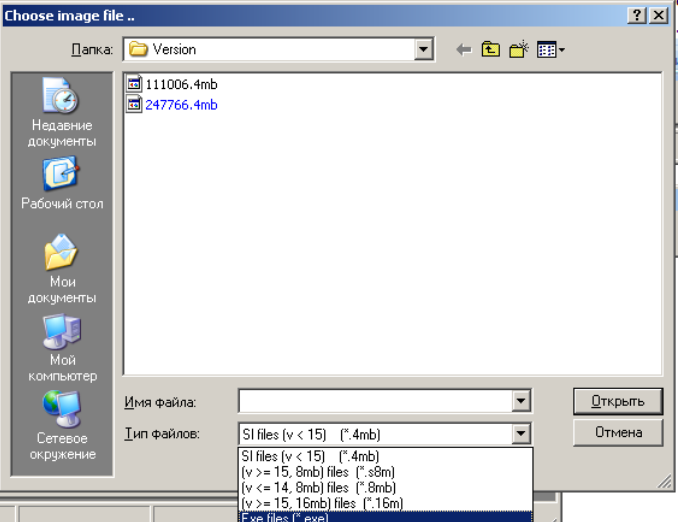

Для подтверждения выполнения операции всплывает следующее окно

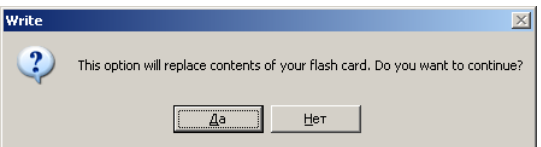

Прогресс выполнения стадий процедуры записи можно наблюдать в строке статуса в начале операция

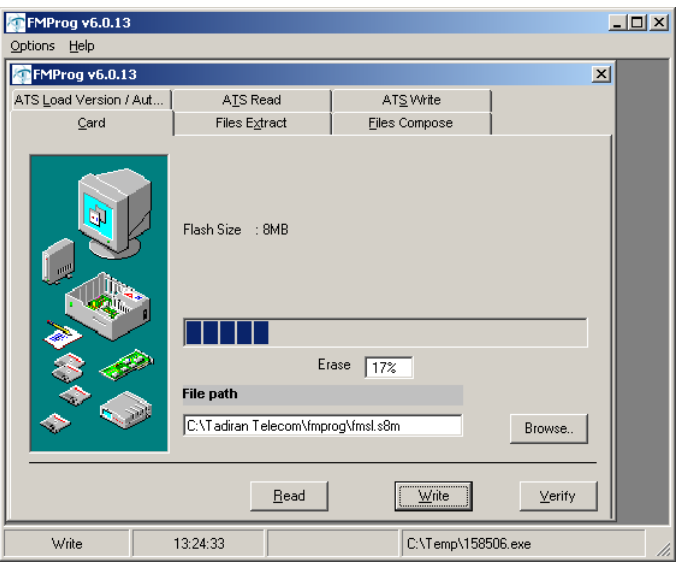

В завершении процедуры всплывает окно результата данной операции

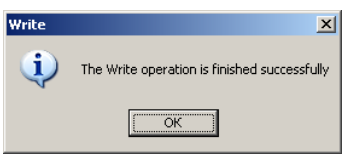

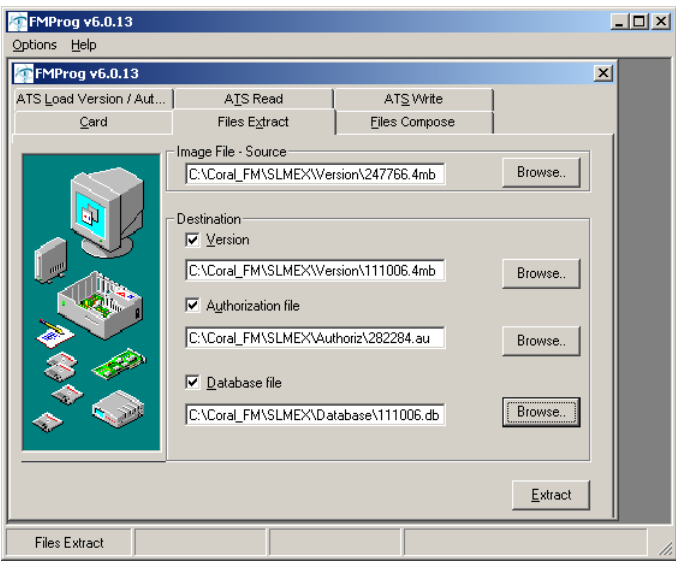

очистки FLASH карты, а затем непосредственной записи выбранного образа

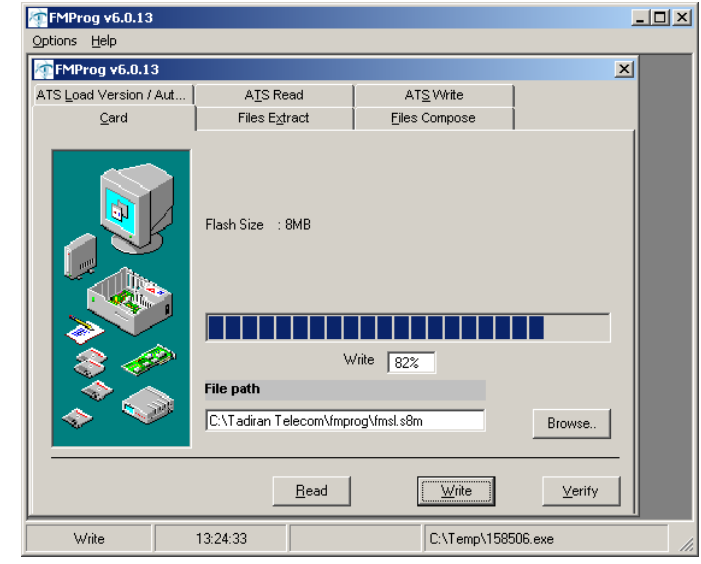

Выбрав закладку **Files Extract** можно образ FLASH карты разложить на области:

- Версия ПО
- Авторизация
- Образ базы данных

А на следующей закладке **Files Compose** можно скомпилировать образ FLASH карты указав в качестве исходных данных:

- Версия ПО
- Авторизацию, соответствующую версии ПО
- Образ базы данных для данной версии ПО

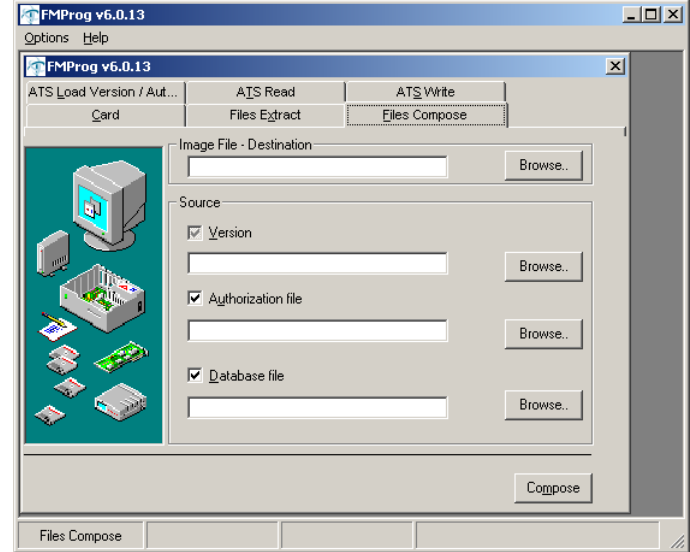

helpdesk@coraltelecom.ru

Закладка **ATS Load Version/Autorization** позволит разложить присланный архив с версией для системы ATS на:

- Версию ПО
- Авторизацию

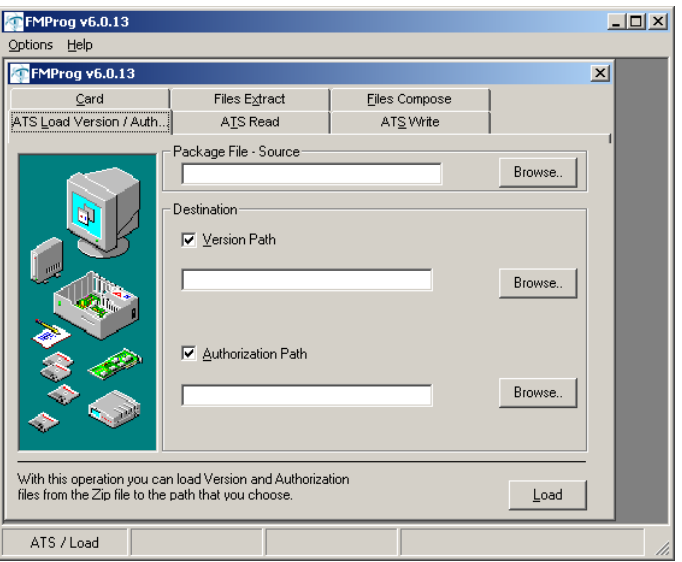

Закладка **ATS Read** позволит прочитать необходимую информацию с Compact Flash системы ATS

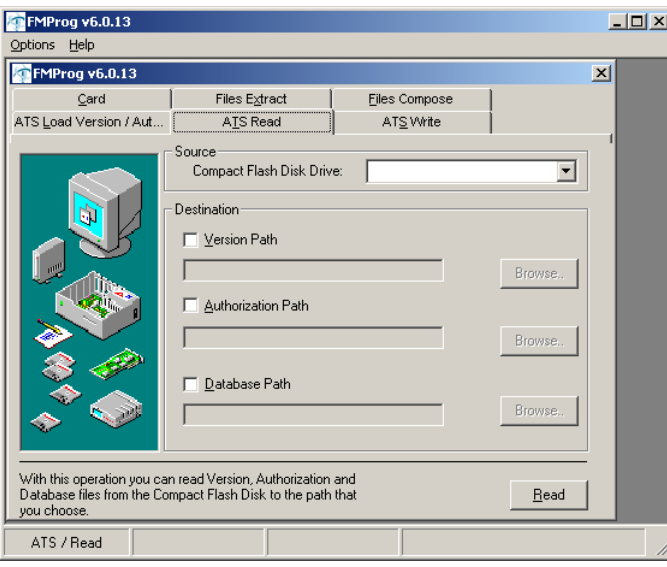

Закладка **ATS Write** соответственно, позволит записать необходимую информацию на Compact Flash системы ATS

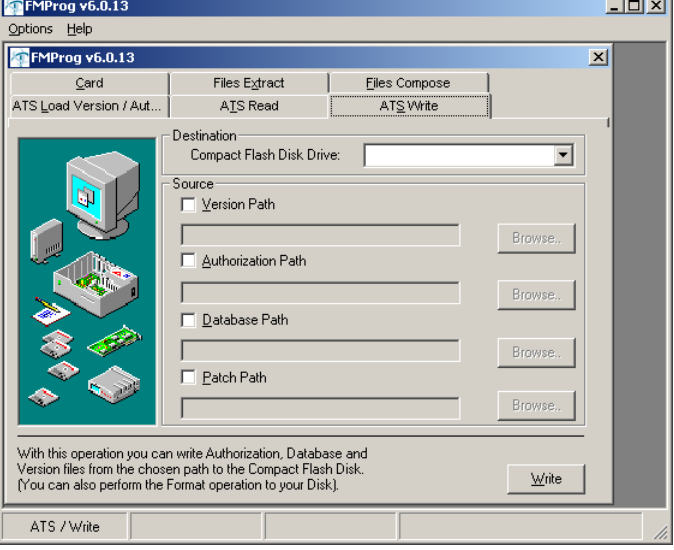

# Обработка трассировки потока **PRI**

## Программа TNV

## **Программа TNV**

## **Сохранение трассировки**

- Для анализа трассировки следует правильно настроить вывод сообщений для нужной платы PRI на подключенный терминал.
- Открыть лог файл в используемом терминале.
- Совершить вызовы и дождаться анализируемой ситуации

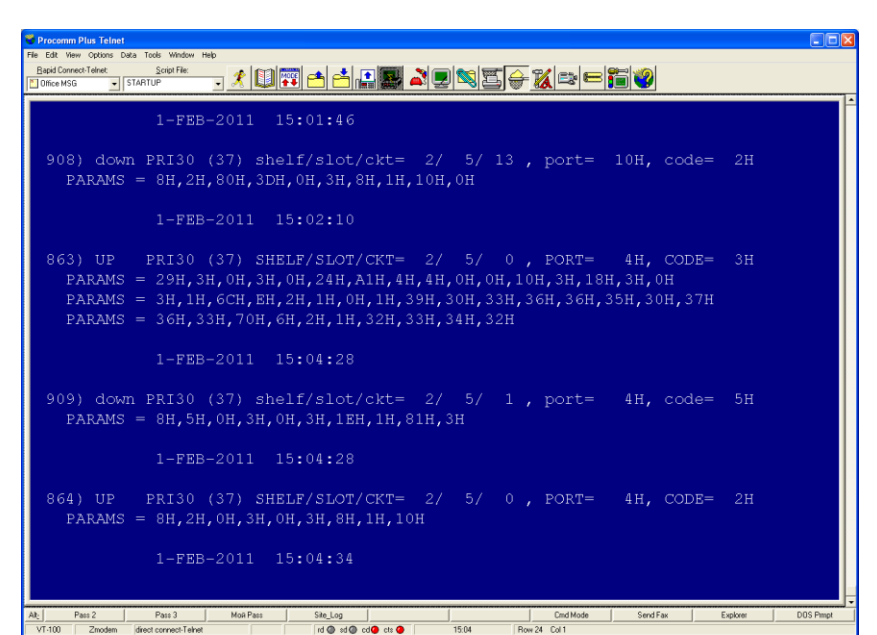

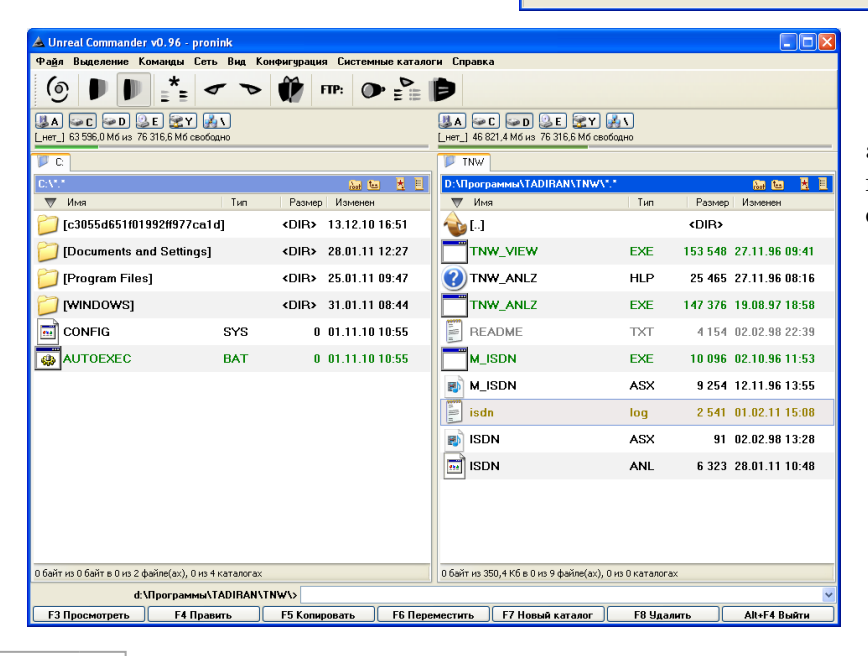

Полученный лог файл (с анализируемыми трассами) поместить в каталог с программой, обозвав его ISDN.LOG!

## **Запуск программы**

Запустить из каталога программы файл TNV\_ANLZ.EXE. Если в данном каталоге присутствует сохраненный анализ предыдущих трасс, то появятся следующее окно

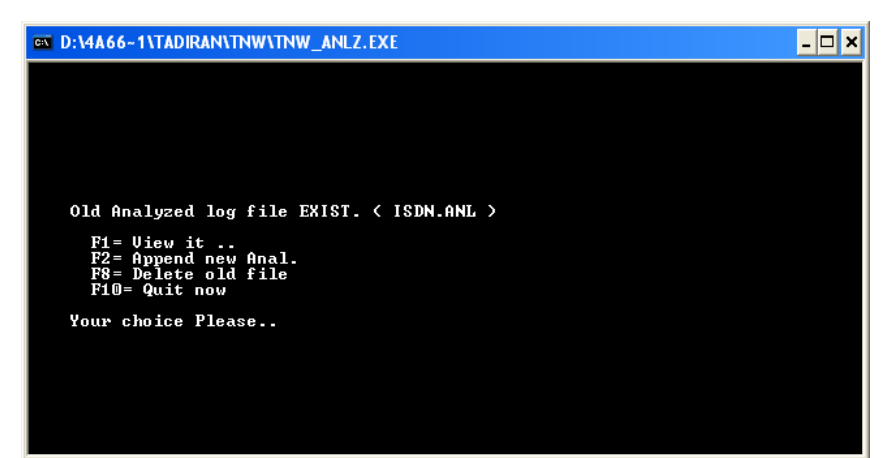

F1 – посмотреть эти данные F2 – добавить новые данные к существующим

F8 – стереть старые данные

F10 – выйти из программы

## **Настройка параметров программы**

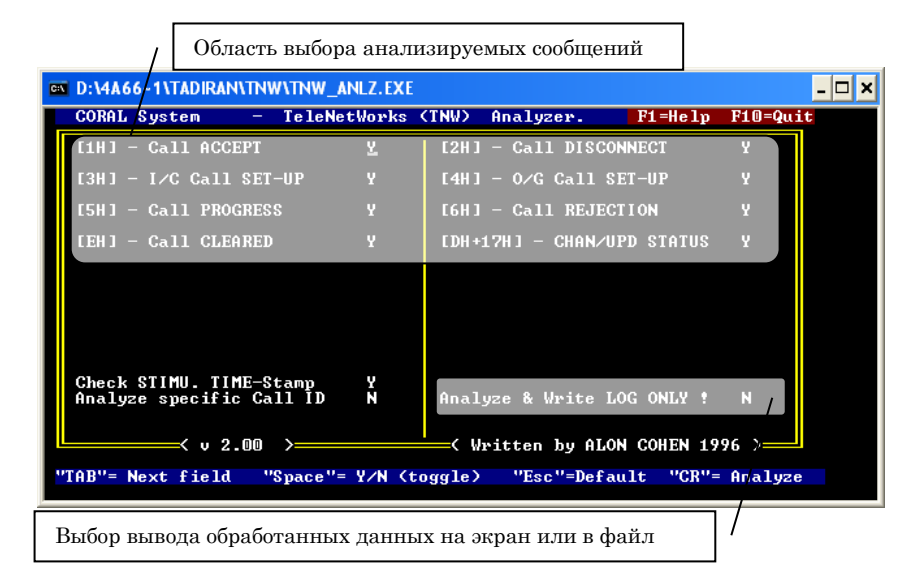

## **Пример вывода данных на экран**

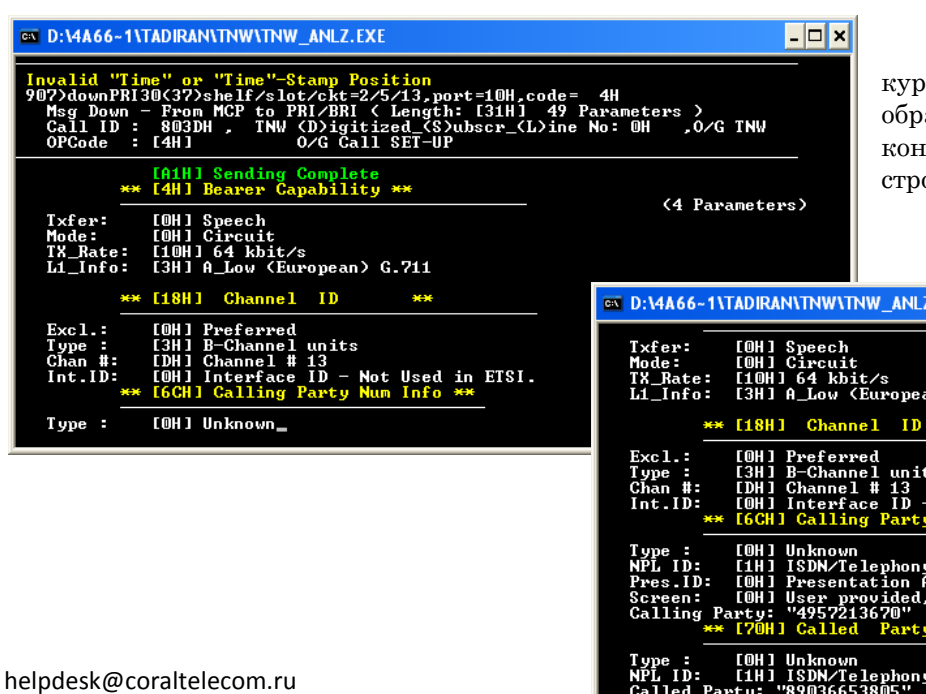

При помощи клавиш управления курсором можно долистать обработанное сообщение до конца и в конце данного сообщения появиться ока подсказки

 $\Box$ o $\boxtimes$ 

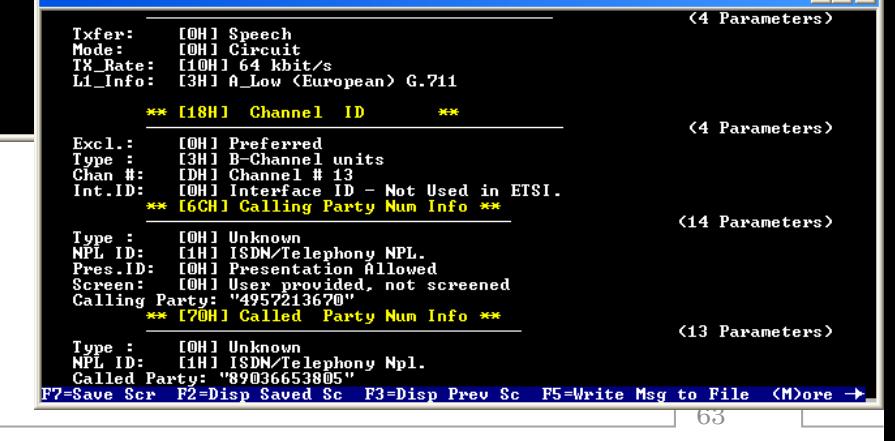

**EXE** 

## **Обработка данных в файл**

При выборе «сохранения данных в файл», после обработки исходных данных на экране появиться последнее обработанной сообщение

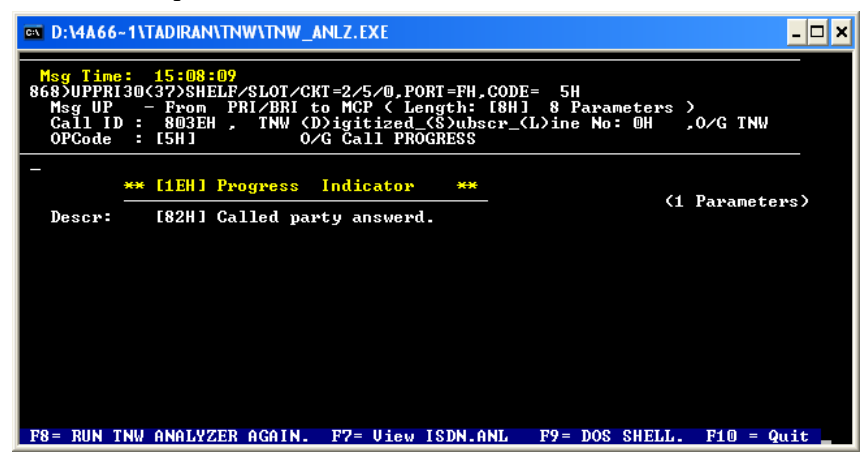

#### F8 – запустить анализ снова

F7 – посмотреть обработаные данные

F10 – выход из программы

В результате в каталоге с программой обновиться файл ISDN.ANL в котором можно с помощью, например, БЛОКНОТА посмотреть результат.

## **Результат работы программы**

<<< CORAL TNW Analyzer Log-file. (v 2.00 - Written by Alon Cohen 1996) >>> ( Current STIMU. Analyzed filename is: ISDN.LOG ) ──────────────────────────────────────────────────────────────────────────

Invalid "Time" or "Time"-Stamp Position 1)downPRI30(37)shelf/slot/ckt=0/4/1,port=8H,code= 4H Msg Down - From MCP to PRI/BRI ( Length: [24H] 36 Parameters ) Call ID : 8027H, TNW (D)igitized (S)ubscr\_(L)ine No: 0H, O/G TNW<br>OPCode: 14Hl O/G Call SET-UP  $O/G$  Call SET-UP

────────────────────────────────────────────────────────────────────────── [A1H] Sending Complete ─ \*\* [4H] Bearer Capability \*\*  $(4$  Parameters) Txfer: [0H] Speech<br>Mode: [0H] Circui [0H] Circuit TX\_Rate: [10H] 64 kbit/s L1\_Info: [2H] M\_Low (American) G.711 ─ \*\* [18H] Channel ID \*\*  $(4$  Parameters)

Excl.: [1H] Exclusive<br>Type : [3H] B-Channe [3H] B-Channel units Chan #: [1H] Channel # 1 Int.ID: [0H] Interface ID - Not Used in ETSI.

\*\* [6CH] Calling Party Num Info \*\*

─

─

─

 Type : [2H] National Num. NPL ID: [1H] ISDN/Telephony NPL. Pres.ID: [0H] Presentation Allowed Screen: [0H] User provided, not screened Calling Party: "4000

\*\* [70H] Called Party Num Info \*\*

Type : [2H] National Num. NPL ID: [1H] ISDN/Telephony Npl. Called Party: "2000"

########## 4H - END OF MSG - Call ID# 8027 ##########

────────────────────────────────────────────────────────────────────────── Msg Time: 15:18:36 1)UPPRI30(37)SHELF/SLOT/CKT=0/4/0,PORT=8H,CODE= 6H Msg UP - From PRI/BRI to MCP (Length: [9H] 9 Parameters Call ID : 8027H , TNW (D)igitized\_(S)ubscr\_(L)ine No: 0H ,O/G TNW OPCode : [6H] O/G Call REJECTION

\*\* [8H] Cause Element \*\* (# 88)

───────────────────────────── (2 Parameters)

──────────────────────────────────────────────────────────────────────────

──────────────────────────────────────────────────────────────────────────

 $(8$  Parameters)

 $(6$  Parameters)

 (Class 5 , Invalid Message.) Cause: [58H] Incompatible dest. (Diag: Incompatible par.).

########## 6H - END OF MSG - Call ID# 8027 ##########

────────────────────────────────────────────────────────────────────────── Msg Time: 15:18:36 2)UPPRI30(37)SHELF/SLOT/CKT=0/4/0,PORT=8H,CODE= EH Msg UP - From PRI/BRI to MCP ( Length: [5H] 5 Parameters ) Call ID : 8027H , TNW (D)igitized\_(S)ubscr\_(L)ine No: 0H ,O/G TNW OPCode : [EH] O/G Call CLEARED

########## EH - END OF MSG - Call ID# 8027 ##########

# Плата мультиплексора

## **MPT**

## **Плата мультиплексора MPT**

## **Варианты плат МРТ**

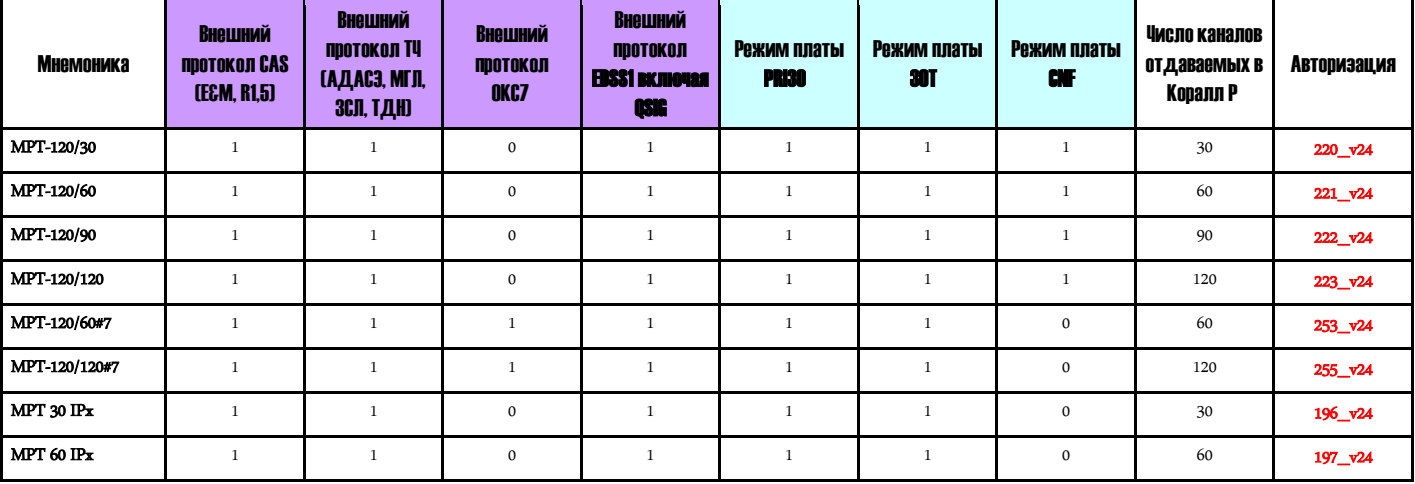

## **MPT 120**

Коралл Р 5000/6000 Коралл Р 800/3000/4000

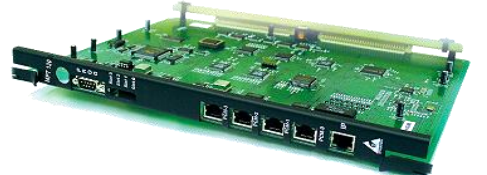

## **MPT 60 IPx**

Компактная плата для системы Коралл Р 500

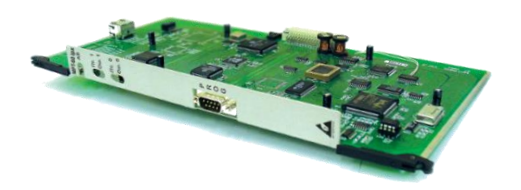

## **Плата MPT120**

- Поддержка протоколов и сигнализации внешних цифровых линий:
- Различные виды сигнализации CAS включая DTMF, MFC и импульсный набор номера. Это включает в себя основные E&M и CAS интерфейсы сигнализации, с использованием одного или двух сигнальных битов. Также

поддерживается R2 MFC сигнализация без дополнительных карт ресурсов. Каждый канал в каждой потоке может быть запрограммированы индивидуально.

- Различные виды цифровых каналов тональной частоты, как одночастотный и многочастотный.
- EDSS PRI сигнализации, стороны пользователя или сети, с поддержкой или без протокола QSIG

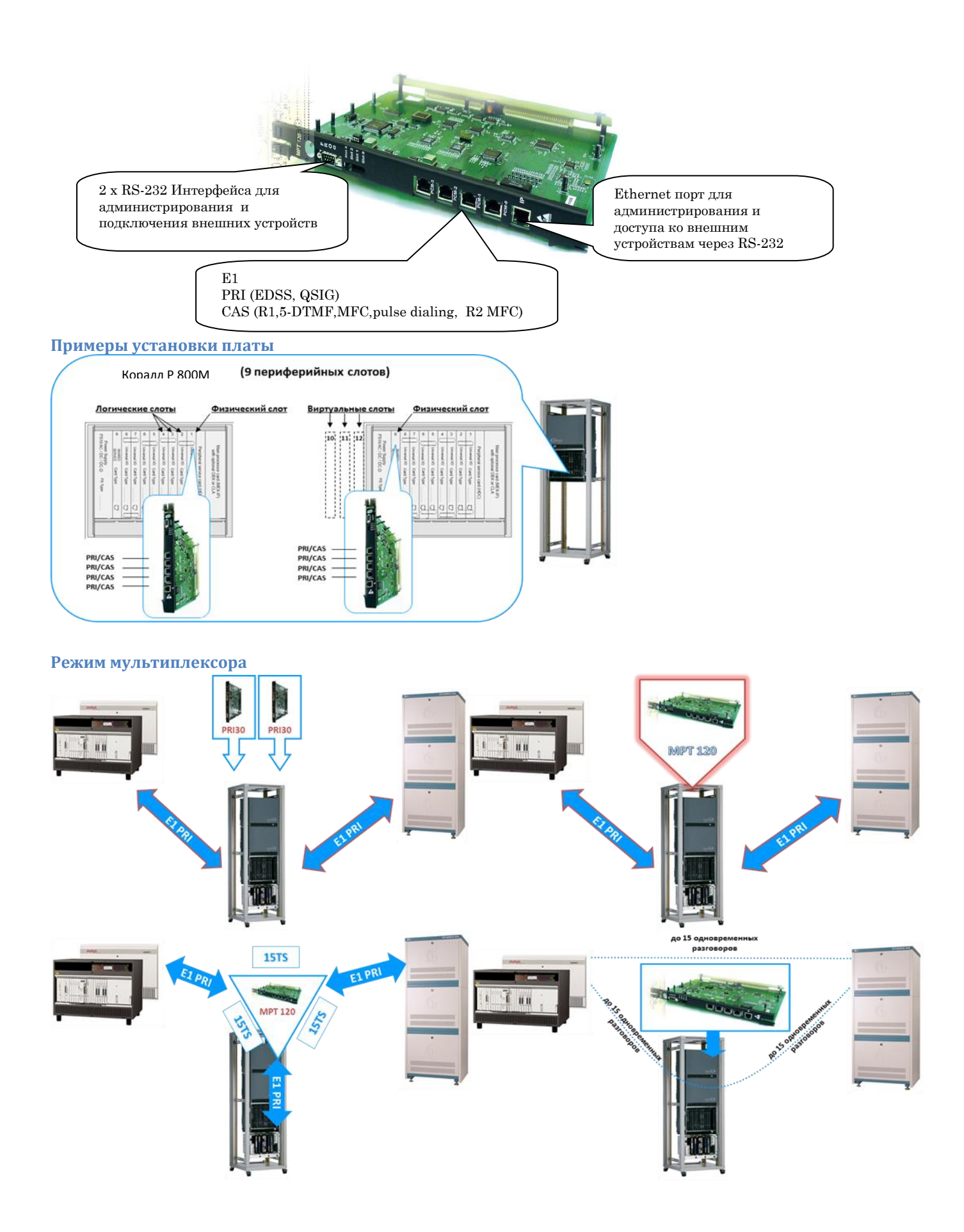

#### **Дополнительные возможности**

- Микширование голоса. Одна карта может заменить одну или две CNF карты, поддерживаются CONF и C3WAY режимы. Карты могут обеспечить 4 х 15 CONF мостов или 16 х 3 C3WAY мостов, как две отдельные карты CNF.
- Режим «транзит». Любой временной интервал с любого потока может быть прозрачно соединен с другой линии без использования ресурсов системы Коралл Р.
- «Гибкий мультиплексор». До 30 цифровых каналов из нескольких внешних потоков могут быть направлены в один слот внутрь Коралл Р. Это позволяет сэкономить порты системы. Ограниченное количество внутренних цифровых каналов (30, 60, 90 или 120), зарегистрированные в системе, можно

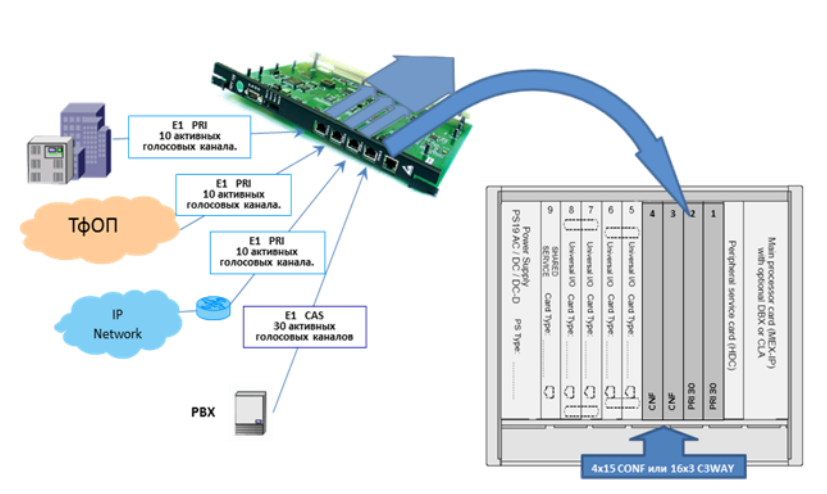

До четырех карт ОКС #7 могут быть

В этом случае до 480 голосовых каналов со всех 4<sup>x</sup> карт могут использовать один канал

разделить на несколько цифровых линий в соответствии с требованиями каждой линии.

- Protocol conversion features. Any kind of external signaling protocol can be converted to unified internal "Telenetwork" message-oriented protocol (PRI30 card representation).
- Протокол-конвертер. Любой внешний протокол сигнализации может быть преобразован в универсальный внутренний протокол «Telenetwork» (представление карты PRI30).

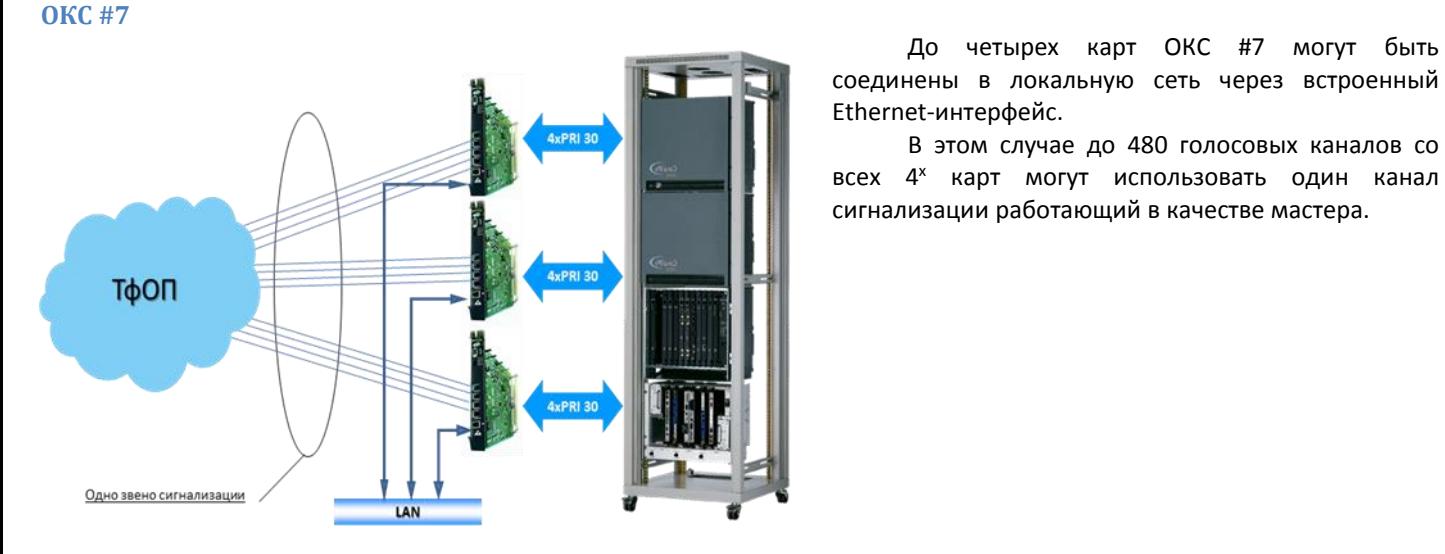

## **Подключение внешних устройств**

Для управления, настройки и мониторинга, карта использует свой собственный интерфейс RS-232. Telnet соединение через локальный порт Ethernet также поддерживает данные функции. Кроме того карта может предоставить прозрачный доступ к внешнему устройству подключенному к порту RS-232 через порт Ethernet по протоколу Telnet . Это может быть использовано для удаленного доступа с IP-сети на любое другое оборудование поддерживающее интерфейс RS-232. Сервисный интерфейс поддерживает отслеживание сообщений PRI и ОКС7 с

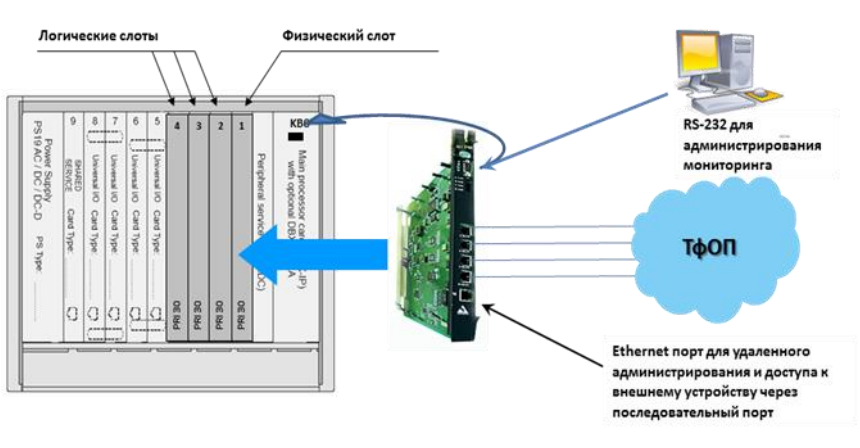

возможностью декодирования без использования дорогого внешнего анализатора протокола.

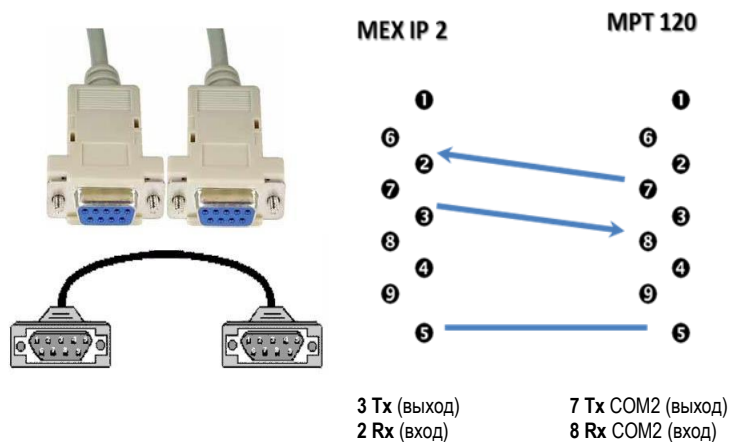

5 GND (общий провод) 5 GND (общий провод для COM1 и COM2)

Сделав шнурок подобным образом, можно подключиться через сеть LAN к плате MPT 120 по протоколу Telnet на определенный в карте адрес и порт и получить доступ к программированию системы Коралл Р.

## Программирование платы

## Загрузка платы

Memory test... MEMORY 512KB OK  $===$  Firmware Boot Manager (040) ==== Program code found Press Ctrl+X, Ctrl+X for service menu... 5 4 3 2 1 Таймер ввода команды для входа в сервис меню Start program.. **Test PIC...OK** Running... Init 90823 Switch.. OK **Default Categories set** ADSP0 Loaded., OK! ADSP1 Loaded.. OK! == Multi-protocol trunk card MPT-120, Variant 255 === Авторизация платы == Software ver 190.31 == Copyright 1999..2007 Novosibirsk, Russia == == Slots Mode: PRI30 | NoCard | NoCard | NoCard | === Loaded code information === Build 17-12-09 at 13:40:18. Code size = 330752. CRC=5DD3 Дата и время компиляции софта Bug report: arcady@neic.nsk.su +7(383)2698346 **I2Chip SysInit OK** Ping sended to Gateway: 192.168.100.49 FALC ver.2.1 found..CLK = 16,384 MHz..Global init..++++++++ :- ) OK! FALC chan 0 init..-OK! FALC chan 1 init..-OK! FALC chan 2 init..-OK!

#### **Главное меню платы [ Esc ]**

== Local MPT120+CCS console commands == Y - sYs info Bывод системной информации M - Call Monitor Настройка редактирования характеристик каналов N - Number patterns O - SS7 Options L - show card network state S - Sync. control **Hactor** Hactorian Hactorian Hactorian Hactorian Hactorian Hactorian Hactorian Hactorian Hactorian Hactorian Hactorian Hactorian Hactorian Hactorian Hactorian Hactorian Hactorian Hactorian Hactorian Hact V - MFC Parameters D - Debug mode selection I - PCM line control **Hacture** Hactorian Hactorian Hactorian Hactorian Hactorian Hactorian Hactorian Hactorian Hactorian Hactorian Hactorian Hactorian Hactorian Hactorian Hactorian Hactorian Hactorian Hactorian Hactorian K - Slot modes H - COM2 Parameters Настройка параметров COM порта внешних аппликаций B - Show Active Calls Настройка сетевого интерфейса T - Statistic U - Routing table Ctrl+R: disconnect console G - Link management J - Circuit management Q - MTP timers R - Restart Card Ручной рестарт платы Socket state: 01,02,02,02 Network Cable not connected

#### **Системная информация [ Y ] === Loaded code information ===**

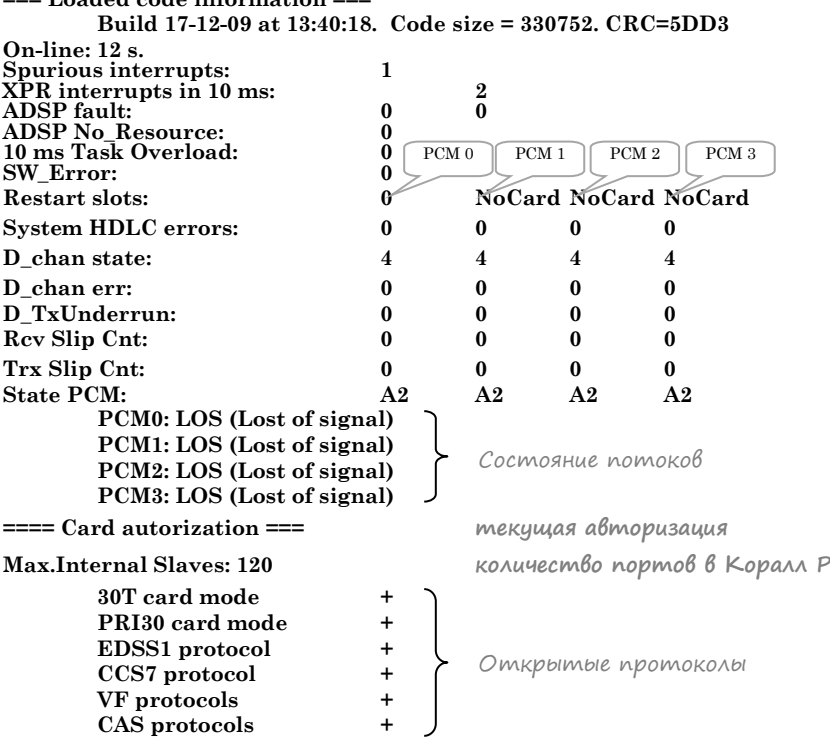

**Build 17-12-09 at 13:40:18. Code size = 330752. CRC=5DD3 дата и время компиляции софта**

**Restart slots: 0 NoCard NoCard NoCard количество рестартов System HDLC errors: 0 0 0 0 количество ошибок контроллера**  $y$ ровень  $D$  канала **D\_chan err: 0 0 0 0 ошибки D канала**

**Rcv Slip Cnt: 0 0 0 0 проскальзывания по приему Trx Slip Cnt: 0 0 0 0 проскальзывания по передаче**

**========================== Main Slot = 02** 

**CLKS=0** 

**Выбор режима синхронизации от внешних цифровых ИКМ линий [ S ]** 

#### **1>>Current Sync - PCM0**

**Sync source (1-Enable/0-Disable, PCM0=High priority):**

 **PCM0:1 PCM1:1 PCM2:1 PCM3:1**

**PCM0 select for sync** 

Разрешенные линии выбираются в качестве источника синхронизации с учетом приоритета (PCM0 имеет высший приоритет). В настройках станции в качестве источника синхронизации всегда указывается слот, в котором физически установлена плата, использование логических слотов для синхронизации невозможно ввиду отсутствия электрического соединения с кросс-платой.

#### **Настройка режимов потоков E1 [ I ]**

#### *Сигнализация PRI*

**=== PCM Line control === Select PCM (0..3):3 PCM3: PRI User Select mode ( 0=PRI Network 1=PRI User 2=CAS 7=CCS7 3=PRBS 4=OFF): TEI(0) D channel timeslot 1..31 (16) : CRC4 multiframe (1-On/0-Off)(1) Local RingBack on Alerting (1-On/0-Off)(0) Line code (1-AMI/0-HDB3)(0) Local Tx->Rx loopback (1-On/0-Off)(0) Line Length (1-Long/0-Short)(0) Init with new parameters (Enter/ESC)? FALC chan 3 init..-OK!** 

#### *Сигнализация CAS*

**=== PCM Line control === Select PCM (0..3):0 PCM0: PRI Network Select mode ( 0=PRI Network 1=PRI User 2=CAS 7=CCS7 3=PRBS 4=OFF): 2 - CAS Line code (1-AMI/0-HDB3)(0) Local Tx->Rx loopback (1-On/0-Off)(0) Line Length (1-Long/0-Short)(0) PCM Line mode changed, all channels OFF +++++++++++++++++++++++++++++++ Init with new parameters (Enter/ESC)? FALC chan 0 init..-OK!** 

#### **Редактирование характеристик каналов [ C ]**

#### *Режим CAS*

**=== PCM Channel Editor === 1 - Display, 2 - Update, 3 - Copy, 4 - Groups, ESC- Exit:** Выбор действия **Update.. Select Port PCM 0..3: 0** Βыδορ PCM **Select TimeSlot (1..31): 1** Выбор канального интервала **0:01: Channel OFF mode ===== Line 0, TimeSlot 01 mode ==== 0 - OFF 1 - E&M 2 - Outgoing 2BCK (R1.5) 3 - Incoming 2BCK (R1.5)** Выбор режима работы  **4 - Multiplexer 5 - Transit data channel 6 - 2-Way DKI 7 - Operator 2100 Hz/BCK 8 - ADASE 1200+1600 Hz 9 - 600+750 Hz trunk A - TDN Remote subscriber S - TDN Remote PBX Select mode (0):2 Outgoing trunk 2BCK (R1.5) Slave mapping: Fixed; slot 0, slave 0 Enter Slot (0..3): Enter Slot (0..3):** *Onpedenence coombencembus nopman Kopann P* **Enter Slave (1..15, 17..31): Dialing Mode: 0: Decadic Pulses 2: MF Pulse Packet-2 3: MF Shuttle 0\_>** Выбор метода набора **Pause after 8, ms: 2000 Pulse dialing: Break, ms: 50 Make, ms: 50**

helpdesk@coraltelecom.ru

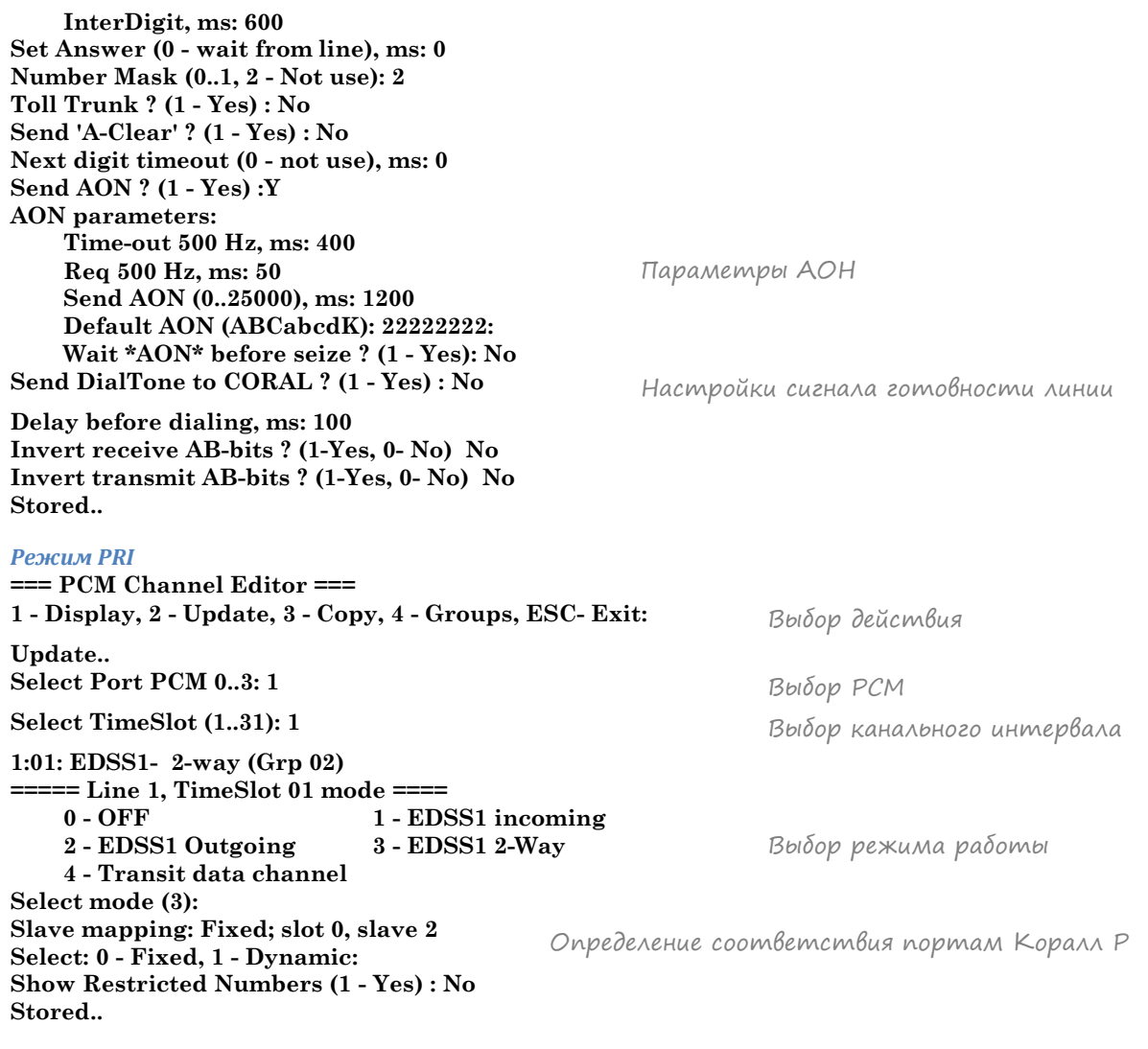

## **Настройки COM порта и сетевого интерфейса [ H ] [ W ]**

## *Настройка COM порта [ H ]*

**В случае отсутствия подключения через COM 2 к внешним устройствам поддерживающим протокол RS 232 рекомендуется выключать данный интерфейс 1>>== Com2 == COM2 bauds (0=9600, 1=19200, 2=38400, 3=57600) (57600): Выбор скорости работы порта Enable COM2-Telnet connection ? Y** *BRAFOURER BRAFOURER BRAFOURER BEXAFOURER BEXIMA PAÓOME* 

## *Настройка сетевого интерфейса [ W ]*

**Программирование интерфейса Ethernet (используется для сервисного доступа по протоколу Telnet, для взаимодействия между платами при организации пучков свыше 120 каналов в одном направлении, для доступа к внешним аппликациям).** 

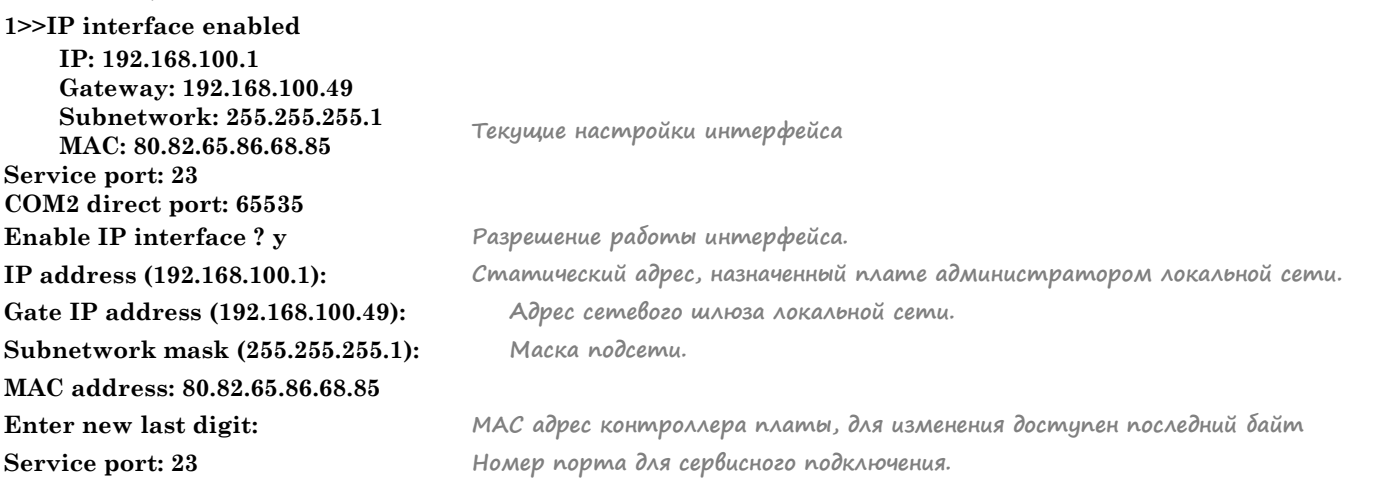

helpdesk@coraltelecom.ru
#### Потоки Е1. Маршрутизация. Диагностика.

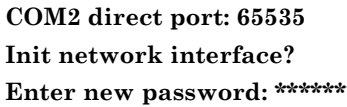

Номер порта для подключения через СОМ 2.

Назначение пароля через доступ по сети

#### Ручной рестарт платы [R]

 $1>>$ Restart ?  $(1 - Yes)1$ 

При выполнении команды RESTART , происходит запуск сервисной программы — начального загрузчика, проверяющего наличие записанного в памяти кода программы и его контрольную сумму CRC. Если записанный в памяти код имеет корректную контрольную сумму, производится отсчет выдержки времени 5 секунд и запуск рабочей программы. Двойное нажатие Ctrl+X во время отсчета времени позволяет остановить загрузку программы и выйти в сервисное меню, предоставляющее достип к следиющим финкциям:

Memory test...

MEMORY 512KB OK = Firmware Boot Manager  $(040)$  ==== Program code found Press Ctrl+X, Ctrl+X for service menu... 5 4 3 2 User break.. Check Flash ID...AMD29LV040B Enter Password: #######  $====$ Boot Manager menu (29F040) === 1 - Erase FLASH 2 - Check FLASH 3 - UpLoad PROGRAM 4 - Compare PROGRAM 5 - FLASH Device ID 6 - Program information

7 - ReStart PROGRAM  $=$  Select:

1. Стирание записанной программы.

ВНИМАНИЕ: после стирания программы работа платы будет невозможна до загрузки новой программы. Перед стиранием убедитесь в доступности файла с кодом новой программы для записи и в его пригодности (файл архива должен распаковываться без ошибок).

- 2. Проверка необходимости стирания микросхемы FLASH.
- 3. Загрузка программы (запись в энергонезависимую память FLASH рабочей программы платы).
- 4. Сравнение записанной во FLASH программы с файлом.
- 5. Проверка типа установленной микросхемы FLASH. Обновление программы возможно при установленной микросхеме АМD29F040.
- 6. Получение информации о коде, записанном в памяти (время создания кода и контрольная сумма).
- 7. Запуск загруженной программы.

#### Пример трассировки

22.690 RecvL2 PRI\_2: [00.01.01.05]-RR (Nr=2) User command 22.700 SendL2 PRI\_2: [00.01.01.05]-RR (Nr=2) Network response

22.870 RecyL2 PRI 1: [02.01.40.2C]08.02.00.1D.05.A1.04.03.80.90.A3.18 03.49.83.81.6C.06.21.83.34.30.32.30.70.05.41.34 30.34.34.-IFrame (Ns=32, Nr=22)

Up (Slot 0) 22.900 :(Len=36,CALL\_INCOMING, Call\_ID=001D) Info: [A1.04.04.00.00.10.03.18.04.01.03.02.00.6C.08.02.01.00.03.34.30.32.30.70  $.06.02.01.34.30.34.34.$ -SENDING COMPLETE -BEARER CAPABILITY  $:00.00.10.03.$ -CHANNEL IDENTIFICATION :01.03.02.00. -CALLING NUMBER: 4020 :02.01.00.03.34.30.32.30. -CALLED NUMBER: 4044 :02.01.34.30.34.34.

## **Потоки Е1. Маршрутизация. Диагностика.**

**Recv\_PRI\_1: 22.960 CRef=801D Msg type: SETUP: -SENDING COMPLETE -BEARER CAPABILITY :80.90.A3. -CHANNEL IDENTIFICATION :A9.83.81. -CALLING NUMBER: 4020 :21.83.34.30.32.30. -CALLED NUMBER: 4044 :A1.34.30.34.34.**

### **22.990 SendL2 PRI\_1: [02.01.01.42]-RR (Nr=33) User responce**

**Down (Slot 0) 23.180 :(Len=11,CALL\_ACCEPT, Call\_ID=001D) Info: [18.04.01.03.02.00.] -CHANNEL IDENTIFICATION :01.03.02.00.**

**Down (Slot 0) 23.200 :(Len=8,CALL\_PROGRESS, Call\_ID=001D) Info: [1E.01.81.] -PROGRESS INDICATOR :81.**

**23.210 SendL2 PRI\_1: [00.01.2C.42]08.02.80.1D.02.18.03.A9.83.81.-IFrame (Ns=2 2, Nr=33) Send\_PRI\_1: 23.230 CRef=801D Msg type: CALL\_PROCEEDING: -CHANNEL IDENTIFICATION :A9.83.81.**

**23.240 SendL2 PRI\_1: [00.01.2E.42]08.02.80.1D.01.-IFrame (Ns=23, Nr=33) Send\_PRI\_1: 23.250 CRef=801D Msg type: ALERTING:**

### **23.390 RecvL2 PRI\_1: [00.01.01.2E]-RR (Nr=23) Network responce**

**Down (Slot 0) 23.420 :(Len=36,CALL\_OUTGOING, Call\_ID=8034) Info: [A1.04.04.00.00.10.03.18.04.01.03.01.00.6C.08.02.01.00.00.34.30.32.32.70 .06.02.01.34.30.34.36.] -SENDING COMPLETE -BEARER CAPABILITY :00.00.10.03. -CHANNEL IDENTIFICATION :01.03.01.00. -CALLING NUMBER: 4022 :02.01.00.00.34.30.32.32. -CALLED NUMBER: 4046 :02.01.34.30.34.36.**

# **23.470 RecvL2 PRI\_1: [00.01.01.30]-RR (Nr=24) Network response**

**23.490 SendL2 PRI\_0: [02.01.28.34]08.02.00.06.05.A1.04.03.80.90.A3.18 03.A9.83.81.6C.06.21.83.34.30.32.32.70.05.A1.34 30.34.36.-IFrame (Ns=20, Nr=26) Send\_PRI\_0: 23.520 CRef=0006 Msg type: SETUP: -SENDING COMPLETE -BEARER CAPABILITY :80.90.A3. -CHANNEL IDENTIFICATION :A9.83.81. -CALLING NUMBER: 4022 :21.83.34.30.32.32. -CALLED NUMBER: 4046 :A1.34.30.34.36.**

#### **23.570 RecvL2 PRI\_0: [02.01.01.2A]-RR (Nr=21) User responce**

**23.760 RecvL2 PRI\_0: [00.01.34.2A]08.02.80.06.02.18.03.A9.83.81.-IFrame (Ns=2 6, Nr=21)**

**Up (Slot 0) 23.770 :(Len=10,CALL\_ACCEPT, Call\_ID=8034) Info: [18.04.01.03.01.00.] -CHANNEL IDENTIFICATION :01.03.01.00.**

**Recv\_PRI\_0: 23.790 CRef=0006 Msg type: CALL\_PROCEEDING: -CHANNEL IDENTIFICATION :A9.83.81.**